# libRadtran user's guide

Bernhard Mayer, Arve Kylling, Claudia Emde, Robert Buras, Ulrich Hamann, Josef Gasteiger, and Bettina Richter

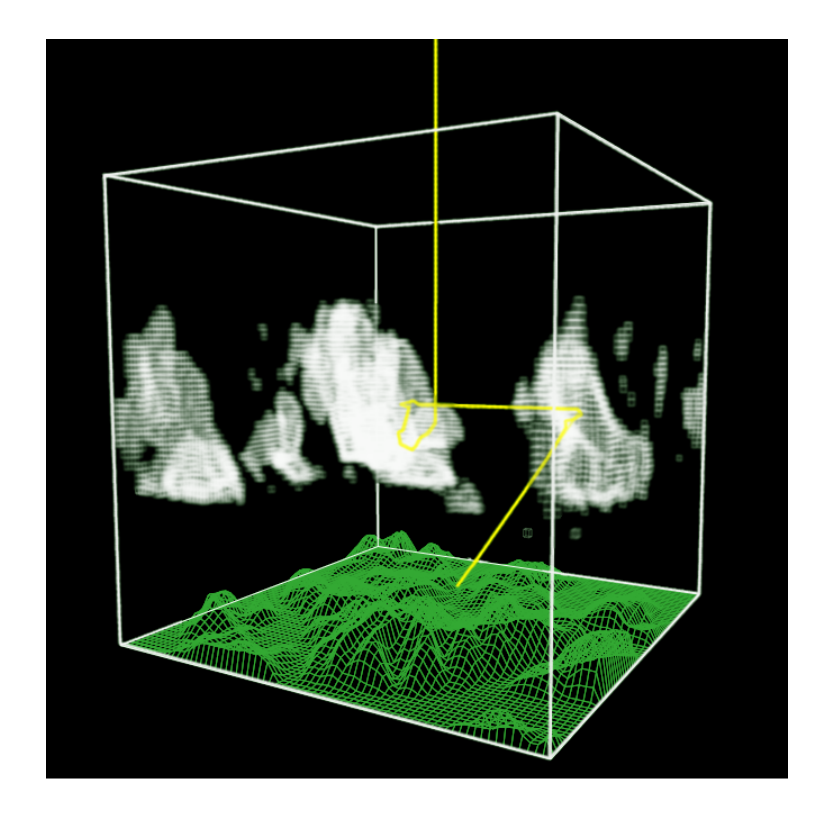

December 21, 2017

# **Contents**

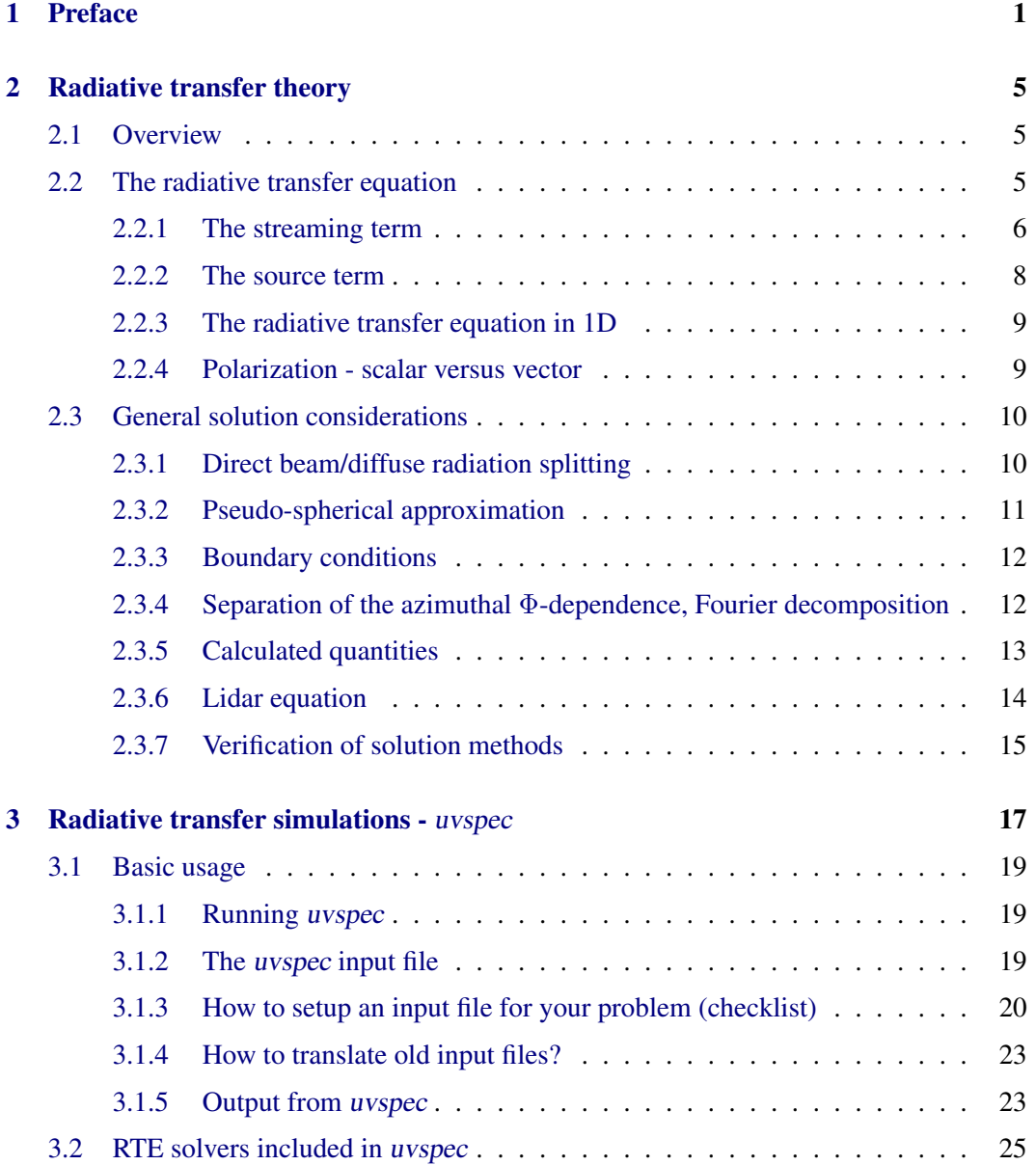

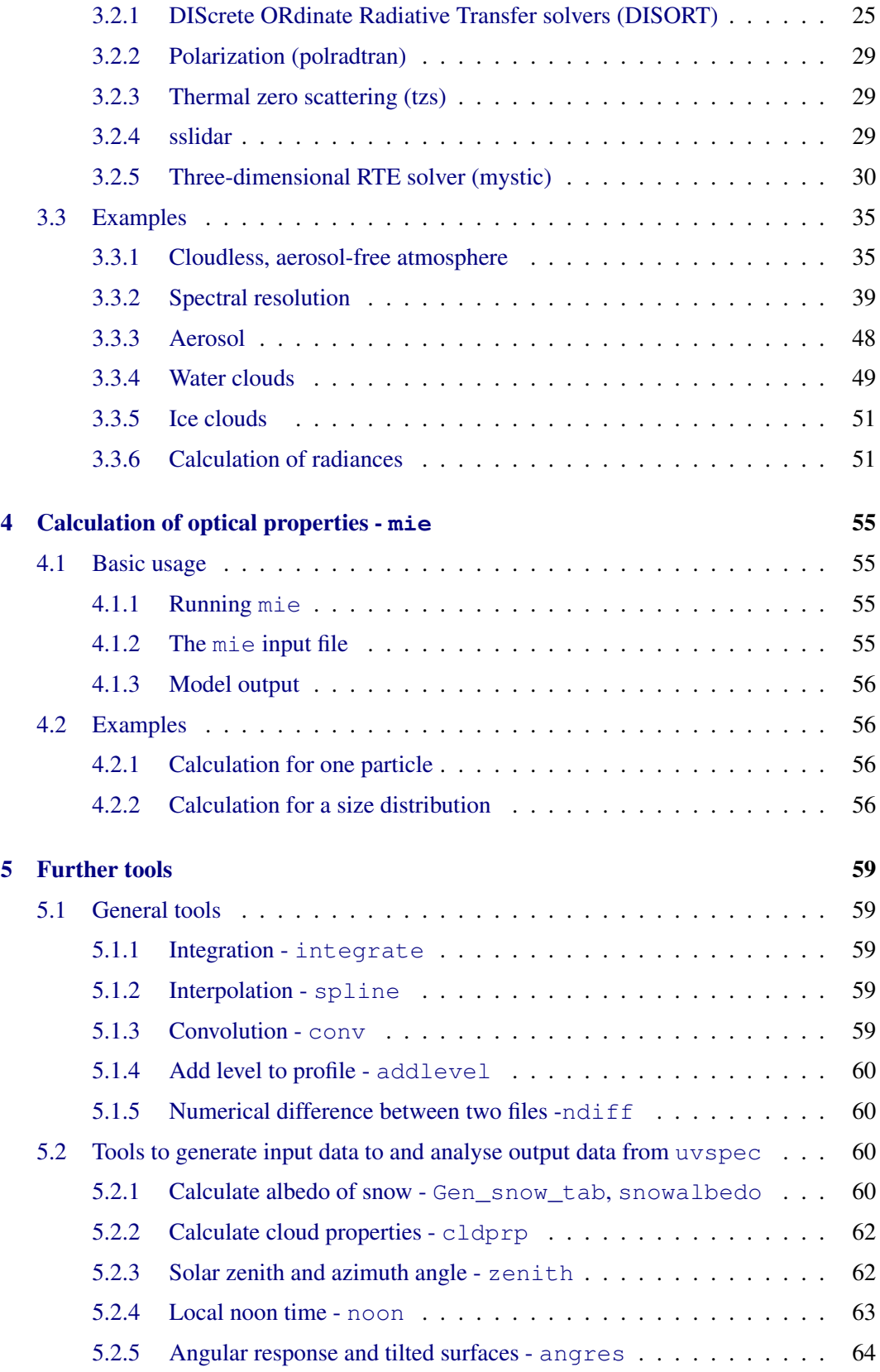

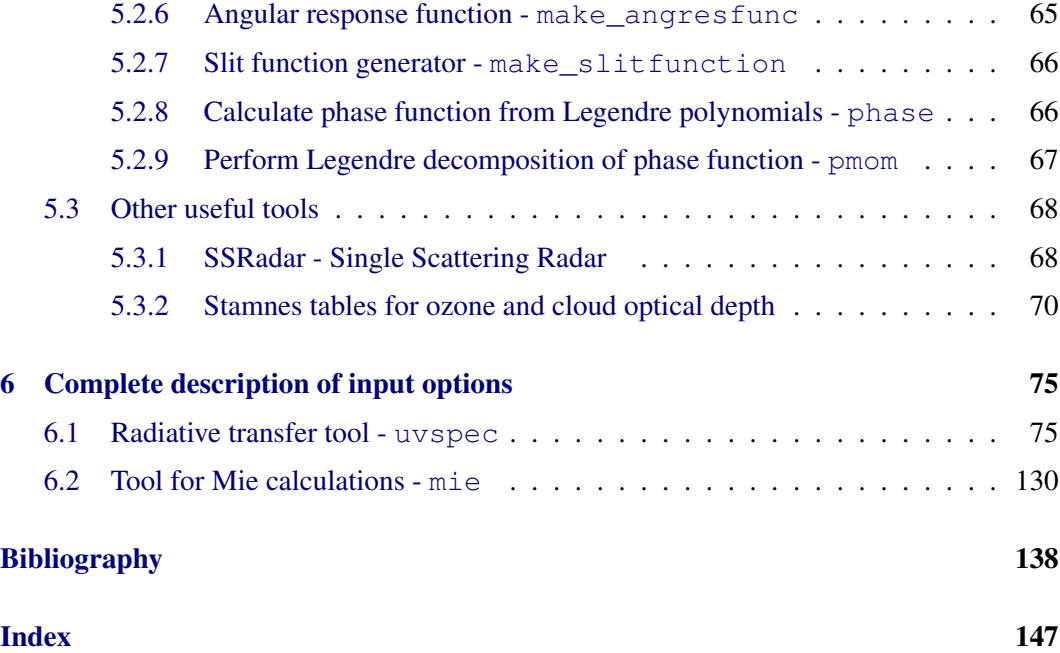

# <span id="page-6-0"></span>Chapter 1

# Preface

libRadtran is a library of radiative transfer routines and programs. The central program of the libRadtran package is the radiative transfer tool uvspec. uvspec was originally designed to calculate spectral irradiance and actinic flux in the ultraviolet and visible parts of the spectrum [\(Kylling,](#page-147-0) [1992\)](#page-147-0) where the name stems from. Over the years, uvspec has undergone numerous extensions and improvements. uvspec now includes the full solar and thermal spectrum, currently from 120 nm to 100  $\mu$ m. It has been designed as a user-friendly and versatile tool which provides a variety of options to setup and modify an atmosphere with molecules, aerosol particles, water and ice clouds, and a surface as lower boundary. One of the unique features of uvspec is that it includes not only one but a selection of about ten different radiative transfer equation solvers, fully transparent to the user, including the widely-used DISORT code by [Stamnes et al.](#page-150-0) [\(1988\)](#page-150-0) and its C-code version [\(Buras et al.,](#page-145-0) [2011\)](#page-145-0), a fast two-stream code [\(Kylling et al.,](#page-148-0) [1995\)](#page-148-0), a polarization-dependent code polRadtran [\(Evans and Stephens,](#page-146-0) [1991\)](#page-146-0), and the fully three-dimensional Monte Carlo code for the physically correct tracing of photons in cloudy atmospheres, MYSTIC [\(Mayer,](#page-148-1) [2009;](#page-148-1) [Emde](#page-146-1) [and Mayer,](#page-146-1) [2007;](#page-146-1) [Emde et al.,](#page-146-2) [2010;](#page-146-2) [Buras and Mayer,](#page-145-1) [2011;](#page-145-1) [Emde et al.,](#page-146-3) [2011\)](#page-146-3). MYSTIC optionally allows to consider polarization and fully spherical geometry. Please note that the public release includes only a 1D version of MYSTIC.

libRadtran also provides related utilities, like e.g. a Mie program (mie), some utilities for the calculation of the position of the sun (zenith, noon, sza2time), a few tools for interpolation, convolution, and integration (spline, conv, integrate), and several other small tools for setting up uvspec input and postprocessing uvspec output.

Further general information about libRadtran including examples of use may be found in the reference publication [\(Mayer and Kylling,](#page-148-2) [2005\)](#page-148-2).

It is expected that the reader is familiar with radiative transfer terminology. In addition, a variety of techniques and parameterizations from various sources are used. For more information about the usefulness and applicability of these methods in a specific context, the user is referred to the referenced literature.

Please note that this document is by no means complete. It is under rapid development and major changes will take place.

### Acknowledgements

Many people have already contributed to libRadtran's development. In addition to Bernhard Mayer (bernhard.mayer (at) dlr.de), Arve Kylling (arve.kylling (at) gmail.com), Claudia Emde (claudia.emde (at) lmu.de), Robert Buras (robert.buras (at) lmu.de), Josef Gasteiger (josef.gasteiger (at) lmu.de), Bettina Richter (bettina.richter (at) lmu.de) and Ulrich Hamann (hamann (at) knmi.nl) the following people have contributed to *libRadtran* or helped out in various other ways (the list is almost certainly incomplete – please let us know if we forgot somebody):

- The disort solver was developed by Knut Stamnes, Warren Wiscombe, S.C. Tsay, and K. Jayaweera
- The translation from the FORTRAN version of the DISORT solver to C-code was performed by Timothy E. Dowling
- Warren Wiscombe provided the Mie code MIEV0, and the routines to calculate the refractive indices of water and ice, REFWAT and ICEWAT.
- Seiji Kato (kato (at) aerosol.larc.nasa.gov) provided the correlated-k tables described in Kato et al. (1999).
- Tom Charlock (t.p.charlock (at) larc.nasa.gov), Quiang Fu (qfu (at) atm.dal.ca), and Fred Rose (f.g.rose (at) larc.nasa.gov) provided the most recent version of the Fu and Liou code.
- David Kratz (kratz (at) aquila.larc.nasa.gov) provided the routines for the simulation of the AVHRR channels described in Kratz (1995).
- Frank Evans (evans (at) nit.colorado.edu) provided the polradtran solver.
- Ola Engelsen provided data and support for different ozone absorption cross sections.
- Albano Gonzales ( $aq \leq zf$  (at) ull.es) included the Yang et al. (2000), Key et al. (2002) ice crystal parameterization.
- Tables for the radiative properties of ice clouds for different particle "habits" were obtained from Jeff Key and Ping Yang, Yang et al. (2000), Key et al. (2002). In addition, Ping Yang and Heli Wei kindly provided a comprehensive database of particle single scattering properties which we used to derive a consistent set of ice cloud optical properties for the spectral range 0.2 - 100 micron following the detailed description in Key et al. (2002). A comprehensive dataset including the full phase matrices has been generated and provided by Hong Gang.
- Paul Ricchiazzi (paul (at) icess.ucsb.edu) and colleagues allowed us to include the complete gas absorption parameterization of their model SBDART into uvspec.
- Luca Bugliaro (luca.bugliaro (at) dlr.de) wrote the analytical TZS solver (thermal, zero scattering).
- Sina Lohmann (sina.lohmann (at) dlr.de) reduced the "overhead time" for reading the Kato et al. tables dramatically which resulted in a speedup of a factor of 2 in a twostr solar irradiance calculation.
- Detailed ice cloud properties were provided by Bryan Baum (bryan.baum (at) ssec.wisc.edu).
- Yongxiang Hu (yongxiang.hu-1 (at) nasa.gov) provided the delta-fit program used to calculate the Legendre coefficients for ic\_properties baum\_hufit.
- UCAR/Unidata for providing the *netCDF* library.
- Many unnamed users helped to improve the code by identifying or fixing bugs in the code.

## <span id="page-10-0"></span>Chapter 2

# Radiative transfer theory

## <span id="page-10-1"></span>2.1 Overview

Radiative transfer in planetary atmospheres is a complex problem. The best tool for the solution may vary depending on the problem. The *libRadtran* package contains numerous tools that handle various aspects of atmospheric radiative transfer. The main tools will be presented later in chapter [3.](#page-22-0) To give the user a background for the problem to be solved, the theory behind will briefly be presented below. The radiative transfer equation is presented first, and solution methods and approximations are outlined afterwards.

The number of equations in this chapter may be intimidating even for the brave-hearted. If you just want to get things done and wonder if the libRadtran package includes tools that may be used for your problem, jump directly to chapter [3.](#page-22-0) Another good starting point is to try the examples available through the Graphical User Interface to the uvspec tool.

### <span id="page-10-2"></span>2.2 The radiative transfer equation

Quite generally, the distribution of photons in a dilute gas may be described by the Boltzmann equation $<sup>1</sup>$  $<sup>1</sup>$  $<sup>1</sup>$ </sup>

<span id="page-10-4"></span>
$$
\frac{\partial f}{\partial t} + \nabla_{\mathbf{r}}(\mathbf{v} \ f) + \nabla_{\mathbf{p}}(\mathbf{F} \ f) = Q(\mathbf{r}, \hat{n}, \nu, t). \tag{2.1}
$$

Here, the photon distribution function  $f(\mathbf{r}, \hat{n}, \nu, t)$  varies with location  $(\mathbf{r})$ , direction of propagation  $(\hat{n})$ , frequency  $(\nu)$  and time  $(t)$ . It is defined such that

$$
f(\mathbf{r}, \hat{n}, \nu, t) \ c \ \hat{n} \cdot d\mathbf{S} \ d\Omega \ d\nu \ dt \tag{2.2}
$$

represents the number of photons with frequency between  $\nu$  and  $\nu + d\nu$  crossing a surface element dS in direction  $\hat{n}$  into solid angle dΩ in time dt (Stamnes 1986). The units of

<span id="page-10-3"></span><sup>&</sup>lt;sup>1</sup> For a derivation of the Boltzmann equation see a textbook on statistical mechanics, for example [Reif](#page-149-0) [\(1965\)](#page-149-0). Also note that the Boltzmann equation is not a fundamental equation. For a derivation of the radiative transfer equation from the Maxwell equations see [Mishchenko](#page-149-1) [\(2002\)](#page-149-1).

 $f(\mathbf{r}, \hat{n}, \nu, t)$  are  $cm^{-3}$  sr<sup>-1</sup>  $Hz^{-1}$  and c is the speed of light. Furthermore,  $\nabla_{\mathbf{r}}$  and  $\nabla_{\mathbf{p}}$ are the divergence operators in configuration and momentum space, respectively. The photons may be subject to an external force  $\mathbf{F}(\mathbf{r}, \hat{n}, \nu, t)$  and there may be sources and sinks of photons due to collisions and/or 'true' production and loss, which are represented by  $Q(\mathbf{r}, \hat{n}, \nu, t)$ .

In the absence of relativistic effects  $\mathbf{F} = 0$ , and the photons propagate in straight lines with velocity  $\mathbf{v} = c \hat{n}$  between collisions. Using the relation

$$
\nabla_{\mathbf{r}}(\mathbf{v}\;f) = f\;\nabla_{\mathbf{r}}\mathbf{v} + \mathbf{v}\cdot\nabla f = \mathbf{v}\cdot\nabla f,\tag{2.3}
$$

where **r** and **v** are independent variables, Eq. [2.1](#page-10-4) may be written as

<span id="page-11-1"></span>
$$
\frac{\partial f}{\partial t} + c \left( \hat{n} \cdot \nabla \right) f = Q(\mathbf{r}, \hat{n}, \nu, t)
$$
\n(2.4)

where the r subscript on the gradient operator  $\nabla$  has been omitted.

The differential energy associated with the photon distribution is

$$
dE = c \; h\nu \; f \; \hat{n} \cdot d\mathbf{S} \; d\Omega \; d\nu \; dt. \tag{2.5}
$$

The specific intensity of photons  $I(\mathbf{r}, \hat{n}, \nu, t)$  is defined such that  $(\hat{n} \cdot d\mathbf{S} = \cos \theta \, dS)$ 

$$
dE = I(\mathbf{r}, \hat{n}, \nu, t) dS \cos\theta d\Omega d\nu dt, \qquad (2.6)
$$

which gives

$$
I(\mathbf{r}, \hat{n}, \nu, t) = c \; h \nu \; f(\mathbf{r}, \hat{n}, \nu, t). \tag{2.7}
$$

In a steady state situation Eq. [2.4](#page-11-1) may then be written as

<span id="page-11-2"></span>
$$
(\hat{n} \cdot \nabla) I(\mathbf{r}, \hat{n}, \nu) = h\nu Q(\mathbf{r}, \hat{n}, \nu).
$$
 (2.8)

Eq. [2.8](#page-11-2) may be interpreted as the radiative transfer equation in a general geometry. However, as long as the source term  $Q(\mathbf{r}, \hat{n}, \nu)$  is not specified it is of little use. First, however, the two most common geometries for radiative transfer in planetary atmospheres will be described.

#### <span id="page-11-0"></span>2.2.1 The streaming term

The streaming term  $\hat{n} \cdot \nabla$  defines the geometry. In planetary atmospheres the cartesian and spherical geometries are most common. In cartesian geometry the plane-parallel approximation is often used while in spherical geometry the pseudo-spherical and spherical shell approximations are popular.

#### Cartesian geometry - plane-parallel atmosphere

In a Cartesian coordinate system the streaming term may be written [\(Rottmann,](#page-150-1) [1991;](#page-150-1) [Kuo](#page-147-1) [et al.,](#page-147-1) [1996\)](#page-147-1)

$$
\hat{n} \cdot \nabla = n_x \frac{\partial}{\partial x} + n_y \frac{\partial}{\partial y} + n_z \frac{\partial}{\partial z} \n= \cos \phi \sqrt{1 - \mu^2} \frac{\partial}{\partial x} + \sin \phi \sqrt{1 - \mu^2} \frac{\partial}{\partial y} + \mu \frac{\partial}{\partial z},
$$
\n(2.9)

where  $(n_x, n_y, n_z)$  are the components of the unit vector,  $\mu = \cos \theta$  and  $\phi$  is the azimuth angle.

In a plane-parallel geometry (Flat Earth approximation) the atmosphere is divided into parallel layers of infinite extensions in the  $x$ - and  $y$ -directions. This implies that there are no variation in the  $x$ - and  $y$ -directions. Hence, for this approximation the streaming term becomes

<span id="page-12-2"></span>
$$
\hat{n} \cdot \nabla = \mu \frac{\partial}{\partial z}.
$$
\n(2.10)

This approximation is used by numerous radiative transfer solvers, including the much used DISORT solver [\(Stamnes et al.,](#page-150-0) [1988\)](#page-150-0).

#### Spherical geometry - pseudo-spherical atmosphere

In spherical geometry the streaming term becomes<sup>[2](#page-12-0)</sup>

$$
\hat{n} \cdot \nabla = \mu \frac{\partial}{\partial r} + \frac{1 - \mu^2}{r} \frac{\partial}{\partial \mu}
$$
  
+ 
$$
\frac{\sqrt{1 - \mu^2} \sqrt{1 - \mu_0^2}}{r} \left[ \cos(\phi - \phi_0) \frac{\partial}{\partial \mu_0} + \frac{\mu_0}{1 - \mu_0^2} \sin(\phi - \phi_0) \frac{\partial}{\partial (\phi - \phi_0)} \right]. (2.11)
$$

In a spherically symmetric (=spherical shell) atmosphere the streaming term reduces to

<span id="page-12-1"></span>
$$
\hat{n} \cdot \nabla = \mu \frac{\partial}{\partial r} + \frac{1 - \mu^2}{r} \frac{\partial}{\partial \mu}.
$$
\n(2.12)

[Dahlback and Stamnes](#page-146-4) [\(1991\)](#page-146-4) has shown that for mean intensities it is sufficient to include only the first term in Eq. [2.12](#page-12-1) for solar zenith angles up to 90◦ . Thus,

$$
\hat{n} \cdot \nabla = \mu \frac{\partial}{\partial r}.
$$
\n(2.13)

For this to hold the direct beam must be calculated in spherical geometry. This is the socalled pseudo-spherical approximation. It may work well for irradiances, mean intensities and nadir and zenith radiances. For irradiances in off-zenith and off-nadir directions it must be shown the angle derivatives are indeed negligible. This is rarely done in practice.

<span id="page-12-0"></span><sup>&</sup>lt;sup>2</sup>A derivation is provided in Appendix O of [Thomas and Stamnes](#page-151-0) [\(1999\)](#page-151-0). The appendix is available from http://odin.mat.stevens-tech.edu/rttext/.

#### <span id="page-13-0"></span>2.2.2 The source term

The source term on the right hand side of Eq. [2.8](#page-11-2) includes all losses and gains of radiation in the direction and frequency of interest. For photons in a planetary atmosphere the source term may be written  $as<sup>3</sup>$  $as<sup>3</sup>$  $as<sup>3</sup>$ 

<span id="page-13-3"></span>
$$
h\nu Q(r,\hat{n},\nu) = h\nu Q(r,\theta,\phi,\nu) = -\beta^{ext}(r,\nu) I(r,\theta,\phi,\nu)
$$
  
+ 
$$
\frac{1}{4\pi} \int_0^\infty \beta^{sca}(r,\nu,\nu') \int_0^{2\pi} d\phi' \int_0^{\pi} d\theta' p(r,\theta,\phi;\theta',\phi') I(r,\theta',\phi',\nu') d\nu'
$$
  
+ 
$$
\beta^{abs}(r,\nu) B[T(r)].
$$
 (2.14)

The first term represents loss of radiation due to absorption and scattering (=extinction) out of the photon beam. The second term (multiple scattering term) describes the number of photons scattered into the beam from all other directions and frequencies, finally, the third term gives the amount of thermal radiation emitted in the frequency range of interest.

The lower part of the Earth's atmosphere, may to a good approximation, be assumed to be in local thermodynamic equilibrium  $4$ . Thus, the emitted radiation is proportional to the Planck function,  $B[T(r)]$ , integrated over the frequency or wavelength region of interest. Furthermore, by Kirchhoff's law the emissivity coefficient  $\beta^{emi}$  is equal to the absorption coefficient  $\beta^{abs}$ .

The absorption, scattering and extinction coefficients are defined as [\(Stamnes,](#page-150-2) [1986\)](#page-150-2)

$$
\beta^{abs}(r,\nu) = \sum_{i} \beta_i^{abs}(r,\nu), \qquad \beta_i^{abs}(r,\nu) = n_i(r)\sigma_i^{abs}(\nu)
$$
\n(2.15)

$$
\beta^{sca}(r,\nu) = \sum_{i} \beta_i^{sca}(r,\nu), \qquad \beta_i^{sca}(r,\nu) = n_i(r)\sigma_i^{sca}(\nu)
$$
\n(2.16)

<span id="page-13-4"></span>
$$
\beta^{ext}(r,\nu) = \beta^{abs}(r,\nu) + \beta^{sca}(r,\nu)
$$

where  $n_i(r)$  is the density of the atmospheric molecule species i and  $\sigma_i^{abs}(\nu)$  and  $\sigma_i^{sca}(\nu)$  are the corresponding absorption and scattering cross sections. The phase function is defined as

$$
p(r, \theta, \phi; \theta', \phi', \nu) = \frac{\sum_{i} \beta_i^{sca}(r, \nu) p_i(\theta, \phi; \theta', \phi', \nu)}{\sum_{i} \beta_i^{sca}(r, \nu)}
$$

where the phase function for each species

$$
p_i(\theta, \phi; \theta', \phi', \nu) = p_i(\cos \Theta, \nu) = \frac{\sigma_i^{sca}(\nu, \cos \Theta)}{\int_{4\pi} d\Omega \sigma_i^{sca}(\nu, \cos \Theta)}
$$

<span id="page-13-2"></span><span id="page-13-1"></span> $3$ For a derivation of the individual terms see e.g. [Chandrasekhar](#page-145-2) [\(1960\)](#page-145-2).

<sup>&</sup>lt;sup>4</sup> The hypothesis of local thermodynamic equilibrium (LTE) makes the assumption that all thermodynamic properties of the medium are the same as their thermodynamic equilibrium (T.E.) values at the local T and density. Only the radiation field is allowed to depart from its T.E. value of  $B[T(r)]$  and is obtained from a solution of the transfer equation. Such an approach is manifestly *internally inconsistent*. . . . 'However, if the medium is subject only to *small* gradients over the mean free path a photon can travel before it is destroyed and thermalized by a collisional process, then the LTE approach is valid.' (adapted from [Mihalas](#page-148-3) [\(1978,](#page-148-3) p. 26))

and the scattering angle  $\Theta$  is related to the local polar and azimuth angles through

$$
\cos \Theta = \cos \theta \, \cos \theta' + \sin \theta \, \sin \theta' \, \cos(\phi - \phi').
$$

The temperature profile, the densities and absorption and scattering cross sections are all needed to solve the radiative transfer equation. Temperatures and densities may readily be obtained from measurements or atmospheric models. Cross sections are taken from measurements, from theoretical models or a combination of both.

#### <span id="page-14-0"></span>2.2.3 The radiative transfer equation in 1D

In plane-parallel geometry the monochromatic<sup>[5](#page-14-2)</sup> radiative transfer equation [2.8](#page-11-2) is written by combining Eq. [2.10](#page-12-2) and Eq. [2.14](#page-13-3)

$$
-\mu \frac{dI(z,\mu,\phi)}{\beta^{ext}dz} = I(z,\mu,\phi)
$$

$$
-\frac{\omega(z)}{4\pi} \int_0^{2\pi} d\phi' \int_{-1}^1 d\mu' p(z,\mu,\phi;\mu',\phi') I(z,\mu',\phi')
$$

$$
-(1-\omega(z))B[T(z)] \qquad (2.17)
$$

where the single scattering albedo

$$
\omega(z) = \omega(z, \nu) = \frac{\beta_i^{sca}(z, \nu)}{\beta_i^{ext}(z, \nu)} = \frac{\beta_i^{sca}(z, \nu)}{\beta_i^{abs}(z, \nu) + \beta_i^{sca}(z, \nu)}.
$$

Formally the pseudo-spherical radiative transfer equation is similar to Eq. [2.17,](#page-13-4) but with  $z$ replaced by r.

#### <span id="page-14-1"></span>2.2.4 Polarization - scalar versus vector

The intensity or radiance  $I$ , solved for in the above equations have a magnitude, a direction and a wavelength. In addition to this light also possesses a property called polarization. When assuming randomly oriented particles the radiative transfer equation formally does not change when including polarization. However, the scalar radiance  $I$  is replaced with the vector quantity I

$$
\mathbf{I} = (I, Q, U, V),\tag{2.18}
$$

where I, Q, U and V are the so-called Stokes parameters (see e.g. [Bohren and Huffman](#page-145-3) [\(1998\)](#page-145-3)). Furthermore, the phase function  $p(r, \theta, \phi; \theta', \phi')$  is replaced by the  $4 \times 4$  phase matrix  $\mathbf{P}(r, \theta, \phi; \theta', \phi')$ , and if thermal radiation is under consideration the Stokes emission vector must also be accounted for.

<span id="page-14-2"></span><sup>&</sup>lt;sup>5</sup> Frequency redistribution is required if Raman scattering is included in the calculation. For many applications Raman scattering is negligible and the photons are assumed not to change frequency. They are monochromatic. Thus, all frequency dependence have been suppressed in Eq. [2.17.](#page-13-4)

The degree of polarization  $p$  is defined as

$$
p = \frac{\sqrt{Q^2 + U^2 + V^2}}{I}.
$$
\n(2.19)

For completely polarized radiation,  $Q^2 + U^2 + V^2 = I^2$ , thus  $p = 1$ , and for unpolarized radiation,  $Q = U = V = 0$ , thus  $p = 0$ .

In addition to the degree of polarization,  $p$ , the degree of linear polarization is defined as

$$
p_{lin} = \frac{\sqrt{Q^2 + U^2}}{I},\tag{2.20}
$$

and the the degree of circular polarization is defined as

$$
p_{circ} = \frac{V}{I}.\tag{2.21}
$$

Polarization is often ignored in radiative transfer calculations both due to the complexity involved in the solution of the RTE including polarization and the higher demand on computer resources by these solution methods. Also, for many applications polarization may be ignored. If you are concerned about your specific application, uvspec makes it easy to change solvers and thus readily allows comparisons to be made between scalar and vector calculations.

## <span id="page-15-0"></span>2.3 General solution considerations

A multitude of methods exist to solve the radiative transfer equation [2.8.](#page-11-2) Most methods have some commonalities and they are briefly described below.

#### <span id="page-15-1"></span>2.3.1 Direct beam/diffuse radiation splitting

The integro-differential radiative transfer equation [2.8](#page-11-2) gives the radiance field when solved with appropriate boundary conditions, that is, the radiation incident at the bottom and the top of the atmosphere. At the bottom of the atmosphere the Earth partly reflects radiation and also emits radiation as a quasi-black-body. At the top of the atmosphere ( $z = z_{\text{toa}}$ ) a parallel beam of sunlight with magnitude  $I^0$  in the direction  $\mu_0$  may be present

$$
I(z_{\text{toa}}, \mu) = I^0 \delta(\mu - \mu_0), \tag{2.22}
$$

where  $\delta(\mu - \mu_0)$  is the Dirac delta-function. It is akward to use a delta function for a boundary condition. However, a homogeneous differential equation with inhomogeneous boundary conditions may always be turned into an inhomogeneous differential equation with homogeneous boundary conditions. Since the integro-differential equation [2.8](#page-11-2) is already inhomogeneous, the addition of another inhomogeneous term does not necessarily complicate the problem. Hence the intensity field is written as the sum of the direct (dir) and the scattered (sca)(or diffuse) radiation

<span id="page-15-2"></span>
$$
I(z, \mu, \phi) = I^{\text{dir}}(z, \mu_0, \phi_0) + I^{\text{sca}}(z, \mu, \phi),
$$
\n(2.23)

where  $\mu_0$  and  $\phi_0$  are the solar zenith and azimuth angles respectively. Inserting Eq. [2.23](#page-15-2) into Eq. [2.8](#page-11-2) it is seen that the direct beam satisfies

<span id="page-16-1"></span>
$$
-\mu \frac{dI^{\text{dir}}(z,\mu_0,\phi_0)}{\beta^{ext}dz} = -\mu \frac{dI^{\text{dir}}(z,\mu_0,\phi_0)}{d\tau} = I^{\text{dir}}(z,\mu_0,\phi_0)
$$
(2.24)

where the optical depth is defined as  $d\tau = \beta^{ext} dz$ . The scattered intensity satisfies in 1D (the sca superscript is omitted)

<span id="page-16-2"></span>
$$
-\mu \frac{dI(\tau, \mu, \phi)}{d\tau} = I(\tau, \mu, \phi)
$$
  

$$
-\frac{\omega(r)}{4\pi} \int_0^{2\pi} d\phi' \int_{-1}^1 d\mu' p(\tau, \mu, \phi; \mu', \phi') I(\tau, \mu', \phi)
$$
  

$$
-(1 - \omega(\tau)) B[T(\tau)]
$$
  

$$
-\frac{\omega(\tau) I^0}{4\pi} p(\tau, \mu, \phi; \mu_0, \phi_0) e^{-\tau/\mu_0}.
$$
 (2.25)

Solution of Eq. [2.24](#page-16-1) for the direct beam yields the Beer-Lambert-Bouguer law

<span id="page-16-3"></span>
$$
I^{dir}(\tau, \mu_0) = I^0 e^{-\tau/\mu_0}.
$$
\n(2.26)

The popular disort solver [\(Stamnes et al.,](#page-150-0) [1988,](#page-150-0) [2000\)](#page-150-3) solves Eqs. [2.24-](#page-16-1)[2.25.](#page-16-2)

#### <span id="page-16-0"></span>2.3.2 Pseudo-spherical approximation

In the pseudo-spherical approximation the extinction path  $\tau/\mu_0$  in Eqs. [2.25](#page-16-2) and [2.26](#page-16-3) is replaced by the Chapman function,  $ch(r, \mu_0)$  [\(Rees,](#page-149-2) [1989;](#page-149-2) [Dahlback and Stamnes,](#page-146-4) [1991\)](#page-146-4)

$$
ch(r_0, \mu_0) = \int_{r_0}^{\infty} \frac{\beta^{ext}(r, \nu) dr}{\sqrt{1 - \left(\frac{R + r_0}{R + r}\right)^2 (1 - \mu_0^2)}}.
$$
\n(2.27)

Here R is the radius of the earth and  $r_0$  the distance above the earth's surface. The Chapman function describes the extinction path in a spherical atmosphere.

Thus, in the pseudo-spherical approximation the direct beam is correctly described by

<span id="page-16-4"></span>
$$
I^{dir}(r,\mu) = I^0 e^{-ch(r,\mu_0)}
$$
\n(2.28)

and the diffuse radiation is approximated by replacing the plane-parallel direct beam source in Eq. [2.25](#page-16-2) with the corresponding direct beam source in spherical geometry

<span id="page-16-5"></span>
$$
-\mu \frac{dI(\tau, \mu, \phi)}{d\tau} = I(\tau, \mu, \phi)
$$
  

$$
-\frac{\omega(r)}{4\pi} \int_0^{2\pi} d\phi' \int_{-1}^1 d\mu' p(\tau, \mu, \phi; \mu', \phi') I(\tau, \mu', \phi)
$$
  

$$
-(1 - \omega(\tau))B[T(\tau)]
$$
  

$$
-\frac{\omega(\tau)I^0}{4\pi} p(\tau, \mu, \phi; \mu_0, \phi_0) e^{-ch(\tau, \mu_0)}.
$$
 (2.29)

The sdisort solver included in the libRadtran software package [\(Mayer and Kylling,](#page-148-2) [2005\)](#page-148-2) solves Eqs. [2.28-](#page-16-4)[2.29.](#page-16-5)

#### <span id="page-17-0"></span>2.3.3 Boundary conditions

The diffuse radiative transfer Eq. [2.25](#page-16-2) is solved subject to boundary conditions at the top and bottom of the atmosphere. At the top boundary there is no incident diffuse intensity<sup>[6](#page-17-2)</sup>  $(\mu \geq 0)$ 

$$
I(\tau = 0, -\mu, \phi) = 0. \tag{2.30}
$$

The bottom boundary condition may quite generally be formulated in terms of a bidirectional reflectivity,  $\rho(\mu, \phi; -\mu', \phi')$ , and directional emissivity,  $\epsilon(\mu)$ ,

<span id="page-17-3"></span>
$$
I(\tau = \tau_g, \mu, \phi) = \epsilon(\mu)B[T(\tau_g)] + \frac{1}{\pi} \mu_0 I_0 e^{-\tau_g/\mu_0} \rho(\mu, \phi; -\mu', \phi')
$$
  
+ 
$$
\frac{1}{\pi} \int_0^{2\pi} d\phi' \int_0^1 \rho(\mu, \phi; -\mu', \phi') I(\tau, -\mu', \phi') \mu' d\mu', \quad (2.31)
$$

where  $T(\tau_q)$  is the temperature of the bottom boundary, here the Earth's surface.

In the case of a Lambertian reflecting bottom boundary with albedo  $\rho(\mu, \phi; -\mu', \phi') = A$ , Eq. [2.31](#page-17-3) simplifies to

<span id="page-17-4"></span>
$$
\pi I(\tau_L, \mu) = \pi \epsilon B[T(\tau_g)] + \mu_0 A I^0 e^{-\tau_g/\mu_0} \n+ 2\pi A \int_0^{2\pi} d\phi' \int_0^1 \mu I(\tau_L, -\mu, \phi) d\mu.
$$
\n(2.32)

The albedo, A, gives the fraction of reflected light under the assumption that the surface reflects radiation isotropically (Lambert reflector). The emissivity  $\epsilon = 1-A$ , by Kirchhoff's law. In both Eqs. [2.31](#page-17-3) and [2.32](#page-17-4) the first term on the right hand side is the thermal radiation emitted by the surface. The second term is due to reflection of the direct beam that has penetrated through the whole atmosphere and the last term is reflection of downward diffuse radiation

#### <span id="page-17-1"></span>2.3.4 Separation of the azimuthal  $\Phi$ -dependence, Fourier decomposition

For scattering processes in the atmosphere the scattering phase function depends only on the angle Θ between the incident and scattered beams. This may be used to seperate out the Φ-dependence in Eqs. [2.25](#page-16-2) and [2.29](#page-16-5) as follows. The phase function is first expanded as a series of Legendre polynomials

<span id="page-17-5"></span>
$$
p(\tau, \mu, \phi; \mu', \phi') = p(\tau, \Phi) = \sum_{l=0}^{2M-1} (2l+1) g_l(\tau) p_l(\cos \Phi)
$$
 (2.33)

<span id="page-17-2"></span><sup>&</sup>lt;sup>6</sup>The DISORT type RTE-solvers, disort 1.3, disort 2.0, sdisort and twostr, may include a diffuse radiation source at the top boundary. This may be of interest when for example modelling the aurora.

where the phase function moments  $g_l$  are given by

$$
g_l(\tau) = \frac{1}{2} \int_{-1}^{+1} p_l(\cos \Phi) p(\tau, \Phi) d(\cos \Phi).
$$
 (2.34)

The  $g_1$  term is called the "asymmetry factor", and  $g_0 = 1$  due to normalization of the phase function. Applying the addition theorem for spherical harmonics to Eq. [2.33](#page-17-5) gives

<span id="page-18-1"></span>
$$
p(\tau, \Phi) = \sum_{l=0}^{2M-1} (2l+1)g_l(\tau) \left\{ p_l(\mu)p_l(\mu') + 2 \sum_{m=1}^l \Lambda_l^m(\mu) \Lambda_l^m(\mu') \cos m(\phi - \phi') \right\}
$$
(2.35)

where the normalized associated Legendre polynomials are defined as

$$
\Lambda_l^m(\mu) = \sqrt{\frac{(l-m)!}{(l+m)!}} P_l^m(\mu),\tag{2.36}
$$

and  $P_l^m(\mu)$  are the standard Legendre polynomials. The cosine dependence of the phase function, Eq. [2.35,](#page-18-1) suggests that cosine expansion of the intensity may be fruitful. Expanding the intensity as a cosine Fourier series:

$$
I(\tau, \mu, \phi) = \sum_{l=0}^{2M-1} I^m(\tau, \mu) \cos m(\phi_0 - \phi)
$$
 (2.37)

and inserting into Eqs. [2.25](#page-16-2) and [2.29](#page-16-5) gives 2M independent integro-differential equation (only the plane-parallel version is shown here)

$$
-\mu \frac{dI^{m}(\tau,\mu)}{d\tau} = I^{m}(\tau,\mu)
$$
  

$$
-\frac{\omega(r)}{2} \int_{-1}^{1} d\mu' \sum_{l=m}^{2M-1} (2l+1)g_{l}(\tau) \Lambda_{l}^{m}(\mu) \Lambda_{l}^{m}(\mu') I^{m}(\tau,\mu')
$$
  

$$
-\delta_{m0}(1-\omega(\tau))B[T(\tau)]
$$
  

$$
-\frac{\omega(\tau)I^{0}}{4\pi}(2-\delta_{m0}) \sum_{l=m}^{2M-1} (2l+1)g_{l}(\tau) \Lambda_{l}^{m}(\mu) \Lambda_{l}^{m}(\mu') e^{-\tau/\mu_{0}}.
$$
  
(2.38)

where

$$
\delta_{m0} = \begin{cases} 1 & \text{if } m = 0 \\ 0 & \text{if } m \neq 0 \end{cases}
$$

### <span id="page-18-0"></span>2.3.5 Calculated quantities

Solution of the radiative transfer equation generally yields the diffuse radiance

$$
I(\tau, \mu, \phi) \tag{2.39}
$$

and the direct radiance

$$
Idir(\tau, \mu_0, \phi_0).
$$
 (2.40)

For the solvers that include polarization the vector quantities of the above quantities are calculated. From these quantities the upward,  $E^+(\tau)$ , and downward,  $E^-(\tau)$ , fluxes, or irradiances, are calculated

$$
E^{+}(\tau) = \int_{0}^{2\pi} d\phi \int_{0}^{1} \mu I(\tau, \mu, \phi) d\mu
$$
 (2.41)

$$
E^{-}(\tau) = \mu_0 I_0 e^{-\tau/\mu_0} + \int_0^{2\pi} d\phi \int_0^1 \mu I(\tau, -\mu, \phi) d\mu.
$$
 (2.42)

Furthermore, the mean intensity

$$
\overline{I}(\tau) = \frac{1}{2\pi} \left[ I_0 e^{-\tau/\mu_0} + \int_0^{2\pi} d\phi \int_0^1 I(\tau, -\mu, \phi) d\mu + \int_0^{2\pi} d\phi \int_0^1 I(\tau, \mu, \phi) d\mu \right],
$$
\n(2.43)

is related to the actinic flux [\(Madronich,](#page-148-4) [1987\)](#page-148-4),  $F$ , used for the calculation of photolysis (or photodissociation) rates

$$
F(\tau) = 4\pi \overline{I}(\tau). \tag{2.44}
$$

Finally, heating rates may be calculated from either the flux differences or the mean intensity.

$$
\frac{\partial T}{\partial t} = -\frac{4\pi}{c_p \rho_m} \frac{\partial E}{\partial z} = -\frac{4\pi}{c_p \rho_m} (1 - w)(\overline{I} - B) \frac{\partial \tau}{\partial z}.
$$
\n(2.45)

Note that the partial derivative of  $\tau$  with respect to z is needed since optical properties and  $\overline{I}$  are calculated as functions of  $\tau$ .

The various radiative transfer equation solvers included in the uvspec tools in the libRadtran package, have different capabilities to calculate the above radiative quantities. The user is referred to section [3.2](#page-30-0) for an overview of the different solvers included in the uvspec program and their respective capabilities. For a complete description of all solvers with options section [6.1](#page-80-1) should be consulted. Finally, there is nothing to complement a thorough understanding of the problem at hand, the theory behind the chosen solution and a little reading of the code itself.

#### <span id="page-19-0"></span>2.3.6 Lidar equation

The lidar equation can be written as (see e.g. [Weitkamp](#page-151-1) [\(2005\)](#page-151-1))

<span id="page-19-1"></span>
$$
\frac{dN(r)}{dr} = \frac{E_0}{E_{\text{phot}}} A_{\text{det}} \eta \frac{O(r)}{4\pi r^2} p(\cos \pi) \beta^{sca}(r) \exp\left(-2 \int_0^r dr' \beta^{ext}(r')\right),\tag{2.46}
$$

where  $N(r)$  is the number of detected photons,  $E_0$  is the energy per laser pulse,  $E_{\rm phot}$  is the energy per photon,  $A_{\text{det}}$  is the detector area,  $\eta$  is the detector efficiency,  $O(r)$  is the overlap function, r is the range, and  $p(\cos \pi)$  is the scattering phase function in backward direction. Note that the nomenclature here is consistent with the libRadtran documentation and differs from that in most lidar papers and books.

The lidar equation is a solution of the RTE for the special problem of a lidar signal, and is a single scattering approximation to the real world. Nevertheless it is applicable for many cases of interest. For space-borne lidars it should not be used.

Many lidarists are also interested in the lidar ratio, which is defined as

<span id="page-20-1"></span>
$$
S(r) = \frac{4\pi}{p(\cos \pi)\omega(r)}.\tag{2.47}
$$

For the special case of Lambertian surface reflection, the signal is

$$
N_{\rm surf}(r_{\rm surf}) = \frac{E_0}{E_{\rm phot}} A_{\rm det} \eta \frac{O(r_{\rm surf})}{4\pi r_{\rm surf}^2} 4a \cos \theta_{\rm refl} \exp\left(-2 \int_0^{r_{\rm surf}} dr' \beta^{ext}(r')\right), \tag{2.48}
$$

where  $r_{\text{surf}}$  is the range of the surface, a is the surface albedo, and  $\theta_{\text{refl}}$  is the inclination with which the laser beam hits the surface.

#### <span id="page-20-0"></span>2.3.7 Verification of solution methods

To solve the radiative transfer equation involves complex numerical procedures that are difficult both to develop and to implement. Great care must be taken during implementation to assure that the numerical procedure is stable for any values and combinations of the input parameters, i.e. optical depth, single scattering albedo, phase function and boundary conditions. The testing of new solvers are typically done by the developers against analytical solutions which are available for a few special cases. Furthermore, tests and comparisons are made against other models and measurements. The reader is referred to the individual papers describing the various solvers for more information.

The input quantities needed by the solvers are optical depth, single scattering albedo, phase function and boundary conditions. These are calculated from atmospheric profiles of molecular density, trace gas species, water and ice clouds and aerosols. In addition, the absorption and scattering properties of the various species are taken from measurements or model calculations. The calculation of the optical properties are compared against other models and measurements during code development.

# <span id="page-22-0"></span>Chapter 3

# Radiative transfer simulations uvspec

The uvspec program calculates the radiation field in the Earth's atmosphere. Input to the model are the constituents of the atmosphere including various molecules, aerosols and clouds. The absorption and scattering properties of these constituents may either be taken from the algorithms and databases provided with libRadtran and uvspec or be provided by the user. Boundary conditions are the solar spectrum at the top of the atmosphere and the reflecting surface at the bottom. Several extraterrestrial solar spectra are provided with libRadtran and various surface models are also included.

uvspec is structured into the following three essential parts: (1) An atmospheric shell which converts atmospheric properties like ozone profile, surface pressure, or cloud microphysical parameters into optical properties required as input to (2) the radiative transfer equation solver which calculates radiances, irradiances, actinic fluxes and heating rates for the given optical properties; and (3) post-processing of the solver output including multiplication with the extraterrestrial solar irradiance correction of Earth-Sun distance, convolution with a slit-function, or integration over wavelength (depending on the choice of the user). For an overview see Figure [3.1.](#page-23-0)

The core of all radiative transfer models is a method to calculate the radiation field for a given distribution of optical properties by solving the radiative transfer equation. To solve the radiative transfer equation discussed in Chapter [2](#page-10-0) uvspec has the unique feature of giving the user a choice of various radiative transfer solvers (table [3.2\)](#page-32-0). This implies that for the radiative transfer problem at hand an appropriate solver may be chosen, e.g. a fast twostream code to calculate approximate irradiance or a discrete ordinate code to accurately simulate radiances, with or without polarization. The full 3D radiative transfer equation may be solved by the Monte Carlo solver MYSTIC. Please note that the public release includes only a 1D version of MYSTIC.

Below the basic usage of uvspec is described first followed by a general description of the uvspec input file and output file. The uvspec input file may either be generated manually using any text editor capable of saving files in ASCII (plain text) format, or it may be generated by the uvspec Graphical User Interface found in the GUI folder. The input/output

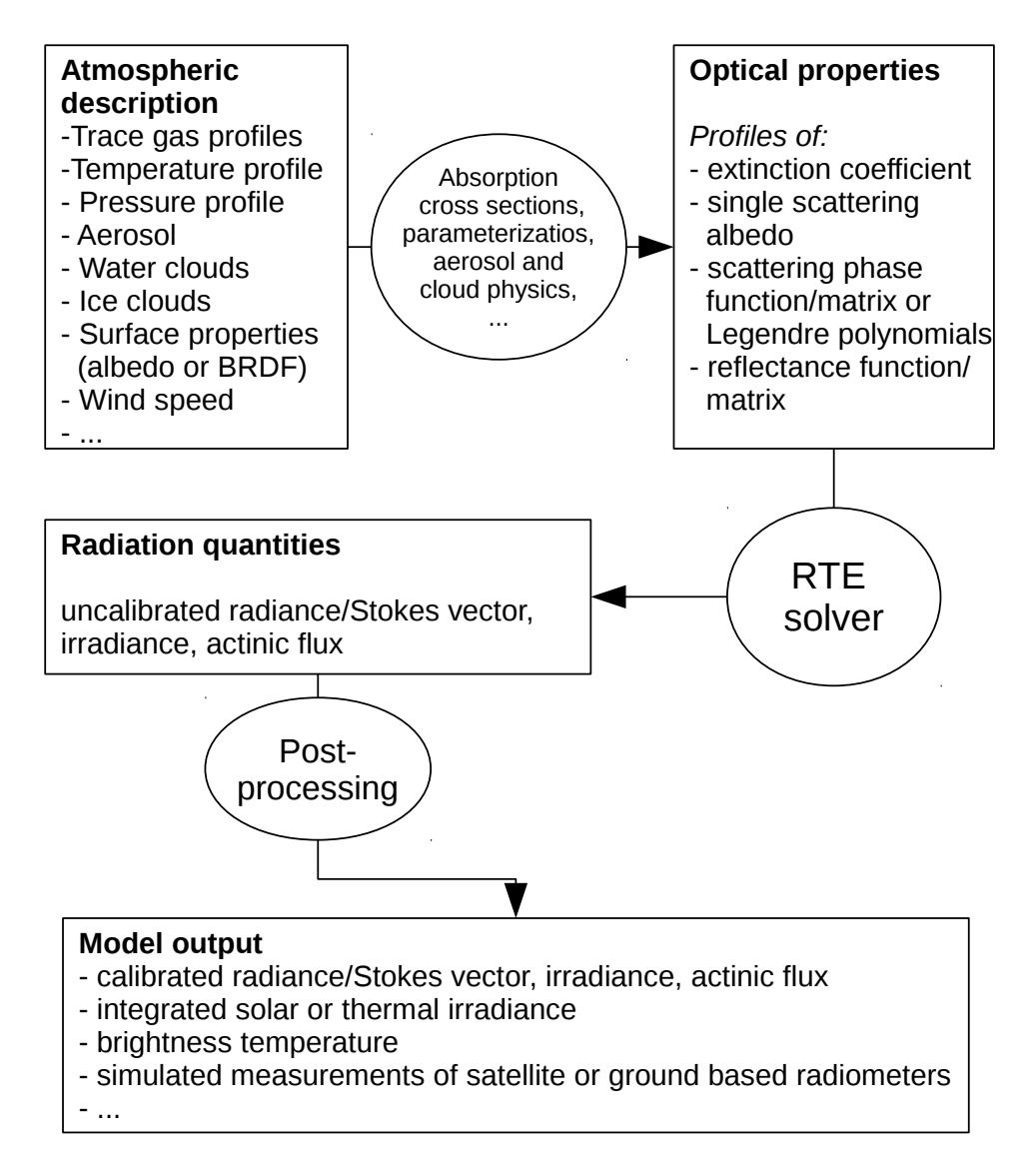

<span id="page-23-0"></span>Figure 3.1: Structure of the uvspec model

file description is followed by a brief description of the radiative transfer equation solvers available in uvspec. Finally several examples of usage of uvspec are given.

### <span id="page-24-0"></span>3.1 Basic usage

#### <span id="page-24-1"></span>3.1.1 Running uvspec

uvspec reads from standard input, and outputs to standard output. It is normally invoked in the following way<sup>[1](#page-24-3)</sup>:

```
uvspec < input_file > output_file
```
The formats of the input and output files are described below. Several realistic examples of input files are given in section [3.3.](#page-40-0)

uvspec may produce a wealth of diagnostic messages and warnings, depending on your use of verbose or quiet. Diagnostics, error messages, and warnings are written to stderr while the uvspec output is written to stdout. To make use of this extra information, you may want to write the standard uvspec output to one file and the diagnostic messages to another. To do so, try  $(./u \vee s \vee c \vee u \vee s \vee c \cdot \cdot \cdot n \vee c \cdot \cdot \cdot n \$  $\geq$  verbose.txt. The irradiances and radiances will be written to uvspec.out while all diagnostic messages go into verbose.txt. This method can also be used to collect uvspec error messages.

Warning: Please note the error checking on input variables is not complete at the moment. Hence, if you provide erroneous input, the outcome is unpredictable.

#### <span id="page-24-2"></span>3.1.2 The uvspec input file

uvspec is controlled in a user-friendly way. The control options are named in a (hopefully) intuitive way.

The uvspec input file consists of single line entries, each making up a complete input to uvspec. First on the line comes the option name, followed by one or more parameter values. The option name and the parameter values are separated by white space. Filenames are entered without any surrounding single or double quotes. Comments are introduced by a #. Blank lines are ignored. The order of the lines is not important, with one exception: if the same input option is used more than once, the second one will usually over-write the first one. Be aware that also options in another included input file will overwrite options specified before.

<span id="page-24-3"></span><sup>&</sup>lt;sup>1</sup>The Graphical User Interface to uvspec provides another convenient way. uvspec may also be called as a function from another C program. See src/worldloop.c for an example.

#### <span id="page-25-0"></span>3.1.3 How to setup an input file for your problem (checklist)

There are several steps to consider when setting up an input file for your specific problem. First of all we strongly recommend that you read a radiative transfer textbook to become familiar with what is required for your problem. Below is a short checklist including the steps you need to consider for each problem:

#### 1. Wavelength grid / band parameterization

By default, libRadtran employs the REPTRAN band parameterization with a spectral resolution of 15 cm<sup>-1</sup>. It allows to calculate quantities integrated over narrow spectral bands. You need to specify a wavelength range using wavelength. The wavelengths for which the radiative transfer calculations are performed are determined by the parameterization and implicitly consider high-spectral-resolution features of molecular absorption within each band. With wavelength\_grid\_file pseudospectral calculations can be performed, meaning that you can calculate radiation at any wavelength you want, but it is always a weighted mean calculated from radiative transfer calculations at so-called representative wavelengths of the belonging band - if you select the wavelengths too close, you will see the steps in your spectrum. wavelength\_grid\_file is particularly useful if the default resolution is too expensive for your application. If you need a higher spectral resolution of the band data use mol\_abs\_param reptran fine/medium.

The spectral parameterizations can be switched off with mol\_abs\_param crs. This can be necessary for example for wavelength below 205nm, or if you want to use your own high-spectral resolution atmospheric data. In this case, the radiative transfer calculations are performed on the grid provided by wavelength\_grid\_file. Finally, in order to calculate integrated shortwave or integrated longwave radiation, please choose one of the pre-defined correlated-k distributions, e.g. mol abs param kato2 or mol abs param fu because these are not only much more accurate but also much faster than a pseudo-spectral calculation. Please read the respective sections in the manual to become familiar with the mol\_abs\_param options.

#### 2. Quantities

The next point one needs to consider is the desired radiation quantity. Per default, uvspec provides direct, diffuse downward and diffuse upward solar irradiance and actinic flux at the surface. Thermal quantities can be calculated with source thermal - please note that uvspec currently does either solar or thermal, but not both at the same time. If both components are needed (e.g. for calculations around  $3\mu$ m) then *uvspec* needs to be called twice. To calculate radiances in addition to the irradiances, simply define umu, phi, and phi0 (see next section).

#### 3. Geometry

Geometry includes the location of the sun which is defined with sza (solar zenith angle) and phi0 (azimuth). The azimuth is only required for radiance calculations. Please note that not only the solar zenith angle but also the sun-earth-distance change in the course of the year which may be considered with  $day\_of\_year$  (alternatively, latitude, longitude, and time may be used). The altitude of the location may be defined with altitude which modifies the profiles accordingly. Radiation at locations different from the surface may be calculated with zout which gives the sensor altitude above the ground. For satellites use zout TOA (top of atmosphere). For radiance calculations define the cosine of the viewing zenith angle umu and the sensor azimuth phi and don't forget to also specify the solar azimuth phi0. umu>0 means sensor looking downward (e.g. a satellite), umu<0 means looking upward.  $phi = phi0$  indicates that the sensor looks into the direction of the sun,  $phi$ -phi0 = 180 $\degree$  means that the sun is in the back of the sensor.

#### 4. What do you need to setup the atmosphere?

To define an atmosphere, you need at least an atmosphere\_file which usually contains profiles of pressure, temperature, air density, and concentrations of ozone, oxygen, water vapour, carbon dioxide, and nitrogen dioxide. The set of six standard atmospheres provided with libRadtran is usually a good start: midlatitude\_summer, midlatitude\_winter, subarctic\_summer, subarctic\_winter, tropical, and US-standard. If you don't define anything else, you have an atmosphere with Rayleigh scattering and molecular absorption, but neither clouds, nor aerosol.

#### (a) Trace gases?

Trace gases are already there, as stated above. But sometimes you might want to modify the amount. There is a variety of options to do that, e.g. mol\_modify O3 which modifies the ozone column, or mixing ratio CO2, ...

#### (b) Aerosols?

If you want aerosol, switch it on with aerosol default and use either the default aerosol or one of the many aerosol\_ options to setup whatever you need.

#### (c) Clouds?

uvspec allows water and ice clouds. Define them with  $wc$  file and ic file and use one of the many  $wc$  or ic options to define what you need. Please note that for water and ice clouds you also have a choice of different parameterizations, e.g. ic\_properties fu, yang, baum, ...- these are used to translate from liquid/ice water content and droplet/particle radius to optical properties. You need some experience with clouds to define something reasonable. Here are two typical choices for a wc\_file 1D

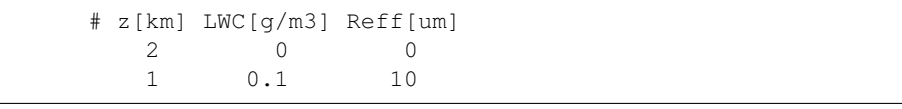

and an ic\_file 1D

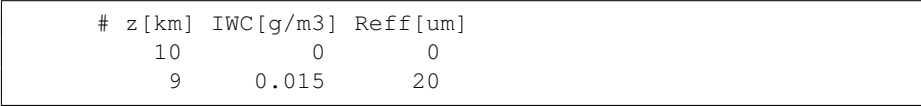

The first is a water cloud with effective droplet radius of  $10 \mu m$  between 1 and 2 km, and an optical thickness of around 15; the second is an ice cloud with effective particle radius  $20 \mu m$  between 9 and 10 km and an optical thickness of about 1.

#### (d) Surface properties?

Per default, the surface albedo is zero - the surface absorbs all radiation. Define your own monochromatic albedo, a spectral albedo\_file or a BRDF, e.g. for a water surface which is mainly determined by the wind speed brdf\_cam u10.

#### 5. Choice of the radiative transfer equation (RTE) solver

The RTE-solver is the engine, or heart, in any radiative transfer code. All RTEsolvers involve some approximations to the radiative transfer equations, or the solution has some uncertainties due to the computational demands of the solution method. The choice of RTE-solver depends on your problem. For example, if your calculations involves a low sun you should not use a plane-parallel solver, but one which somehow accounts for the spherical shape of the Earth. You may choose between many RTE-solvers in uvspec. The default solution method to the radiative transfer is the discrete ordinate solver disort which is the method of choice for most applications. There are other solvers like rte\_solver twostr (faster but less accurate), rte\_solver polradtran (polarization-dependent solver), or rte\_solver sdisort (pseudo-spherical), or rte\_solver mystic (threedimensional, polarization-dependent solver, spherical geometry). Even lidars can be simulated using rte\_solver\_sslidar.

#### 6. Postprocessing

The spectral grid of the output is defined by the extraterrestrial spectrum, which can be modified using source solar file. If you want spectrally integrated results, use either output\_process integrate for mol\_abs\_param lowtran and mol\_abs\_param reptran, or output\_process sum for mol\_abs\_param kato2. Check also other options like filter\_function\_file, output\_quantity brightness, etc. Instead of calibrated spectral quantities you might also want output\_quantity transmittance or output\_quantity reflectivity.

#### 7. Check your input

Last but not least, make always sure that uvspec actually does what you want it to do! A good way to do that is to use verbose which produces a lot of output. To reduce the amount, it is a good idea to do only a monochromatic calculation. Close to the end of the verbose output you will find profiles of the optical properties (optical thickness, asymmetry parameter, single scattering albedo) which give you a pretty good idea, e.g. if the clouds which you defined are already there, where the aerosol is, etc. As a general rule, never trust your input, but always check, play around, and improve. For if thou thinkest it cannot happen to me and why bother to use the verbose option, the gods shall surely punish thee for thy arrogance!

#### <span id="page-28-0"></span>3.1.4 How to translate old input files?

Since *libRadtran* version 1.8 input option names have changed. In the directory src py/ you will find a program translate.py to translate old style input files to new style input files.

To translate your input file use the following command:

python translate.py filename

To save the output into a new filename use:

python translate.py filename - -new\_filename=new\_inputname

To overwrite your old input file use:

```
python translate.py filename --new_filename=filename
- -force
```
#### <span id="page-28-1"></span>3.1.5 Output from uvspec

The uvspec output depends on the radiative transfer solver. The output formats are described in the following. The meaning of the symbols is described in Table [3.1.](#page-31-0) The output may be user controlled to some degree using the option output user.

#### disort, sdisort and spsdisort

For the disort, sdisort and spsdisort solvers uvspec outputs one block of data to standard output (stdout) for each wavelength.

If umu is not specified the format of the block is

lambda edir edn eup uavgdir uavgdn uavgup

If umu is specified the format of the block is

```
lambda edir edn eup uavgdir uavgdn uavgup umu (0)
u0u(umu(0)) umu(1) u0u(umu(1)) . . .
```
If both umu and phi are specified the output format of each block is

```
lambda edir edn eup uavgdir uavgdn uavgup
                    phi(0) ... phi(m)
umu(0) u0u(umu(0)) uu(umu(0),phi(0)) ... uu(umu(0),phi(m))
umu(1) u0u(umu(1)) uu(umu(1),phi(0)) ... uu(umu(1),phi(m))
 . . . .
 . . . .
umu(n) u0u(umu(n)) uu(umu(n),phi(0)) ... uu(umu(n),phi(m))
```
and so on for each wavelength.

#### twostr and rodents

The format of the output line for the twostr solver is

lambda edir edn eup uavg

for each wavelength.

#### polradtran

The output from the polradtran solver depends on the number of Stokes parameters, polradtran nstokes.

If umu and phi are not specified the output block is for each wavelength

lambda down\_flux(1) up\_flux(1) ... down\_flux(is) up\_flux(is)

Here is is the number of Stokes parameters specified by polradtran nstokes. If phi and umu are specified the block is

```
lambda down_flux(1) up_flux(1) ... down_flux(is) up_flux(is)
                        phi(0) ... phi(m)
Stokes vector I
umu(0) u0u(umu(0)) uu(umu(0),phi(0)) ... uu(umu(0),phi(m))
umu(1) u0u(umu(1)) uu(umu(1),phi(0)) ... uu(umu(1),phi(m))
 . . . .
 . . . .
umu(n) u0u(umu(n)) uu(umu(n),phi(0)) ... uu(umu(n),phi(m))
Stokes vector Q
 . .
 . .
```
Note that polradtran outputs the total (=direct+diffuse) downward flux. Also note that u0u is always zero for polradtran.

#### mystic

Monte Carlo is the method of choice (1) for horizontally inhomogeneous problems; (2) whenever polarization is involved; (3) for applications where spherical geometry plays a role; and (4) whenever sharp features of the scattering phase function play a role, like for the calculation of the backscatter glory or the aureole. The format of the output files of the mystic solver is described in section [3.2.5.](#page-35-0)

#### <span id="page-29-0"></span>sslidar

The format of the output line for the sslidar solver is

center-of-range number-of-photons lidar-ratio

for each range bin.

#### Description of symbols

The symbols used in section [3.1.5](#page-28-1) are described in table [3.1.](#page-31-0)

The total downward irradiance is given by

eglo = edir + edn

The total mean intensity is given by

uavg = uavgdir + uavgdn + uavgup

If deltam is on it does not make sense to look at the direct and diffuse contributions to uavg separately since they are delta-M scaled (that is, the direct would be larger than expected and the diffuse would be smaller).

### <span id="page-30-0"></span>3.2 RTE solvers included in uvspec

The uvspec tool includes numerous radiative transfer equation solvers. Below their capabilities and limitations are briefly described. A complete technical description of all solvers is far beyond the scope of the present document. The reader is referred to the individual papers describing the specific solver (see references for each solver). The solvers as they are named in the *uvspec* input files are written in **bold**. They also appear within the parenthesis in the subsection heads below. A list of all the solvers is provided in Table [3.2.](#page-32-0)

#### <span id="page-30-1"></span>3.2.1 DIScrete ORdinate Radiative Transfer solvers (DISORT)

The discrete ordinate method was developed by [Chandrasekhar](#page-145-2) [\(1960\)](#page-145-2) and [Stamnes et al.](#page-150-0) [\(1988\)](#page-150-0). It solves the radiative transfer in 1-D geometry and allows accurate calculations of radiance, irradiance, and actinic flux. The standard DISORT solver developed by [Stamnes](#page-150-0) [et al.](#page-150-0) [\(1988,](#page-150-0) [2000\)](#page-150-3) is probably the most versatile, well-tested and mostly used 1D radiative transfer solver on this planet.

The *uvspec* model includes the standard DISORT solvers which are available from  $ftp$ : [//climate1.gsfc.nasa.gov/wiscombe/Multiple\\_Scatt/](ftp://climate1.gsfc.nasa.gov/wiscombe/Multiple_Scatt/). In addition, a number of special purpose disort-family solvers are included.

From a historic point of view it is of interest to note that the first version of uvspec was based on the DISORT solver.

| Symbol             | Description                                                        |  |  |  |
|--------------------|--------------------------------------------------------------------|--|--|--|
| cmu                | Computational polar angles from polradtran.                        |  |  |  |
| down_flux, up_flux | The total (direct+diffuse) downward (down_flux) and up-            |  |  |  |
|                    | ward (up_flux) irradiances. Same units as extraterrestrial         |  |  |  |
|                    | irradiance (e.g mW/( $m2$ nm) if using the at las3 spectrum        |  |  |  |
|                    | in the data/solar_flux directory.)                                 |  |  |  |
| lambda             | Wavelength (nm)                                                    |  |  |  |
| edir               | Direct beam irradiance w.r.t. horizontal plane (same unit as       |  |  |  |
|                    | extraterrestrial irradiance).                                      |  |  |  |
| edn                | Diffuse down irradiance, i.e. total minus direct beam (same        |  |  |  |
|                    | unit as $edir$ .                                                   |  |  |  |
| eup                | Diffuse up irradiance (same unit as $edir$ ).                      |  |  |  |
| uavg               | The mean intensity. Proportional to the actinic flux: To ob-       |  |  |  |
|                    | tain the actinic flux, multiply the mean intensity by $4\pi$ (same |  |  |  |
|                    | unit as edir).                                                     |  |  |  |
| uavgdir            | Direct beam contribution to the mean intensity (same unit as       |  |  |  |
|                    | edir).                                                             |  |  |  |
| uavgdn             | Diffuse downward radiation contribution to the mean inten-         |  |  |  |
|                    | sity (same unit as edir).                                          |  |  |  |
| uavqup             | Diffuse upward radiation contribution to the mean intensity        |  |  |  |
|                    | (same unit as $edir$ ).                                            |  |  |  |
| u0u                | The azimuthally averaged intensity at numu user speci-             |  |  |  |
|                    | fied angles umu (units of e.g. $mW/(m^2)$ nm sr) if using          |  |  |  |
|                    | the atlas3 spectrum in the data/solar_flux direc-                  |  |  |  |
|                    | tory.) Note that the intensity correction included in the disort   |  |  |  |
|                    | solver is not applied to u0u, thus u0u can deviate from the        |  |  |  |
|                    | azimuthally-averaged intensity-corrected uu.                       |  |  |  |
| uu                 | The radiance (intensity) at umu and phi user specified an-         |  |  |  |
|                    | gles (unit e.g. $mW/(m^2)$ nm sr) if using the atlas3 spec-        |  |  |  |
|                    | trum in the data/solar_flux directory.)                            |  |  |  |
| uu_down, uu_up     | The downwelling and upwelling radiances (intensity) at cmu         |  |  |  |
|                    | and phi angles (unit e.g. $mW/(m^2)$ nm sr) if using the           |  |  |  |
|                    | atlas3 spectrum in the data/solar_flux directory.)                 |  |  |  |

<span id="page-31-0"></span>Table 3.1: Description of symbols used in the description of the model output.

| <b>RTE</b>                                                                              | Geometry                | Radiation  | Reference                                                                                                    | Comments                                                                                               |  |
|-----------------------------------------------------------------------------------------|-------------------------|------------|----------------------------------------------------------------------------------------------------|----------------------------------------------------------------------------------------------------|--|
| solver                                                                                  |                         | quantities |                                                                                                    |                                                                                                    |  |
| disort                                                                                  | PP,<br>1D,<br><b>PS</b> | E, F, L    | Buras et al. (2011)                                                                                                    | ordinate<br>discrete<br>(C-version)                                                                    |  |
| <b>MYSTIC</b>                                                                           | 3D, 1D,<br>PP, SP       | E, F, I    | (2009);<br>Emde<br>Mayer<br>and Mayer (2007); Emde<br>et al. (2010); Buras and<br>Mayer<br>(2011);<br>Emde<br>et al. (2011) | $\text{Carlo}^{(a)}$ ,<br>Monte<br>polarization                                                        |  |
| fdisort1                                                                                | 1D, PP                  | E, F, L    | Stamnes et al. (1988)                                                                                                    | discrete<br>ordinate<br>(DISORT 1.3)                                                                   |  |
| fdisort2                                                                                | 1D, PP                  | E, F, L    | Stamnes et al. (2000)                                                                                                    | discrete<br>ordinate<br>(DISORT 2.0)                                                                   |  |
| polradtran                                                                              | 1D, PP                  | E, F, I    | <b>Stephens</b><br>Evans<br>and<br>(1991)                                                                                   | polarization<br>included                                                                               |  |
| twostr                                                                                  | 1D, PS                  | E, F       | Kylling et al. (1995)                                                                                                    | two-stream;                                                                                            |  |
|                                                                                         |                         |            |                                                                                                    | pseudo-spherical<br>correction                                                                         |  |
| rodents                                                                                 | 1D, PP                  | E, F       | Zdunkowski et al. (2007)                                                                                                    | Note that the ref-<br>erence contains er-<br>rors (see next sec-<br>tion)                              |  |
| sdisort                                                                                 | 1D, PS                  | E, F, L    | Dahlback<br><b>Stamnes</b><br>and<br>(1991)                                                                                 | pseudo-spherical<br>correction,<br>double precision,<br>customized<br>for airmass calcu-<br>lations    |  |
| spsdisort                                                                               | 1D, PS                  | E, F, L    | Dahlback<br><b>Stamnes</b><br>and<br>(1991)                                                                                 | pseudo-spherical<br>correction,<br>single<br>precision,<br>suitable<br>for<br>not<br>cloudy conditions |  |
| tzs                                                                                     | 1D, PP                  | L(TOA)     |                                                                                                    | thermal, zero scat-<br>tering                                                                          |  |
| SSS                                                                                     | 1D, PP                  | L(TOA)     |                                                                                                    | solar, single scat-<br>tering                                                                          |  |
| sslidar                                                                                 | 1D, PP                  | $\ast$     |                                                                                                    |                                                                                                    |  |
| $^{(a)}$ partial (1D) version included in the free package; available in joint projects |                         |            |                                                                                                    |                                                                                                    |  |
| Explanation:                                                                            | PP, plane-parallel      |            | E, irradiance                                                                                                    |                                                                                                    |  |
|                                                                                         | PS, pseudo-spherical    |            | F, actinic flux                                                                                                    |                                                                                                    |  |

<span id="page-32-0"></span>Table 3.2: The radiative transfer equation solvers currently implemented in *libRadtran*.

I indicates the Stokes vector, L is it's first element.

SP, fully spherical L, radiance

1D, one-dimensional L(TOA), radiance at top of atmosphere

3D, three-dimensional ∗ sslidar: see section [3.1.5.](#page-29-0)

#### DISORT solvers (disort, fdisort1, fdisort2)

This group of solvers solve the 1D plane-parallel radiative transfer equation [2.25.](#page-16-2) A very complete and thorough description of the nitty-gritty details of the standard DISORT solver has been provided by [Stamnes et al.](#page-150-3) [\(2000\)](#page-150-3). The theory behind is clearly elucidated by [Thomas and Stamnes](#page-151-0) [\(1999\)](#page-151-0). Three versions of the DISORT solver are included in uvspec.

fdisort1 The original fortran77 DISORT version 1.3.

fdisort2 The fortran77 DISORT version 2.0, with several improvements.

disort The C version of DISORT version 2.0, translated from fdisort2 by T. Dowling [\(Buras](#page-145-0) [et al.,](#page-145-0) [2011\)](#page-145-0), can also be used in pseudo-spherical mode.

The major changes between version 1.3 and 2.0 includes improved treatment for peaked phase functions and a realistic handling of the bidirectional reflectance function (BRDF). The modified version fdisort2 (and disort) further improves the treatment of peaked phase functions. Important improvements to the intensity correction method by [Nakajima](#page-149-3) [and Tanaka](#page-149-3) [\(1988\)](#page-149-3) are described in [Buras et al.](#page-145-0) [\(2011\)](#page-145-0).

disort is the C version of fdisort2. The C version runs in double precision, produces less instabilities, and is slightly faster. Further, it can be used in pseudo-spherical mode.

If you are in doubt, use disort, which is the default RTE solver in uvspec. If you are worried about spherical effects please use the additional option pseudospherical.

#### Pseudo-spherical DISORT (sdisort, spsdisort)

[Dahlback and Stamnes](#page-146-4) [\(1991\)](#page-146-4) extended the DISORT version 1.3 solver to pseudo-spherical geometry by solving equation [2.25.](#page-16-2) The sdisort solver includes further improvements, for instance the possibility to include 2D density profiles of trace gases. This option is of importance for air mass factor (AMF) calculations relevant for analysis of DOAS measurements. The sdisort solver does not include the improvements of DISORT version 2.0.

Note that sdisort is not a fully spherical solver and may thus not be used for limb geometry.

The spsdisort solver is a single precision version of **sdisort**. Unless you have a 64-bit processor with compilers that do the numerics using all 64-bits we do not recommend that you use it because of numerical instabilities caused by the limited numerical resolution of 32-bits CPUs.

#### Two-stream solvers (twostr, rodents)

The DISORT solver are multi-stream solvers and thus not optimized for fast two-stream calculations. The twostr solver was developed by [Kylling et al.](#page-148-0) [\(1995\)](#page-148-0) and solves equation [2.25.](#page-16-2) Being a two-stream solution, twostr can not calculate radiances. Furthermore, based on the accuracy requirements of the specific application, the user is encouraged to make sample sensitivity test of twostr results versus for example sdisort.

Note that you need to use the option pseudospherical in order to use the solver described in [Kylling et al.](#page-148-0) [\(1995\)](#page-148-0), else you are using the plane-parallel version.

The rodents solver is the delta-Eddington twostream method presented in [Zdunkowski](#page-151-2) [et al.](#page-151-2) [\(2007\)](#page-151-2), Sect. 6. Note that the equations (6.50) and (6.88) in the reference are wrong. Also note that the thermal radiation is not implemented as described on page 178 of the reference, but in analogy to the solar radiation. The solver was implemented by Robert Buras, hence the name "ROberts' Delta-EddingtoN Two-Stream".

#### <span id="page-34-0"></span>3.2.2 Polarization (polradtran)

The polradtran solver developed by [Evans and Stephens](#page-146-0) [\(1991\)](#page-146-0) solves the planeparallel RTE including polarization in 1D. It should be noted that polradtran is not accurate for strongly peaked phase functions that are typical for water and ice cloud scattering in the shortwave spectral region. For these applications the mystic solver should be used.

#### <span id="page-34-1"></span>3.2.3 Thermal zero scattering (tzs)

The tzs solver developed by Luca Bugliaro is a fast solver to calculate thermal radiances at the top of the atmosphere for a non-scattering atmosphere. It may also be used to calculate "black cloud" radiances. The cloud top heights can be specified using the option tzs\_cloud\_top\_height. tzs has been used to apply the so called  $CO<sub>2</sub>$  slicing algorithm for the determination of cloud top temperatures from satellite based passive remote sensing measurements.

#### <span id="page-34-2"></span>3.2.4 sslidar

The solver basically returns the solution of the lidar equation [\(2.46\)](#page-19-1) and the lidar ratio, Eq. [\(2.47\)](#page-20-1). The overlap function is set to 1. Input parameters for this solver are:

sslidar area Detector area in units of  $m^2$  (default:  $1m^2$ )

sslidar E0 Energy of laser pulse in units of J (default: 0.1J)

sslidar eff Detector efficiency (default: 0.5)

sslidar position Altitude of position of lidar in units of km (default: 0km)

sslidar range width of range bin in units of km (default: 0.1km)

sslidar nranges Number of range bins (default: 100)

Also, the cosine of the nadir angle into which the lidar is shooting/looking can be set using the option umu (default: 0).

The result is evaluated in the center of each range bin, i.e. the extinction from one range bin to the next is integrated correctly up to the middle of the range bin, where the backscatter coefficient is evaluated. This is then multiplied with the width of the range bin in order to get the number of photons detected in this range bin. The lidar ratio is also evaluated in the center of each range bin.

#### <span id="page-35-0"></span>3.2.5 Three-dimensional RTE solver (mystic)

The Monte Carlo method is the most straightforward way to calculate (polarized) radiative transfer. In forward tracing mode individual photons are traced on their random paths through the atmosphere. Starting from top of the atmosphere (for solar radiation), or being thermally emitted by the atmosphere or surface, the photons are followed until they hit the surface or leave again at top of the atmosphere (TOA). For solar radiation, the start position is either a random location in the TOA plane, with the direction determined by the solar zenith and azimuth. Originally, the "Monte Carlo for the physically correct tracing of photons in cloudy atmospheres" MYSTIC [\(Mayer,](#page-148-1) [2009\)](#page-148-1) has been developed as a forward tracing method for the calculation of irradiances and radiances in plane-parallel atmospheres. Later the model has been extended to fully spherical geometry and a backward tracing mode [\(Emde and Mayer,](#page-146-1) [2007\)](#page-146-1). The backward photon tracing option speeds up the calculation of radiances and allows very fast calculations in the thermal spectral range.

MYSTIC is now a full vector code: It can handle polarization and polarization-dependent scattering by randomly oriented particles, i.e. clouds droplets and particles, aerosol particles, and molecules [\(Emde et al.,](#page-146-2) [2010\)](#page-146-2). To keep the computational time reasonable for accurate calculations of e.g. polarized radiances in cloudy atmospheres several "tricks" are required to speed up the calculations. The first is the so called "local estimate method" [\(Marshak and Davis,](#page-148-5) [2005\)](#page-148-5). Using this method a photon contributes to the final result of the calculation each time it is scattered. However, in the presence of particles with strong forward scattering in the simulated scene, such as clouds and large aerosols, the local estimate method will produce so-called "spikes", these are rare photons whose very large contribution to the result leads to slow convergence. The spike problem can be resolved by using the "Variance Reduction Optimal Options Method" (VROOM, [Buras and Mayer,](#page-145-1) [2011\)](#page-145-1), a collection of several variance reduction methods which change the photon paths such that the spikes disappear, but without altering the result (i.e. the variance reduction is "unbiased").

A detailed introduction to the Monte Carlo technique and in particular to MYSTIC is given in [Mayer](#page-148-1) [\(2009\)](#page-148-1). For specific questions concerning the Monte Carlo technique the reader is referred to the literature [\(Marchuk et al.,](#page-148-6) [1980;](#page-148-6) [Collins et al.,](#page-145-4) [1972;](#page-145-4) [Marshak and Davis,](#page-148-5) [2005;](#page-148-5) [Cahalan et al.,](#page-145-5) [2005\)](#page-145-5).

MYSTIC is switched on by the option rte\_solver mystic. If no other options are specified MYSTIC computes unpolarized quantities for a plane-parallel atmosphere. If mc\_polarisation is specified, polarized quantities are computed. The option mc\_spherical 1D enables calculations in a 1D spherical model atmosphere. All MYSTIC-specific options start with  $mc_$  and are described in detail in section [6.1.](#page-80-1)
#### MYSTIC output

uvspec will print its output (horizontally averaged irradiance and actinic flux) usually to stdout. MYSTIC provides several additional output files. We have to distinguish two classes of output: Monochromatic and spectral output where the latter can be recognized by the extension ".spc". Monochromatic output files

- mc.flx irradiance, actinic flux at levels
- mc.rad radiance
- mc.abs absorption/emission
- mc.act actinic flux, averaged over layers

are generated only for the case of a calculation where MYSTIC is called only once. That is, a monochromatic calculation without subbands introduced by mol\_abs\_param. They contain "plain" MYSTIC output, without consideration of extraterrestrial irradiance, sunearth-distance, spectral integration, etc. As such they are mainly interesting for MYSTIC developers or for users interested in artificial cases and photon statistics since they are as close as possible to the photon statistics of MYSTIC: e.g. the "irradiance" in these files is basically the number of photons arriving at the detector divided by the number of photons traced. In addition to the average, a standard deviation of the result can be calculated online which is stored in ".std".

For most real-world applications the user will prefer the ".spc" files

- mc.flx.spc spectral irradiance, actinic flux at levels
- mc.rad.spc spectral radiance at levels
- $\bullet$  ...

In contrast to the monochromatic files which are transmittances (E/E0, L/E0, ...) the data in ".spc" is "fully calibrated" output, as for all other solvers. "fully calibrated" means multiplied with the extraterrestrial irradiance, corrected for the Sun-Earth distance, integrated/summed over wavelength, etc. Please be aware that such a calculation might require a lot of memory because output is stored as a function of x, y, z, and wavelength (and possibly polarization, if you switched on mc polarisation). E.g. a comparatively harmless "mol\_abs\_param kato2" calculation with an sample grid of 100x100 pixels at 10 altitudes would imply about  $100x100x10x148 = 14,800,000$  (Nx·Ny·Nz·Nlambda) grid points. Depending on the output chosen (irradiance, radiance, ...) up to six floating point numbers need to be stored which amounts to 360 MBytes. Depending on the post-processing in uvspec, this memory may actually be used twice which then would be 720 MBytes.

**mc.flx / mcNN.flx** The output file  $mc.f1x$  contains the irradiance at the surface defined by elevation file. Note that this output is **not** for  $z = 0$ , but for the actual 2D surface:

```
500 500 0 0.325889 0 0 0.441766 0
500 1500 0 0.191699 0 0 0.267122 0
500 2500 0 0.210872 0 0 0.420268 0
```
The columns are:

- 1. x [m] (pixel center)
- 2. y [m] (pixel center)
- 3. direct transmittance
- 4. diffuse downward transmittance
- 5. diffuse upward transmittance
- 6. direct actinic flux transmittance
- 7. diffuse downward actinic flux transmittance
- 8. diffuse upward actinic flux transmittance

The transmittance is defined as irradiance devided by the extraterrestrial irradiance. It is not corrected for Sun-Earth-Distance.

Note that even for an empty atmosphere, the transmittance would not be 1 but cos(SZA), due to the slant incidence of the radiation.

The output files  $mCNN$ .  $flx$  contain the irradiances at different model levels - one for each zout. NN is the number of the output level counted from the bottom (ATTEN-TION: Levels are counted from 0 here!). The file format is the same as in  $mc.flx$ .

(If interested in surface quantities, please use the irradiance data at the surface from mc.flx, not from  $mc00$ .flx; the data from  $mc00$ .flx or whatever layer coincides with the surface may be wrong for technical reasons).

mc.rad / mcNN.rad The output file mc.rad contains the radiance at the surface defined by elevation\_file. Note that this output is **not** for  $z = 0$ , but for the actual 2D surface:

> 500 500 45 270 0.0239094 0 0.0623305 0.063324 500 1500 45 270 0.0239094 0 0.0602891 0.063156

The columns are:

- 1. x [m] (pixel center)
- 2. y [m] (pixel center)
- 3. viewing zenith angle [deg]
- 4. viewing azimuth angle [deg]
- 5. aperture solid angle [sterad]
- 6. direct radiance component
- 7. diffuse radiance component
- 8. "escape" radiance

For almost all applications you may safely ignore the "direct" and "diffuse" radiance components and use only the escape radiance. If the latter is 0 then you probably forgot to switch on mc\_escape. The "escape" radiance is the radiance "measured" by an ideal instrument with  $0^\circ$  opening angle. It is only calculated when  $mc\_escape$ is selected and it usually converges much faster than the "cone sampled" radiance in column 7. It is recommended to always use mc\_escape for radiance calculations. For the "direct" and "diffuse" radiance, photons falling into the aperture are counted. This might be an option for instruments with a very large aperture only because otherwise the result is noisy.

The output files mcNN, rad contain the radiances at different model levels - one for each zout. NN is the number of the output level counted from the bottom (ATTEN-TION: Levels are counted from 0 here!). The file format is the same as in mc.rad.

(If interested in surface quantities, please use the radiance data at the surface from mc.rad, not from mc00.rad; the data from mc00.rad or whatever layer coincides with the surface may be wrong for technical reasons).

mcNN.abs The file mcNN. abs includes the absorption per unit area in the given layer. NN is the number of the output layer on the atmospheric grid (counted from the bottom, starting from 1). This file is generated if mc\_forward\_ouput absorption or mc\_forward\_output emission is specified.

The columns are:

- 1. x [m] (pixel center)
- 2. y [m] (pixel center)
- 3. absorption/emission/heating rate  $(W/m^2)$

If multiplied by the extraterrestrial irradiance, the column absorption in  $W/m^2$  is obtained. In a 1D atmosphere, with a solar source, absorption  $= e_{net(top)}$ e\_net(bottom) (this is not true for a thermal source because then emission needs to be considered; see below). If mc\_forward\_output emission is specified, the file contains the thermal emission of the layer per unit area, that is, the Planck function times the optical thickness of the layer times  $4\pi$  (angular integral of the Planck radiance). If mc\_forward\_output heating is specified, the heating rate per unit area is provided instead of absorption (in the same units as absorption). For a solar source, the heating rate is identical to the absorption. In the thermal, however, each emitted photon is counted as cooling and hence the heating rate may be negative. In a 1D atmosphere, with a solar or thermal source, absorption  $= e_{net}(top)$ e\_net(bottom).

For computational efficiency reasons mcNN. abs is not provided on the sample grid but on the atmospheric grid. For the same reason, results are only calculated for 3D layers. In order to obtain 3D absorption for 1D cloudless layer, you need to specify an optically very thin 3D cloud, e.g. LWC/IWC =  $10^{-20}$  g/m<sup>3</sup> (yes, this is a dirty trick but a necessary one).

mcNN.act mcNN.act contains the  $4\pi$  actinic flux in the given layer, calculated from the absorbed energy (per unit area) divided by the absorption optical thickness of the

layer. In contrast to the actinic flux in  $mCNN$ .  $flx$ , this is a layer quantity the accuracy of which is generally much better than the level quantities which are calculated from radiance / cos (theta). As for the absorption above, mcNN.act is not provided on the sample grid but on the atmospheric grid. NN is the number of the output layer (counted from the bottom, starting from 1). This file is generated if mc\_forward\_output actinic is specified.

The columns are:

- 1. x [m]
- 2. y [m]
- 3. actinic flux  $(W/m^2)$

The spectral files are as follows:

```
mc.flx.spc :
```
400.0 0 0 0 1.0e+00 0.0e+00 1.5067e-01 1.0e+00 0.0e+00 3.5044e-01 401.0 0 0 0 1.0e+00 0.0e+00 1.5044e-01 1.0e+00 0.0e+00 3.5863e-01 402.0 0 0 0 1.0e+00 0.0e+00 1.5022e-01 1.0e+00 0.0e+00 3.4755e-01

The columns are:

- 1. wavelength [nm]
- 2. ix (0 ... Nx-1)
- 3. iy (0 ... Ny-1)
- 4. iz (0 ... Nz-1)
- 5. direct irradiance
- 6. diffuse downward irradiance
- 7. diffuse upward irradiance
- 8. direct actinic flux
- 9. diffuse downward actinic flux
- 10. diffuse upward actinic flux

These numbers are created the same way as the standard uvspec output. That is, they are multiplied with the extraterrestrial irradiance, corrected for Sun-Earth-distance, integrated over wavelength, converted to reflectivity or brightness temperature, etc.

mc.rad.spc :

400.0 0 0 0 0.0398276 401.0 0 0 0 0.0396459 402.0 0 0 0 0.0398005

The columns are:

1. wavelength [nm]

- 2. ix (0 ... Nx-1)
- 3. iy (0 ... Ny-1)
- 4. iz (0 ... Nz-1)
- 5. radiance

These numbers are created the same way as the standard uvspec output. That is, they are multiplied with the extraterrestrial irradiance, corrected for Sun-Earth-distance, integrated over wavelength, converted to reflectivity or brightness temperature, etc.

If the polarized mystic is used (mc\_polarisation) then the four components of the Stokes vector (I,Q,U,V) are output for each wavelength and grid point, in four separate lines.

## 3.3 Examples

In the following sections, several examples are given, how to create an input file, how to define a cloudless sky atmosphere, how to add aerosols and clouds, etc. All examples are taken from the libRadtran examples directory and are part of the uvspec self-check. For a complete listing and explanation of all input options, have a look at section [6.1.](#page-80-0) More examples of uvspec input files (extension .INP) are found in the examples directory. Several examples are also availabe through the uvspec Graphical User Interface (see GUI directory).

#### 3.3.1 Cloudless, aerosol-free atmosphere

The simplest possible input file contains only a few lines:

```
# Location of atmospheric profile file.
atmosphere_file ../data/atmmod/afglus.dat
                         # Location of the extraterrestrial spectrum
source solar ../data/solar_flux/atlas_plus_modtran
wavelength 310.0 310.0 # Wavelength range [nm]
quiet
```
The first two statements define the location of some data files: the the atmospheric profile (atmosphere\_file), and the extraterrestrial spectrum (source solar file). The third line defines the desired wavelength range which is a monochromatic data point in this example. All other data which are not explicitely mentioned assume a default value which is "0" in most cases. Here, the solar zenith angle is 0, the surface albedo is 0, and the atmosphere does not contain clouds nor aerosols. Pressure, temperature, ozone concentration, etc. are read from atmosphere\_file.

An example of a more complete input file for a clear sky atmosphere is:

```
# Location of atmospheric profile file.
atmosphere_file ../data/atmmod/afglus.dat
                       # Location of the extraterrestrial spectrum
source solar ../data/solar_flux/atlas_plus_modtran
mol_modify O3 300. DU # Set ozone column
day_of_year 170 # Correct for Earth-Sun distance
albedo 0.2 # Surface albedo
sza 32.0 \qquad # Solar zenith angle
rte_solver disort # Radiative transfer equation solver
number_of_streams 6 # Number of streams
wavelength 299.0 341.0 # Wavelength range [nm]
slit_function_file ../examples/TRI_SLIT.DAT
                       # Location of slit function
spline 300 340 1 # Interpolate from first to last in step
quiet
```
A wavelength dependent surface albedo may be specified using albedo\_file instead of albedo. Non-Lambertian surface reflectance (BRDF) for vegetation and water may also be defined (please note that these require the use of rte\_solver disort). The BRDF of vegetation is specified using brdf\_rpv rho0, brdf\_rpv k, and brdf\_rpv theta, following the definition of [Rahman et al.](#page-149-0) [\(1993b\)](#page-149-0). Wavelength-dependent BRDF for vegetation can be defined with  $rpv$  file. The BRDF of water surfaces is parameterized following [Cox and Munk](#page-145-0) [\(1954a](#page-145-0)[,b\)](#page-145-1) and [Nakajima and Tanaka](#page-149-1) [\(1983\)](#page-149-1). The respective parameters are the wind speed  $b \text{rdf}$  cam u10, the pigment concentration  $b \text{rdf}$  cam pcl, and the salinity brdf\_cam sal. A complete description of these parameters is given in section [6.1.](#page-80-0)

It is helpful to know some details about the input/output wavelength resolution in uvspec and how it can be influenced by the user. Basically there are three independent wavelength grids, the input grid, the internal grid, and the output grid. Note, that the internal grid is separated in two individual grids when REPTRAN is used, as described below. The essential thing to know is that the internal grid is chosen by uvspec itself in a reasonable way, if not explicitely defined in the input file with wavelength\_grid\_file or mol\_tau\_file abs. The output grid is completely independent of the internal grid and is entirely defined by source solar file or source thermal file. The wavelength grids of all other input data (e.g. albedo, optical properties of aerosols and clouds, etc) are also completely independent. These data are automatically interpolated to the resolution of the internal wavelength grid. Hence, only two constraints are set to the gridding of the input data: (1), the wavelength range has to cover all internal grid points; and (2), it should be chosen in a reasonable manner to allow reasonable interpolation (which essentially means, dense enough).

For spectrally resolved calculations (mol\_abs\_param crs) in the ultraviolet/visible, uvspec uses an internal grid with a step width of 0.5nm below 350nm and 1nm above 350nm. This is a conservative choice which fully resolves the broad ozone absorption bands and the slowly varying Rayleigh, aerosol, and cloud extinctions. The idea is outlined in figure [3.2](#page-42-0) which is taken from [Mayer et al.](#page-148-0) [\(1997\)](#page-148-0).

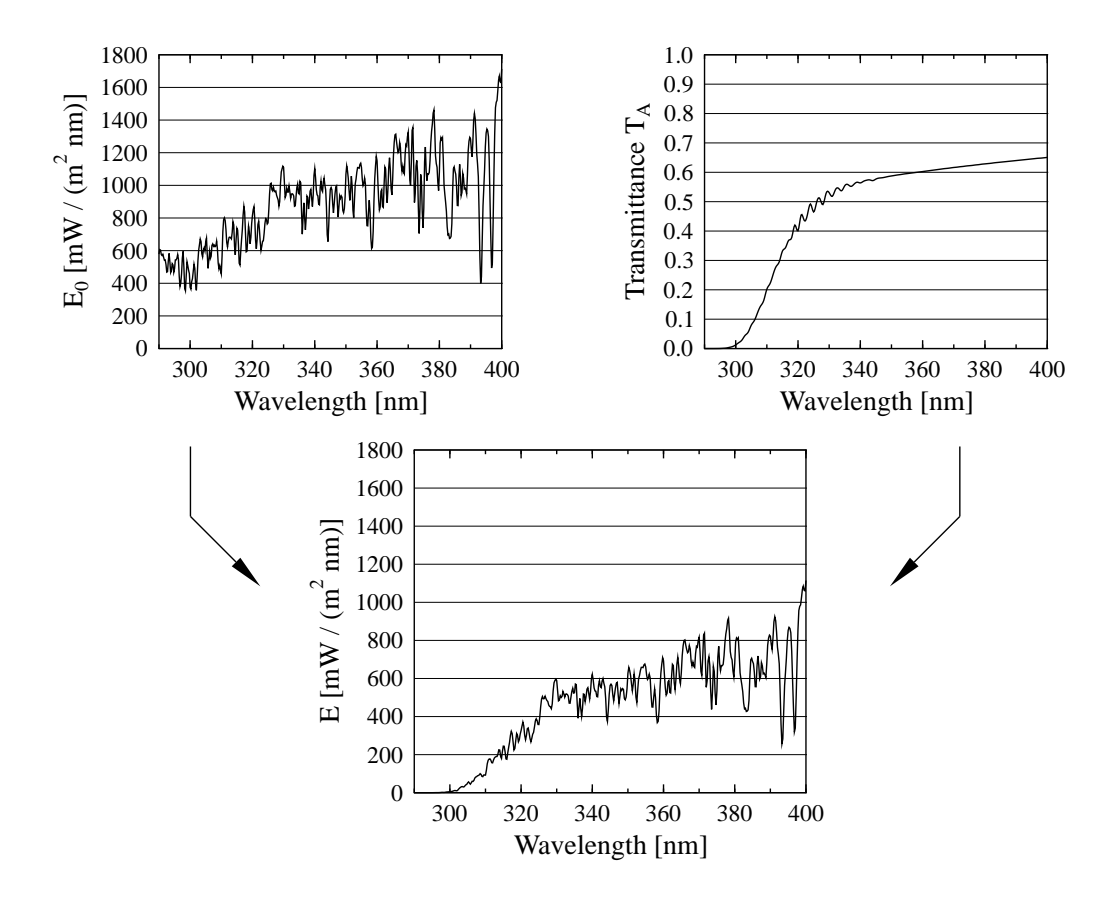

<span id="page-42-0"></span>Figure 3.2: uvspec calculation of spectral irradiance in the ultraviolet range. (Top left) High-resolution extraterrestrial irradiance [Kurucz](#page-147-0) [\(1992\)](#page-147-0), averaged over 0.1 nm intervals. (Top right) Low-resolution atmospheric transmittance for US standard atmosphere, solar zenith angle 0°. (Bottom) Product of both: spectral irradiance.

The transmittance (or reflectance) is calculated on a moderate resolution grid which reduces the number of calls to the rte\_solver and hence the computational time. Then, the transmittance is interpolated to the wavelengths in the source solar file (which is usually defined with higher spectral resolution), multiplied with the extraterrestrial irradiance, and possibly post-processed. Hence, the wavelength in the output spectrum are those contained in the source solar file which has two important implications: (1) Only those wavelengths are output that are contained in the source solar file. If e.g. a monochromatic calculation is defined by setting 'wavelength 327.14', there will only be output if the wavelength 327.14 is explicitely listed in source solar file; (2) this is also true at thermal wavelengths where the extraterrestrial irradiance is zero; hence, even for a calculation in the thermal range a source thermal file can be specified which defines the output grid in the first column and arbitrary values in the second column. Keeping these points in mind, source solar/thermal file is a convenient way to define an arbitrary output grid. file may be omitted for thermal radiation calculations (source thermal), representative wavelength calculations (mol\_abs\_param reptran), as well as for

| a |   |   |                     |                |  | range from option 'wavelength'          |
|---|---|---|---------------------|----------------|--|-----------------------------------------|
| b |   |   |                     |                |  | default grid (band centers)             |
| C |   |   |                     |                |  | grid from option 'wavelength grid file' |
|   |   |   |                     |                |  |                                         |
| d | Ш | Ш | $\perp \perp \perp$ | $\blacksquare$ |  | radiative transfer grid                 |

<span id="page-43-0"></span>Figure 3.3: Example for internal wavelength grids when using mol\_abs\_param reptran (see text for details); the shaded areas illustrate the spectral ranges of the different parameterized adjacent non-overlapping bands.

output\_quantity transmittance and output\_quantity reflectivity calculations. If omitted, the output grid equals the internal wavelength grid.

If required, a user-defined internal grid can be specified with wavelength\_grid\_file or mol\_tau\_file abs. Note that this is a way to speed up the calculation considerably. E.g., for some applications the internal grid in the UV-A and visible can be set to 10nm which would reduce computational times by up to a factor of 10.

Things are completely different if a k distribution method is selected (see below). In this case all flexibility is taken away from the user which is an inherent feature of the k distribution method. Internal grid as well as the extraterrestrial file are in this case defined by the choice of the parameterization itself.

If the band parameterization REPTRAN is used, two internal grids exist, as illustrated in Fig. [3.3:](#page-43-0) The first internal grid (above arrow) by default is defined by the wavelengths at the centers of the bands (line b of Fig. [3.3\)](#page-43-0). The wavelength range is selected using the wavelength option (line a of Fig. [3.3\)](#page-43-0); all bands overlapping with the specified wavelength range are modeled, for example bands 3 to 9 in Fig. [3.3.](#page-43-0) The first internal grid can be specified directly by the user with wavelength\_grid\_file option (line c of Fig. [3.3\)](#page-43-0). The second internal grid consists of the representative wavelengths where the radiative transfer calculations are performed (line d of Fig. [3.3\)](#page-43-0). The representative wavelengths grid is created automatically for all bands required for the first internal grid; for example, the second internal grid contains only the representative wavelengths required for bands 1, 2, 3, 5, and 8 for the wavelength\_grid\_file illustrated in line c of Fig. [3.3.](#page-43-0) After the radiative transfer calculations are finished, transmittances calculated at the second internal grid are converted to transmittances at the first internal grid according to the weighting given by the parameterization. The transmittances at the first internal grid are used for further processing, i.e. to calculate the results on the output grid.

#### 3.3.2 Spectral resolution

uvspec offers five different ways of spectral calculations:

- 1. Spectrally resolved calculation in the UV and visible spectral ranges;
- 2. Line-by-line calculation with user-defined molecular absorption data;
- 3. The correlated-k method;
- 4. Representative wavelengths parameterization for spectral calculations and satellite channels as described by [Gasteiger et al.](#page-147-1) [\(2014\)](#page-147-1); uvspec uses this approach by default;
- 5. Pseudo-spectral calculation with exponential-sum-fit, from LOWTRAN; code adopted from SBDART [\(Ricchiazzi et al.,](#page-149-2) [1998\)](#page-149-2).

The choice of the method is determined by the problem and the decision is therefore entirely up to the user. The spectrally resolved calculation and the line-by-line calculation are more or less exact methods while the correlated-k distribution, the pseudo-spectral calculation, and representative wavelength method are approximations that provide a compromise between speed and accuracy. In the following it is briefly described which method fits which purpose:

A spectrally resolved calculation is the most straightforward way, and is a good choice for all users interested in the ultraviolet and visible spectral ranges. This method is activated by the input option mol\_abs\_param crs. In the UV/VIS gas absorption generally occurs in broad bands with only slow spectral variation, the most important of these being the Hartley, Huggins, and Chappuis bands of ozone. Hence, a radiative transfer calculation every 1nm usually is sufficient to fully resolve any spectral variation using the method described in the last section. Absorption cross sections for various species are included, among them the most important O3 and NO2.

In the infrared, however, molecular absorption spectra are characterized by thousands of narrow absorption lines. There are two ways to treat these, either by highly resolved spectral calculations, so-called line-by-line calculations, or by a band parameterization. Concerning line-by-line, uvspec offers the possibility to define a spectrally resolved absorption cross section profile using  $mod\_tau$  file abs. There is no option in libRadtran to generate such a mol\_tau\_file abs, because (1) the HITRAN database which forms the basis for such calculations amounts to about 100 MByte which are updated continuously; and (2), there are sophisticated line-by-line programs available, like e.g. ARTS [\(Eriksson](#page-146-0) [et al.,](#page-146-0) [2011\)](#page-146-0). Using ARTS it is straightforward to create the input for uvspec line-by-line calculations since it provides an option to write the absorption optical thicknesses in the required format. Line-by-line cross sections available for the six standard profiles that come with libRadtran are also available on request. Figure [3.4](#page-45-0) shows an example of a line-byline calculation of the atmospheric transmittance in two selected solar and thermal spectral ranges, the O2A-absorption band around 760 nm and a region within the infrared window around 10  $\mu$ m.

All spectral lines in the left figure are due to absorption by oxygen, while the ones in the right figure are due to ozone, water vapour, and CO2. Line-by-line is obviously the exact

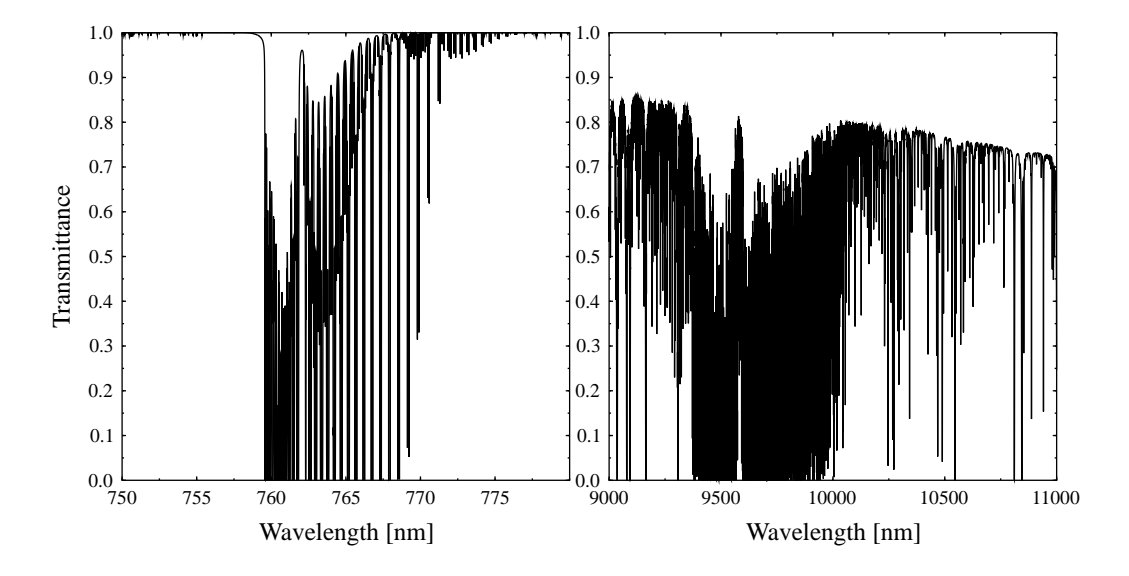

<span id="page-45-0"></span>Figure 3.4: Line-by-line calculation of the atmospheric transmittance in two selected solar and thermal spectral ranges, the O2A-absorption band around 760 nm and a region within the infrared window around 10  $\mu$ m.

way for radiation calculations. For most applications, however, line-by-line is far too slow. Here one needs a band parameterization. uvspec contains several **correlated-k parameter**izations which are invoked with  $mod$  abs param, in particular [Kato et al.](#page-147-2) [\(1999\)](#page-147-2); [Fu and](#page-146-1) [Liou](#page-146-1) [\(1992\)](#page-146-1); [Kratz and Varanasi](#page-147-3) [\(1995\)](#page-147-3), as well as the possibility to specify a user-defined one. [Kato et al.](#page-147-2) [\(1999\)](#page-147-2) is a accurate parameterization for the solar spectral range. uvspec contains three different versions:

#### Kato

The original tables provide by Seiji Kato which should correspond to the full version described in Kato et al. (1999); 575 subbands total, that is, 575 calls to the rte\_solver

#### Kato2

A new, optimized version of the tables, provided by Seiji Kato, 2003, with only 148 subbands (that is, calls to the rte\_solver); the uncertainty is only slightly higher than Kato; the absorption coefficients are based on HITRAN 2000.

#### Kato2.96

Similar to Kato2 but based on HITRAN96.

Figure [3.5](#page-46-0) shows a comparison between the three parameterization which are part of libRadtran and the data from Figure 3 by [Kato et al.](#page-147-2) [\(1999\)](#page-147-2). It is immediately obvious that the uncertainty is high for all bands above 2.5 micrometer which is probably due to the treatment of band overlap. For this reasons, the results for the indiviudal bands should not be trusted while the integrated shortwave radiation (the sum of all 32 bands) is calculated with high accuracy because (1) the bands above 2.5 micrometer contribute only little to the integrated irradiance; and (2) errors are random and cancel each other to some degree.

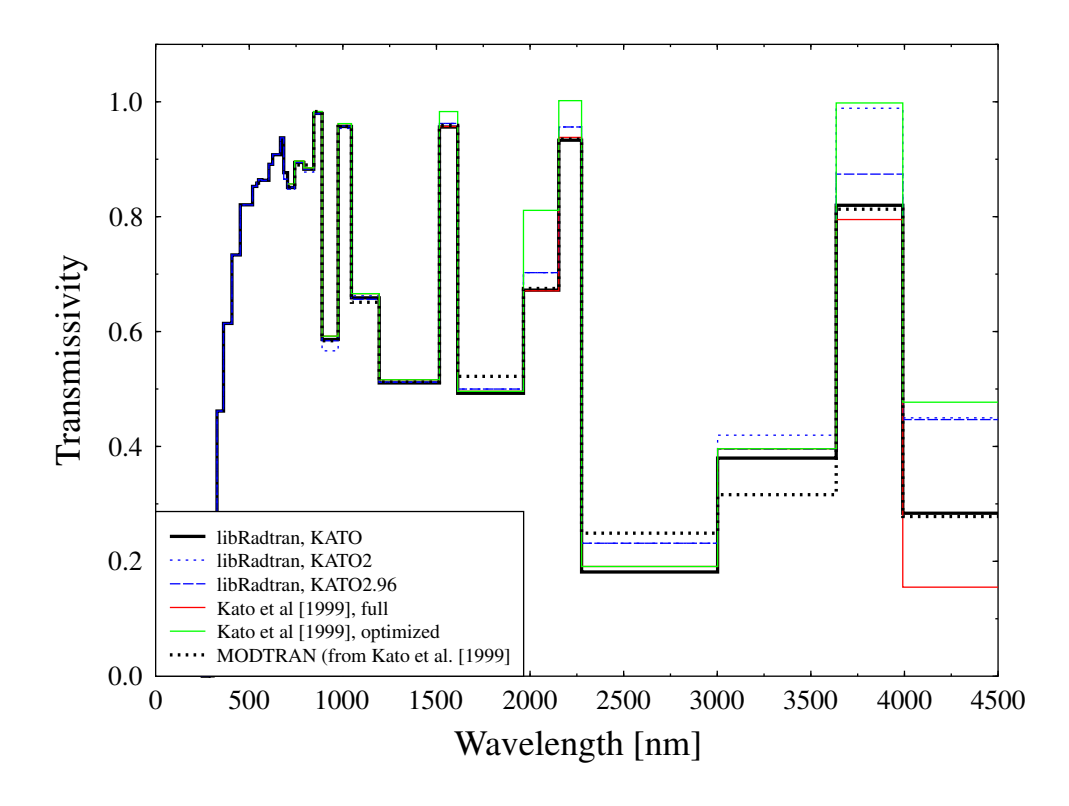

<span id="page-46-0"></span>Figure 3.5: Comparison between the three parameterization which are part of uvspec and the data from Figure 3 by [Kato et al.](#page-147-2) [\(1999\)](#page-147-2).

For more information on these parameterizations please refer to the mentioned publications. Correlated-k is a powerful way to calculate spectrally integrated quantities, however, it takes away some flexibility. In particular, this means that the wavelength grid is no longer chosen by the user but by the parameterization, that is, by uvspec. The uvspec output is then no longer spectral quantities, e.g.  $W/(m^2nm)$ , but integrated over the spectral bands, e.g.  $W/m<sup>2</sup>$ .

A simple but complete example for a correlated-k approximation of the solar spectrum:

```
# Conditions for the calculation of Figure 3 in
# Kato et al., JQSRT 62, 109-121, 1999.
# To compare the data, the direct irradiance calculated
# by uvspec has to be divided by cos(30 deg) because
# Kato et al. plot direct normal irradiance.
                       # Location of atmospheric profile file.
atmosphere_file ../examples/AFGLMS50.DAT
                       # Location of the extraterrestrial spectrum
albedo 0.2 # Surface albedo
sza 30.0 # Solar zenith angle
rte_solver twostr # Radiative transfer equation solver
pseudospherical
mol_abs_param KATO # Correlated-k by Kato et al. [1999]
output_process sum # Calculate integrated solar irradiance
quiet
```
Here, the solar spectrum is split up into 32 bands according to [Kato et al.](#page-147-2) [\(1999\)](#page-147-2). In order to calculate integrated shortwave irradiance, simply sum the outputs, or even simpler, add output process sum to the input file.

As an molecular absorption parameterization, we have implemented the representative wavelength approach (REPTRAN) in the solar and thermal spectral range. REPTRAN is used as the default spectral approach in uvspec. Parameterized bands are available for spectral calculations. Furthermore a number of satellite channels have been parameterized in addition (available with mol\_abs\_param reptran\_channel). The approach is described by [Buehler et al.](#page-145-2) [\(2010\)](#page-145-2) and [Gasteiger et al.](#page-147-1) [\(2014\)](#page-147-1). The required data files are available at the libRadtran homepage. Band- and channel-integrated quantities are parameterized by weighted sums of these quantities calculated at a few representative wavelengths. Solar bands are parameterized in the spectral range from 395 nm to 5000 nm, thermal bands from 2.5  $\mu$ m to 100  $\mu$ m. For both solar and thermal bands different spectral resolutions are available and can be selected using mol\_abs\_param reptran coarse|medium|fine (default: coarse). fine corresponds to a band width of  $1 \text{ cm}^{-1}$ , whereas widths of 5 cm−<sup>1</sup> and 15 cm−<sup>1</sup> are used by medium and coarse, respectively. The solar band parameterizations are extended by 15 cm−<sup>1</sup> wide bands from 240 nm to 395 nm, where only a single representative wavelength (band center) is used for each band.

Figure [3.6](#page-48-0) shows the results of solar and thermal calculations from 395 nm to 100  $\mu$ m. The water vapour absorption bands in the solar range are clearly visible, as is the absorption window around 10  $\mu$ m in the thermal.

An example which calculates fluxes at the ground in the solar range is available in examples/UVSPEC\_REPTRAN\_SOLAR.INP:

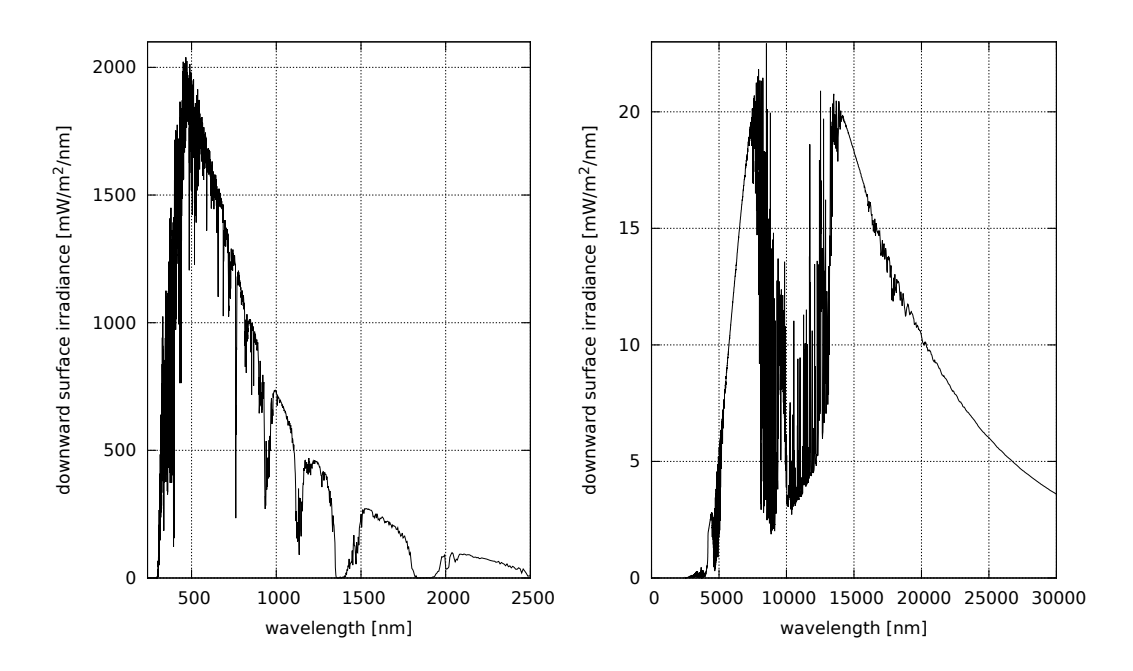

<span id="page-48-0"></span>Figure 3.6: Results of solar and thermal calculations using mol\_abs\_param reptran for US standard atmosphere.

```
rte_solver twostr # Radiative transfer equation solver
# Uncomment the following line to use finer spectral resolution
# for wavelength > 395nm
#mol_abs_param reptran fine
source solar # solar
wavelength 300 3000 # Reptran allows for 120nm to 5000nm
quiet
```
Internally, the extraterrestrial flux from [Kurucz](#page-147-0) [\(1992\)](#page-147-0) is applied, thus no source solar file is required.

The default unit for solar fluxes is mW/(m<sup>2</sup>nm), and for thermal fluxes is W/(m<sup>2</sup>cm<sup>-1</sup>). Band-integrated quantities are obtained using the option output\_process per\_band. The sum over all bands can be calculated using the option output\_process sum.

The example examples/UVSPEC\_REPTRAN\_THERMAL.INP calculates brightness temperatures of band-integrated radiances in the thermal range from different viewing zenith angles at top of atmosphere:

```
rte_solver disort # Radiative transfer equation solver
# Uncomment the following line to use finer spectral resolution
#mol_abs_param reptran fine
                        # calculate brightness temperature
output_quantity brightness
albedo 0 \# set albedo to 0, emissivity to 1
source thermal # thermal
wavelength 2500 100000
zout TOA # top of atmosphere# looking downward
umu 0.1 0.2 0.3 0.4 0.5 0.6 0.7 0.8 0.9 1.0
output_user lambda uu
quiet
```
Fig. [3.7](#page-52-0) compares the spectral resolutions of REPTRAN and LOWTRAN. The spectral resolutions are equal for LOWTRAN and REPTRAN medium (5  $cm^{-1}$ ). However spectral information was "degraded to 20 cm<sup>-1</sup> resolution for use in LOWTRAN" [\(Ricchiazzi et al.,](#page-149-2) [1998\)](#page-149-2) with the effect that LOWTRAN spectra are significantly smoother than REPTRAN medium spectra.

Finally, the example examples/UVSPEC\_REPTRAN\_CHANNEL\_THERMAL.INP calculates the thermal brightness temperatures of a channel of a MSG satellite centered at  $\lambda = 3.9 \mu$ m looking at different viewing zenith angles:

```
include ../examples/UVSPEC_REPTRAN_THERMAL.INP
                     # Satellite channel using representative wavel.
mol_abs_param reptran_channel msg1_seviri_ch039
```
This setup is the same as in the previous input file whereby channel integrals are calculated instead of band integrals (mol\_abs\_param reptran of the included file is overwritten by mol\_abs\_param reptran\_channel here). The available channels are listed in data/correlated k/reptran/channel list.txt.

Though we recommend REPTRAN for spectral calculations, the molecular absorption parameterization from LOWTRAN/SBDART by [Ricchiazzi et al.](#page-149-2) [\(1998\)](#page-149-2) is available mainly for compatibility reasons. LOWTRAN allows for pseudo-spectral calculations in the whole spectral range, the respective section of this paper says:

SBDART relies on low-resolution band models developed for the LOW-TRAN 7 atmospheric trans-mission code (Pierluissi and Peng, 1985). These models provide clear-sky atmospheric transmission from 0 to 50000 cm-1 and

include the effects of all radiatively active molecular species found in the earth s atmosphere. The models are derived from detailed line-by-line calculations that are degraded to 20 cm-1 resolution for use in LOWTRAN. This translates to a wavelength resolution of about 5 nm in the visible and about 200 nm in the thermal infrared. These band models represent rather large wavelength bands, and the transmission functions do not necessarily follow Beers Law. This means that the fractional transmission through a slab of material depends not only on the slab thickness, but also on the amount of material penetrated before entering the slab. Since the radiative transfer equation solved by SBDART assumes Beers Law behavior, it is necessary to express the transmission as the sum of several exponential functions (Wiscombe and Evans, 1977). SBDART uses a three-term exponential fit, which was also obtained from LOWTRAN 7. Each term in the exponential fit implies a separate solution of the radiation transfer equation. Hence, the RT equation solver only needs to be invoked three times for each spectral increment. This is a great computational economy compared to a higher order fitting polynomial, but it may also be a source of significant error.

The LOWTRAN/SBDART gas parameterization is invoked with mol\_abs\_param LOWTRAN. The spectral resolution may be arbitrarily chosen by the user. If not explicitely defined with wavelength\_grid\_file, an internal grid with a step width of 0.5nm below 350nm and 1nm above 350nm is chosen which is practically overkill for most applications in the infrared. An extraterrestrial spectrum covering the complete solar range is provided at two different resolutions, data/solar\_flux/kurudz\_1.0nm.dat and data/solar\_flux/kurudz\_0.1nm.dat. An example for the solar range is shown in examples/UVSPEC\_LOWTRAN\_SOLAR.INP:

```
atmosphere_file ../data/atmmod/afglus.dat
source solar ../data/solar_flux/kurudz_1.0nm.dat
albedo 0.2 # Surface albedo
sza 30.0 # Solar zenith angle
rte_solver twostr # Radiative transfer equation solver
pseudospherical
wavelength 250.0 2500.0 # Wavelength range
mol_abs_param LOWTRAN # select LOWTRAN molecular absorption
aerosol_default
aerosol_visibility 20
quiet
```
while examples/UVSPEC\_LOWTRAN\_THERMAL.INP shows how to do a thermal calculation:

```
# uvspec data files
data_files_path ../data/
atmosphere_file ../examples/AFGLUS.70KM
source thermal ../examples/UVSPEC_LOWTRAN_THERMAL.TRANS
rte_solver twostr # Radiative transfer equation solver
pseudospherical
wavelength_grid_file ../examples/UVSPEC_LOWTRAN_THERMAL.TRANS
mol_abs_param LOWTRAN # select LOWTRAN molecular absorption
output_process per_nm
quiet
```
Please note the following points:

- Thermal radiation is per default output in  $W/(m^2cm^{-1})$ , if the bandwidth is equal to 1 cm−<sup>1</sup> (default for mol\_abs\_param LOWTRAN calculations). Otherwise the output is the integrated flux over the wavenumber interval specified by thermal\_bandwidth, thermal\_bands\_file, or by the mol\_abs\_param option (Kato, Kato2, Kato2.96, Fu, AVHRR\_KRATZ, or Generic). To convert e.g. to W/(m2 nm) use output\_process per\_nm or multiply with k/lambda where k is the wavenumber  $\text{[cm}^{-1}\text{]}$  and lambda is the wavelength  $\text{[nm]}$ . To calculate bandintegrated thermal quantities please consider thermal\_bands\_file.
- Even though no extraterrestrial irradiance is required, a source thermal file may be specified for the thermal case. The reason is that, as explained initially, the source thermal file defines the output grid. The second column in source thermal file can be chosen arbitrarily in this case because it is ignored.
- For the choice of the wavelength grid for the calculation (wavelength\_grid\_file) please consider that the resolution of the absorption parameterization is 5 cm−<sup>1</sup> which translates to 0.3nm at 750 nm and to 50 nm at 10  $\mu$ m. Choosing higher resolutions for the internal wavelength grid (wavelength\_grid\_file) is usually a waste of computational time.
- Please also make sure to choose a fine enough spectral resolution in order to capture all absorption features.

The red curve in Fig. [3.7](#page-52-0) demonstrates the spectral resolution of the LOWTRAN/SBDART absorption parameterization (and REPTRAN, see above) for two selected wavelength intervals of the solar and thermal range. The resolution of LOWTRAN is about 5  $cm^{-1}$  which translates to about 0.3 nm in the left figure (oxygen A-band) and 50nm in the right figure (ozone absorption band in the atmospheric window). Compare this figure to the above line-by-line example to get an impression about the differences between the methods.

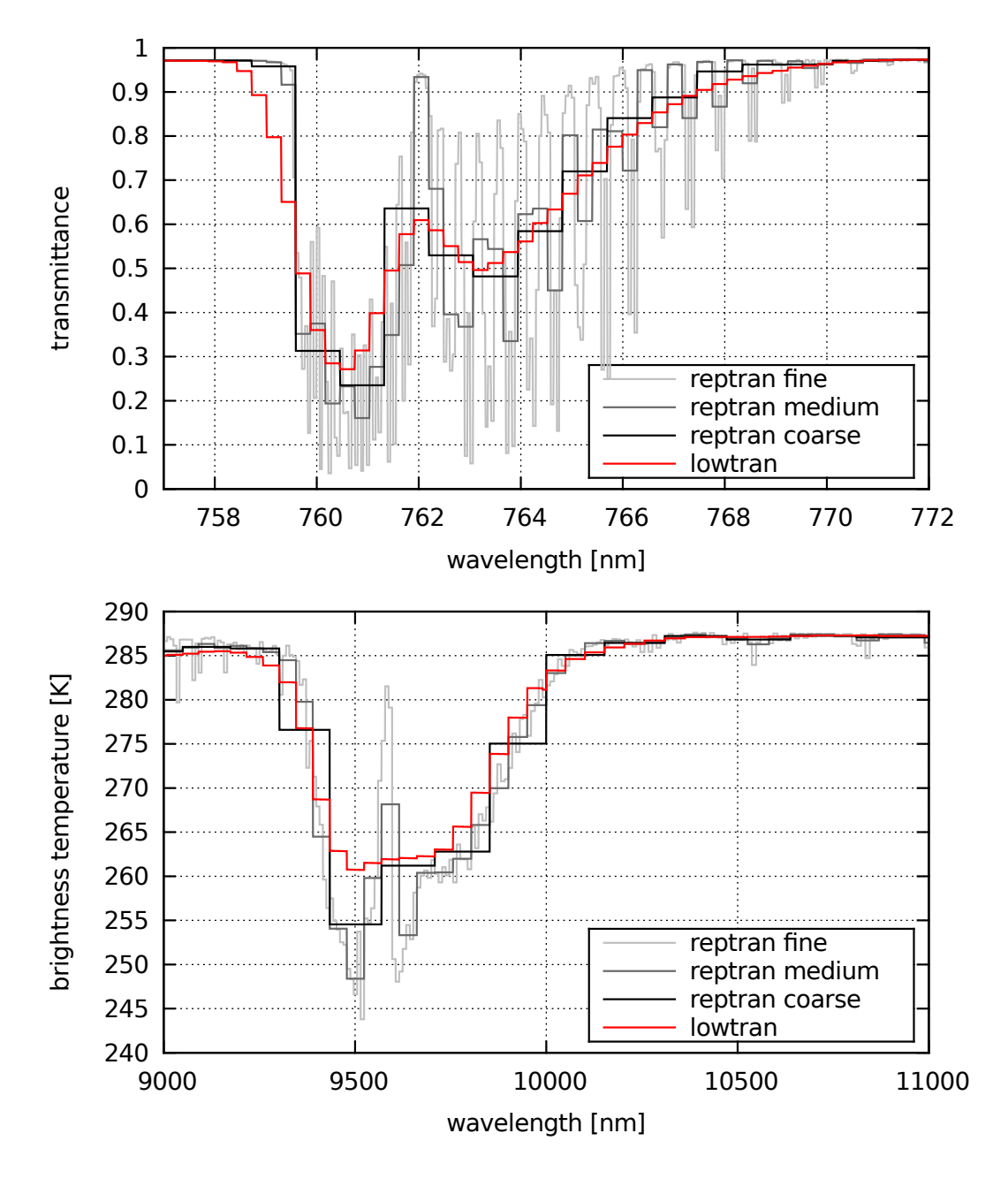

<span id="page-52-0"></span>Figure 3.7: Two selected wavelength intervals in the solar range (upper panel, O2A band) and the thermal range (lower panel, O3 band at  $\lambda \approx 9.6 \mu m$ ), to demonstrate the spectral resolution of the LOWTRAN and REPTRAN absorption parameterizations.

#### 3.3.3 Aerosol

All options to set up and modify aerosol properties start with aerosol. Aerosols may be specified in a hierarchical way. The most simple way to define an aerosol is by the command aerosol\_default which will set up the aerosol model by [Shet](#page-150-0)[tle](#page-150-0) [\(1989\)](#page-150-0). The default properties are a rural type aerosol in the boundary layer, background aerosol above 2km, spring-summer conditions and a visibility of 50km. These settings may be modified with aerosol\_haze, aerosol\_vulcan, aerosol\_season, and aerosol\_visibility. More information can be introduced step by step, overwriting the default parameters. aerosol\_file tau, aerosol\_file ssa, and aerosol\_file gg, can be used to define the profiles of optical thickness, single scattering albedo, and asymmetry parameter. The integrated optical thickness can be set to a constant value using aerosol\_modify tau set or scaled with aerosol\_modify tau scale. The single scattering albedo may be scaled by aerosol\_modify ssa scale or set to a constant value by aerosol\_modify ssa set. The aerosol asymmetry factor may be set by aerosol\_modify gg set. The wavelength dependence of the aerosol optical depth is specified using the aerosol\_angstrom parameter. aerosol\_file moments allows specification of the scattering phase function. If microphysical properties are available these may be introduced by defining the complex index of refraction aerosol\_refrac\_index and the size distribution aerosol\_sizedist\_file. Finally, one may define the aerosol optical properties of each layer explicitely using aerosol\_file explicit.

The following list is an overview of some aerosol description parameters. The entries are arranged in a way that a parameter 'overwrites' all values higher up in the list.

#### aerosol\_default

Generate default aerosol according to [Shettle](#page-150-0) [\(1989\)](#page-150-0).

#### aerosol\_vulcan, aerosol\_haze, aerosol\_season, aerosol\_visibility

Set [Shettle](#page-150-0) [\(1989\)](#page-150-0) aerosol properties (aerosol type, visibility)

#### aerosol\_file explicit

Specify optical properties of each layer explicitly, that is, extinction coefficient, single scattering albedo, and the moments of the phase function (everything as a function of wavelength).

#### aerosol\_file tau , aerosol\_file ssa, aerosol\_file gg

Overwrite profiles of optical thickness, single scattering albedo, and asymmetry parameter

#### aerosol\_file moments

Specify a phase function to be used instead of the Henyey-Greenstein phase function

#### aerosol\_refrac\_index, aerosol\_sizedist\_file

Calculate optical properties from size distribution and index of refraction using Mie theory. Here is an exception from the rule that ALL values defined above are overwritten because the optical thickness profile is re-scaled so that the optical thickness

at the first internal wavelength is unchanged. It is done that way to give the user an easy means of specifying the optical thickness at a given wavelength.

#### aerosol\_species\_file

Define profiles of arbitrary aerosol types. The profiles will be mixed within uvspec. Optical properties of the aerosol types can be provided using the option aerosol\_species\_library. One library may be downloaded from [www.](www.libradtran.org) [libradtran.org](www.libradtran.org), it inlcudes aerosol optical properties based on size distribution parameters and refractive indices from the OPAC database [\(Hess et al.,](#page-147-4) [1998\)](#page-147-4). The optical properties have been generated using the mie tool and they include full phase matrices, e.g. they are suitable for calculations with polarization.

#### aerosol\_modify gg/ssa/tau scale/set

Overwrite profiles of asymmetry parameter and single scattering albedo

#### aerosol\_angstrom

Overwrite the integrated optical thickness (profiles are not changed).

An example for a uvspec aerosol description is

```
include ../examples/UVSPEC_CLEAR.INP
aerosol_vulcan 1 # Aerosol type above 2km
aerosol_haze 6 # Aerosol type below 2km
aerosol_season 1   # Summer season<br>aerosol_visibility 20.0   # Visibility
aerosol_visibility 20.0
aerosol_angstrom 1.1 0.2 # Scale aerosol optical depth
                              # using Angstrom alpha and beta
                              # coefficients
aerosol_modify ssa scale 0.85 # Scale the single scattering albedo
                              # for all wavelengths
aerosol_modify gg set 0.70 # Set the asymmetry factor
aerosol_file tau ../examples/AERO_TAU.DAT
                              # File with aerosol optical depth profile
```
By combining this with the clear sky example given above a complete uvspec input file including aerosol is constructed.

#### 3.3.4 Water clouds

All options to set up and modify water cloud properties start with  $wc$ .

The easiest way to define a water cloud is to specify a  $wc\_file$  which defines the liquid water content and effective droplet radius at each model layer or level. By combining the following lines with the clear sky example given above a complete uvspec input file including water clouds is constructed.

```
include ../examples/UVSPEC_CLEAR.INP
wc_file 1D ../examples/WCSIMPLE.DAT # Location of water cloud file
wc_modify tau set 15. # Set total water cloud optical depth
```
A typical example for a wc\_file looks like:

```
# z LWC R_eff
# (km) (g/m3) (um)
5.000 0 0
4.000 0.2 12.0
3.000 0.1 10.0
2.000 0.1 8.0
```
The three columns are the level altitude [km], the liquid water content [ $g/m<sup>3</sup>$ ], and the effective droplet radius [micrometer]. Per default (since version 1.4), these quantities are interpreted as layer quantities, and in the above example, the cloud would extend from 2 to 5 km, with e.g. a LWC of 0.2  $g/m<sup>3</sup>$  for the layer between 4 and 5 km. Before version 1.4 the  $wc$ <sub>file</sub> was interpreted as level quantities (unless  $wc$  layer was specified). That is, the value 0.2  $g/m^3$  referred to altitude 4.0 km, as e.g. in a radiosonde profile. The properties of each layer were calculated as average over the adjacent levels. E.g. the single scattering properties for the model layer between 3 and 4 km were obtained by averaging over the two levels 3 km and 4 km. To allow definition of sharp cloud boundaries, clouds were only formed if both liquid water contents above and below the respective layer were larger than 0. Hence, in the above example, the layers between 2 and 3 as well as between 3 and 4 km were cloudy while those between 1 and 2km and between 4 and 5 km were not. To switch to the old behaviour, use interpret as level wc.

To make sure that the clouds really look as you want them to look, it is recommended to use the verbose option. This option shows not only where the cloud is actually placed, it rather tells the user exactly how LWC and effective radius are translated into optical properties, depending on the choice of parameterisation. Please also note that the definition of the empty top level at 5km is important to tell uvspec where the cloud ends. If omitted, the cloud would extend all the way to the top of the atmosphere.

There are different ways to convert the microphysical properties to optical properties. Either a parameterization is used, like the one by [Hu and Stamnes](#page-147-5) [\(1993\)](#page-147-5) (which is the default), or by Mie calculations. The latter are very time-consuming, hence we decided not to include these online into uvspec but rather have an option to read in pre-calculated Mie tables. The option  $wc\_properties$  controls the method: hu selects the [Hu and](#page-147-5) [Stamnes](#page-147-5) [\(1993\)](#page-147-5) parameterization, mie selects pre-calculated Mie tables which are available at <http://www.libradtran.org>. The tables include the full scattering phase matrices and can therefore be used for polarization dependent calculations. If wc\_properties mie is selected, the model expects one or more Mie cloud property files including each internal wavelength which is useful for the fixed wavelength grids used by the correlated-k parameterisations mol\_abs\_param kato, mol\_abs\_param fu, etc. For a spectral calculation with free wavelength grid, there is also the possibility to use a pre-defined set of Mie

tables (available at the web site) and to define wc\_properties mie interpolate to automatically interpolate the Mie properties to the internal wavelength grid. Although this is an extremely useful option, please use it careful because it might consume enourmous amounts of memory. Finally, there is the option to define an arbitrary file which can be generated using the mie tool (see section [4\)](#page-60-0).

As for the aerosol, there are several options to modify the optical properties of the clouds. And of course there is also the option of defining all cloud properties explicitely using wc\_file moments.

#### 3.3.5 Ice clouds

Ice clouds are generated in a similar way to water clouds. All options to set up and modify ice cloud properties start with ic\_. The main difference between water and ice clouds is that the latter usually consist of non-spherical particles. Hence, the conversion from microphysical to optical properties is much less defined, and several parameterizations are available. Please note in addition that there are different definitions of the effective radius. E.g. the parameterizations by [Key et al.](#page-147-6) [\(2002\)](#page-147-6) and [Baum et al.](#page-144-0) [\(2005b,](#page-144-0) [2007\)](#page-144-1) use the same definition whereas [Fu](#page-146-2) [\(1996\)](#page-146-2) actually uses another definition (see explanation of ic properties). Finally, the sharp forward peak which is typical for ice particles can also be treated differently: E.g., [Fu](#page-146-2) [\(1996\)](#page-146-2) provides delta-scaled optical properties while [Key et al.](#page-147-6) [\(2002\)](#page-147-6) uses unscaled parameters (see explanation of  $ic$  fu deltascaling). Figure [3.8](#page-57-0) illustrates the implications. Plotted are extinction coefficient, asymmetry parameter, and single scattering albedo for ice clouds with an effective radius of 25 micrometers as a function of wavelength. If treated consistently, all parameterizations [Key et al.](#page-147-6) [\(2002\)](#page-147-6), [Fu](#page-146-2) [\(1996\)](#page-146-2), and [Baum et al.](#page-144-0) [\(2005b,](#page-144-0) [2007\)](#page-144-1) provide nearly identical results (solid lines, default settings in uvspec). If the definition of effective radius by [Fu](#page-146-2) [\(1996\)](#page-146-2) and delta-scaling is applied the optical properties look different. The effect of delta scaling on a radiative transfer calculation is that the direct irradiance in increased and the diffuse irradiance is decreased, whereas the global irradiance remains unchanged. The definition of the effective radius has a smaller effect but it modifies also the global irradiance. Note that the parameterization by [Baum et al.](#page-144-0) [\(2005b,](#page-144-0) [2007\)](#page-144-1) is plotted only up to 2200 nm. The reason is that it does not cover the full spectral region, it is available for two spectral regions (from 0.4– 2.2  $\mu$ m and from about 3–100  $\mu$ m). For the calculation of radiances one should use either ic\_properties baum, hey, baum\_v36 or yang2013 because these parameterizations include complete scattering phase functions and do not use approximations like the Heney-Greenstein phase function. hey, baum\_v36 and yang2013 can also be used for polarized radiative transfer. The data needed for baum, hey, baum\_v36, and yang2013 is available at <www.libradtran.org>.

#### 3.3.6 Calculation of radiances

To calculate radiances the following lines will do the job when combined with the clear sky example above

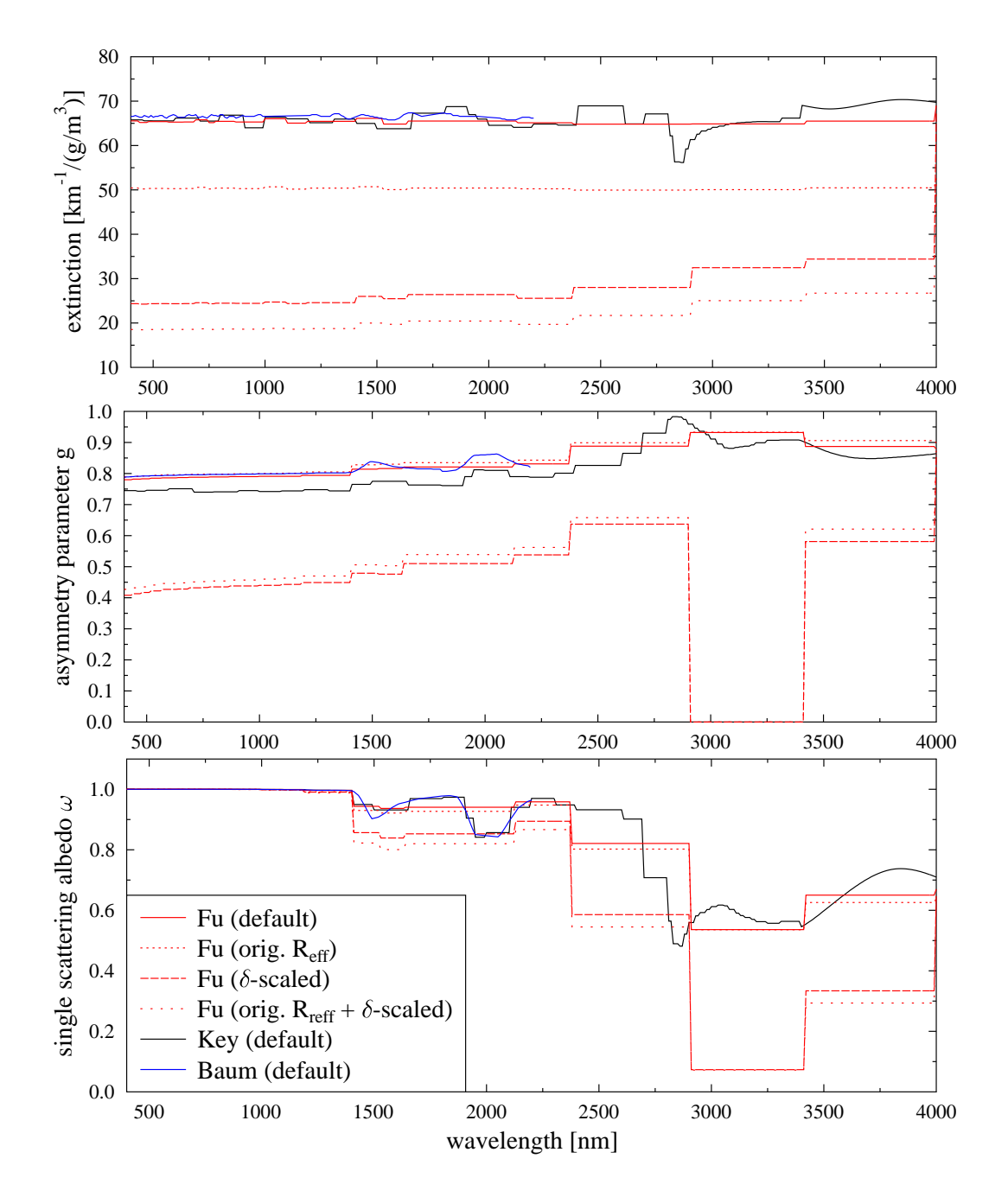

<span id="page-57-0"></span>Figure 3.8: Extinction coefficient, asymmetry parameter, and single scattering albedo for ice clouds with an effective radius of  $25 \mu m$  as a function of wavelength for various parameterizations.

```
include ../examples/UVSPEC_AEROSOL.INP # Include's may be nested.
rte_solver disort # This override what is specified in above file
                 # and files included in that file etc.
phi0 40.0 # Solar azimuth angle
umu -1.0 -0.5 -0.2 -0.1 # Output cosine of polar angle
phi 0.0 45. 90. 135. 180.0 225. 270.0 # Output azimuth angles
```
In this example radiances are calculated for the specified directions, where umu are the cosines of the viewing zenith directions and phi are the viewing azimuth angles.

The following examples shows a complete input file for the calculation of polarized radiances using MYSTIC:

```
# Location of atmospheric profile file.
atmosphere_file ../examples/UVSPEC_MC_ATM.DAT
                       # Location of the extraterrestrial spectrum
source solar ../data/solar_flux/atlas_plus_modtran
mol_modify O3 300. DU
day_of_year 170 # Correct for Earth-Sun distance
albedo 0.2 # Surface albedo
sza 30.0 # Solar zenith angle
phi0 180.0 # Sun in the North
rte_solver montecarlo # Radiative transfer equation solver MYSTIC
mc_photons 100000 # MYSTIC number of photons
mc_polarisation
wavelength 310.0 # Wavelengths considered
umu -0.5 # Viewing direction
phi 40
quiet
# The results given in UVSPEC_MC_POL.OUT can be found in the file
# mc.rad, columns 3,4,8.
# Column 3 and 4 are the viewing zenith and azimuth and column 8 is the
# Stokes vector (I,Q,U,V).
# For routine applications please use mc.rad.spc instead.
```
This example is only for a 1D clear sky atmosphere. For radiance calculations it is strongly recommended to use the local estimate method (mc\_escape, e.g. [Marshak and Davis](#page-148-1) [\(2005\)](#page-148-1)) which significantly reduces the noise in the results. Further, for radiance calculations in the presence of clouds or any other particle type with strong forward scattering peak, we strongly recommend to use the variance reduction technique VROOM (mc\_vroom, [Buras and Mayer](#page-145-3) [\(2011\)](#page-145-3)).

## <span id="page-60-0"></span>Chapter 4

# Calculation of optical properties **mie**

libRadtran includes the tool mie to calculate optical properties of spherical particles. Two different efficient and well tested Mie codes are implemented: The one by [Wiscombe](#page-151-0) [\(1980\)](#page-151-0) and the one by [Bohren and Huffman](#page-145-4) [\(1998\)](#page-145-4). Scattering phase matrices and corresponding Legendre polynomials can currently only be calculated using the code by [Wiscombe](#page-151-0) [\(1980\)](#page-151-0).

## 4.1 Basic usage

#### 4.1.1 Running **mie**

Mie scattering calculations are performed for a specified wavelength interval. The mie program reads input from standard input, and outputs to standard output or to a file. If output\_user netcdf is specified mie generates a file that can be used for radiative transfer calculations with uvspec.

The mie tool is normally invoked in the following way:

mie < input\_file > output\_file

Warning: Please note the error checking on input variables is very scarce at the moment. Hence, if you provide erroneous input, the outcome is unpredictable.

#### 4.1.2 The **mie** input file

The mie input file consists of single line entries, each making up a complete input to the mie program. First on the line comes the parameter name, followed by one or more parameter values. The parameter name and the parameter values are seperated by white space.

Filenames are entered without any surrounding single or double quotes.

Comments are introduced by a #. Blank lines are ignored.

#### 4.1.3 Model output

The standard output (stdout) of the mie program is one line for each wavelength and each effective radius. The format of the output line is

lambda refrac\_real refrac\_imag qext omega gg spike pmom

The keywords here are the same as in input option output\_user. The Legendre polynomials pmom are only caclulated if the option nmom is specified.

If output\_user netcdf is specified the output is written to a netcdf file in the format that is required by uvspec.

## 4.2 Examples

#### 4.2.1 Calculation for one particle

The following example shows a Mie calculation for a single spherical particel with a radius of 200  $\mu$ m. The refractive index is specified by the user. The calculation is performed for wavelengths from 280 to 5000 nm in 5 nm steps.

```
wavelength 280. 5000. # Define wavelengths
wavelength_step 5.
```

```
mie_program MIEV0 # Select Mie code by Wiscombe
refrac user 1.75 0.16 # Specify refractive index
r_eff 200. # Specify particle radius
```
#### 4.2.2 Calculation for a size distribution

Not all cloud droplets are of one specific size. The cloud droplet size spectrum may be represented for instance by a gamma distribution. Gamma distributions can easily be specified using the option distribution gamma as demonstrated in the following example:

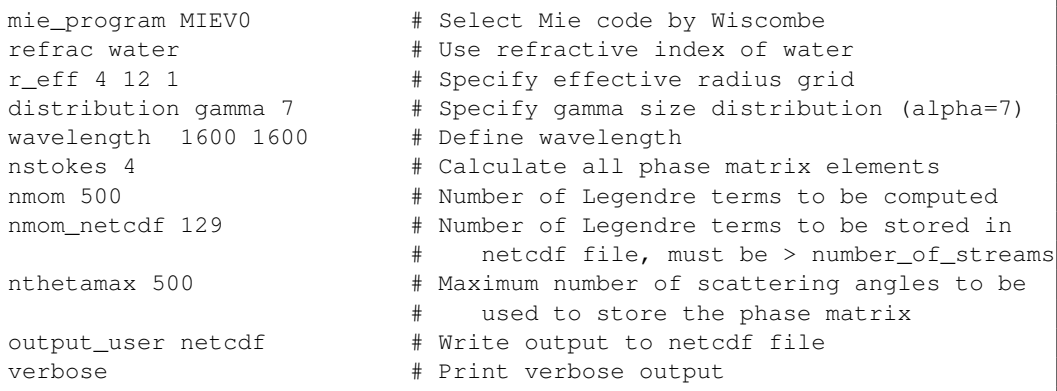

The refractive index of water is taken for this calculation. In order to generate input for uvspec Legendre polynomials and from those the phase matrices need to be calculated. The option nmom specifies how many Legendre polynomials shall be computed. If the selected number is too small for an accurate representation of the phase matrix, a warning is given. If output\_user netcdf is specified the corresponding phase matrices are calculated from the Legendre moments. The scattering angle grid is optimized so that the phase matrix is sampled as accurate as possible. The option nthetamax can be used to set an upper limit of scattering angle grid points to be used. This example generates a netcdf file which can directly be used in uvspec with the options wc\_properties or ic\_properties.

## Chapter 5

# Further tools

Besides uvspec and mie libRadtran provides several small tools related to radiative transfer in the atmosphere. These tools can be found in the bin directory. Some of the tools are described in this chapter.

Help for all tools can be obtained on the command line using the option  $-h$ .

## 5.1 General tools

### 5.1.1 Integration - **integrate**

integrate calculates the integral between limits  $x_{\min}$  and  $x_{\max}$  by interpolating the data points (x[i], y[i]) with natural cubic splines or linear interpolation.  $x_{\text{min}}$  and  $x_{\text{max}}$  are the minimum and maximum values of the first column in the input file. The x-values in the first column must be in ascending order.

The different options to integrate are displayed when executing:

integrate -h

### 5.1.2 Interpolation - **spline**

spline interpolates discrete data points using natural cubic splines or linear interpolation. The x-values in the first column must be in ascending order.

The different options to spline are displayed when executing:

spline -h

## 5.1.3 Convolution - **conv**

conv convolutes a spectrum with a given filter function.

The different options to conv are displayed when executing:

conv -h

#### 5.1.4 Add level to profile - **addlevel**

addlevel is a simple shell script to add a level to an atmosphere\_file or mol\_file. It is located in the src directory.

The different options to addlevel are displayed when executing:

addlevel -h

#### 5.1.5 Numerical difference between two files -**ndiff**

The Perl script ndiff calculates the relative difference between two files containing columns of numbers (file1/file0). The first column is not included. The calculated differences are output to stdout. If limit is different from 0.0, the number of differences greater than abs(maxdiff) are printed to stdout. The  $ndiff$  script is extensively used by the test/test.pl script invoked by make check.

The ndiff script is invoked by

ndiff [options] file0 file1

The script understands the following options

- $-limit < value>$  The minimum value in file0 considered when counting the number of differences between file0 and file1. Default is 0.0.
- $-maxdiff$  <value> The maximum relative difference allowed between file and file 1. Defaut is  $0.0<sub>0</sub>$
- –sub Subtract file1 file0 instead of division
- –nox First column is included

–quiet The differences are not output, but the number of differences are still printed.

–help Print help message.

## 5.2 Tools to generate input data to and analyse output data from **uvspec**

#### 5.2.1 Calculate albedo of snow - **Gen\_snow\_tab**, **snowalbedo**

The Gen\_snow\_tab.pl script and the snowalbedo program may be used to calculate the diffuse and direct albedo of snow as formulated by [Warren and Wiscombe](#page-151-1) [\(1980\)](#page-151-1).

First a table of various snow optical properties must be generated. This is done by the PerlGen\_snow\_tab.pl script. The resulting tables will be read by the snowalbedo program which will calculate the wanted surface albedo quantities.

Generating the tables by the Gen\_snow\_tab.pl script is straightforward as the script only takes one argument, namely the name of the file body (It will also print a small help message if -help is given to it). The script will generate three files with extensions .gg, .qext and .ssa.

perl Gen\_snow\_tab.pl --file <name>

The generated tables is read by the snowalbedo program which requires the following options:

- -l Equivalent depth of liquid water in snowpack (g cm -2)
- -r mean grain radius  $(\mu m)$
- -u cosine of solar zenith angle

The options below are optional

- -a albedo of underlying surface, default 0.03
- -p turn of printing of messages
- -h Print help message.

A typical usage of snowalbedo is (Gen\_snow\_tab.pl -file ../examples/MIE\_ICE\_TAB has been executed first)

snowalbedo ../examples/MIE\_ICE\_TAB -1 0.05 -r 50 -u 0.5 -p

This will produce the following output (only two first output lines shown)

290.0 2.00893 0.9999776000 0.88037 0.9728 0.9689 291.0 2.01212 0.9999782400 0.88064 0.9731 0.9693

Here, the various columns have the following content

- 1. wavelength (nm)
- 2. Q\_ext
- 3. Single scattering albedo
- 4. Asymmetry parameter
- 5. Direct albedo
- 6. Diffuse albedo

#### 5.2.2 Calculate cloud properties - **cldprp**

cldprp calculates wavelength-dependent cloud properties using one of several parameterizations.

The different options to cldprp are displayed when executing:

cldprp -h

#### 5.2.3 Solar zenith and azimuth angle - **zenith**

The zenith tool calculates the solar zenith and azimuth angle for a given time and location. Output is to stdout and is self-explanatory (unless the -q option is used).

The solar zenith and azimuth angles are calculated using the algorithm of [Blanco-Muriel](#page-144-2) [et al.](#page-144-2) [\(2001\)](#page-144-2). If the -S option is invoked the [Spencer](#page-150-1) [\(1971\)](#page-150-1) algorithm is used.

The zenith tool is invoked by

zenith [options] <day> <month> <hour> <min> [sec]

where the various options are

- -a <latitude> Latitude (North positive)
- -o <longitude> Longitude (West positive)
- -s <std. long> Standard Longitude (West positive) this is the longitude to which the time zone refers (-15 deg for central Europe, corresponds to UTC+1).
- $-l$  <location > Instead of  $-a$ ,  $-o$  and  $-s$  define a location. possible locations are ifu, dlrop.
- -y <yyyy> year; not used if -S specified, default: 2003.
- -S Use the Spencer algorithm.
- -e Calculate eccentricity.
- $-t$  < UTC +  $x$  > Time zone; e.g.  $-t2$  means UTC + 2.
- -q Be quiet.
- -h Print help message.

The options below apply if the solar zenith angle is wanted as a function of wavelength. This is useful for simulation of scanning spectroradiometer measurements. Output is two columns with wavelength and solar zenith angle. All options must be specfied. However  $\langle$ hour $\rangle$  and  $\langle$ min $\rangle$  should not be specified. To avoid too much output use the  $-\alpha$  option.

-B start time (decimal hours of Greenwich time)

- -E end\_time (decimal hours of Greenwich time)
- -u start\_wavelength (nanometers)
- -v end\_wavelength (nanometers)
- -w step wavelength (nanometers)

The following invocation of zenith calculates the solar zenith and azimuth angles at the time and location of the writing of this text

zenith -a 62.462052 -o -6.303358 -s -15 -y 2010 4 3 9 35

#### 5.2.4 Local noon time - **noon**

The noon tool calculates the local noon time given a location in terms of longitude and latitude or a location name using the  $-1$  option. Output is to stdout and is self-explanatory.

The local noon time is calculated using the algorithm of [Blanco-Muriel et al.](#page-144-2) [\(2001\)](#page-144-2). If the -S option is invoked the [Spencer](#page-150-1) [\(1971\)](#page-150-1) algorithm is used.

The noon tool is invoked by

```
noon [options] <day> <month>
```
where the various options are

- -a <latitude> Latitude (North positive)
- -o <longitude> Longitude (West positive)
- -s <std. long> Standard Longitude (West positive) this is the longitude to which the time zone refers (-15 deg for central Europe, corresponds to UTC+1).
- -l  $\leq$ location $\geq$  Instead of  $-a$ ,  $-\circ$  and  $-s$  define a location. possible locations are ifu, dlrop.
- -y <yyyy> year; not used if -S specified, default: 2003.
- -S Use the Spencer algorithm.
- -h Print help message.

The following invocation of noon calculates the noon time at the home location of one of the libRadtran developers for his wedding date.

noon -a 62.462052 -o -6.303358 -s -15 -y 1992 29 2

#### 5.2.5 Angular response and tilted surfaces - **angres**

The angres tool takes a precalculated radiance field and integrates it over a given angular area using any angular response. Typical usages of angres are calculation of radiation on tilted surfaces and estimation of effects of imperfect angular response functions.

The angres tool is invoked as follows:

angres angres\_file raddis\_file

The two required input files will be read by the angres tool.

- **angres file** is a two column file with the first column holding the angle and the second column the angular response, e.g. a measured cosine response. To generate standard angular response function see the make\_angres\_func tool.
- raddis\_file holds the radiance distribution as output from uvspec with the disort solvers for one single wavelength.

After reading the two input files the angular response will be tilted and rotated if specified with the  $-t$  and  $-r$  options respectively. Finally the product of the resulting angular response and radiance distribution field are integrated using Monte Carlo methods to yield the effective response. The integration is done for the diffuse radiation field only. To include the direct contribution the -s and -z options must be set to give the direction of the sun.

Output is 3 numbers:

- 1. The integral of the diffuse radiation field times angular response.
- 2. Estimated absolute error of the above integral.
- 3. The integral of the diffuse+direct radiation field times angular response (requires that -s and -z are specified, otherwise same as first number

The angles in the angres  $file$  must be in radians if not the  $-a$  option is used. The raddis\_file must contain output from uvspec run for one single wavelength with one of the disort solvers and with phi and umu set. Note that the angles in the angres\_file must follow the same conventions as for the disort algorithm. This is different from that typically used when reporting measurements of the angular response.

The angres tool accepts the following command line options:

- -h show this page.
- -c number of random points used for Monte Carlo integration.
- -i The diffuse radiation is assumed to be isotropic.
- -a angular response angle given in degrees and not cosine of angle.
- -r rotation angle in degrees.
- -t tilt angle in degrees.
- -s solar zenith angle in degrees.
- -z solar azimuth angle in degrees.

-p pgm files are made of the angular response before and after tilt and rotate.

Sample angres input and output files are found in the examples directory. The following

```
angres examples/ANGRES_1_ANG.DAT \
       examples/ANGRES_RADDIS_1.DAT -a -t -r 0 -s 32 -z 0
```
calculates the radiation on a horisontal surface given the angular response in examples/ANGRES\_1\_ANG.DAT. The input used to calculate the radiance file is given in the start of examples/ANGRES\_RADDIS\_1.DAT.

An example of the use of angres together with uvspec is given in [Mayer and Kylling](#page-148-2) [\(2005,](#page-148-2) section 4.6).

#### 5.2.6 Angular response function - **make\_angresfunc**

The make\_angresfunc tool calculates various angular response functions to be used by for example the angres tool. All output is to stdout in two column format. The first column is the angle and the second column contains the corresponding value for a given angular response. The output angles follow disort conventions.

The make\_angresfunc tool is invoked on the command line as

make\_angresfunc [-hart]

where the various options are

- -t type of angular response
	- 1. cosine (default)
	- 2. 2pi actinic flux
	- 3. 4pi actinic flux
- -a angular output format
	- 1. angles (default)
	- 2. cosine of angle
- -r resolution, in degrees

-h Print help message.

The following invocation of make\_angresfunc calculates the angular response for a perfect cosine detector. The output is found in the examples/ANGRES\_1\_ANG.DAT.

make angresfunc  $-t$  1  $-r$  1

#### 5.2.7 Slit function generator - **make\_slitfunction**

To generate standard slit functions to be used by uvspec the make\_slitfunction tool may be used. For a given set of input it outputs to stdout in two column format the wavelength and corresponding value for the wanted slit function.

The make slitfunction tool is invoked on the command line as

make\_angresfunc [-hrtf]

where the various options are

- -t type of slitfunction
	- 1. triangular (default)
	- 2. rectangular
	- 3. Gaussian
- -f full width at half maximum, in nm
- -r resolution, in nm
- -n number of fwhm (in nm) spanned by the slit function. Only applicable with Gaussian (type 3) slit function. Default value is 4.
- -h Print help message.

The following invocation of make\_slitfunction calculates the a triangular slit function with FWHM of 0.75 nm and a resolution of 0.01 nm. The output is found in the examples/TRI\_SLIT.DAT.

make\_slitfunction  $-f 0.75 -r 0.01 -t 1$ 

#### 5.2.8 Calculate phase function from Legendre polynomials - **phase**

The phase tool takes a Legendre series as input and calculates the corresponding phase function.

The program is invoked as follows:
phase [options] <filename>

The following optional arguments may be specified:

- -h Display help message.
- -c 1-column input.
- -b Binary (netcdf) input.
- -d Use scattering angle in degrees instead of the cosine of the scattering angle  $\mu$ .
- $-s$  <step> Step width for evaluation (default: 0.01).
- -o <number of digits> Optimize scattering angle grid.
- $-x$  <filename> File containing  $\mu$ -values to be interpolated.
- -n Normalize phase function.
- -f Use delta scaling.

The format of the input file is as generated by the mie program. the first 7 columns are ignored, the following columns are assumed to hold the moments of the phase function. If option  $-c$  is specified, the input file is considered a one column file holding one moment per line.

## 5.2.9 Perform Legendre decomposition of phase function - **pmom**

The pmom tool calculates the Legendre moments of a given phase function. The input must be provided as 2-column file, containing the scattering angle grid in the first column and the phase function value in the second column. The output of pmom are the Legendre moments.

The pmom tool is invoked on the command for instance as

```
pmom [options] <filename>
```
The following optional arguments may be specified:

- -h Display help message.
- -**I** <number> Number of Legendre moments to be computed. In order to obtain an accurate decomposition of the phase function, the last terms of the Legendre series should approach 0.
- $-r <$ grid $>$  Specify scattering angle grid which is used internally (see below for more explanation).
- -c Calculate coefficients instead of polynomials (these include the factor  $(2l+1)$ ). uvspec requires Legendre coefficients.
- -n Normalize the phase function before computing the Legendre moments.

You may specify the number of moments using the option  $-1$ . Different scattering angle grid resolutions can be chosen using the option  $-r$ . For moderate forward peaks, the standard grid  $(-r \ 1 -$  equidistant, 0.01 degrees step width) should be sufficient. For phase functions with a very strong forward peak, e.g. ice particle phase functions, the finest grid resolution  $(-r \ 2 -$  equidistant, 0.001 degrees step width) should be specified. If the grid of the input file should be used for the Legendre decomposition, please use  $-r$  3; this option uses the new speedy and exact method for Legendre decomposition (Buras, Dowling, Emde 201X). Default. You may test  $-r$  4 and  $-r$  5, in this case non-equdistant grids with a finer resolution around the forward peak are used.

You may test the accuracy of the Legendre decomposition by using the tool phase:

phase -c -d -s 1 pmom\_outfile.dat

## 5.3 Other useful tools

## 5.3.1 SSRadar - Single Scattering Radar

A simple single scattering radar simulator which assumes pure Rayleigh scattering in a 1D plan-parallel atmosphere at water or ice spheres without molecular absorption. It solves the equation for the radar reflectivity factor Z

$$
Z = \sum_i N_i D_i^6
$$

directly from the given droplet distribution defined by discrete sampling intervalls  $(N_i, N_i + \Delta N)$  containing the droplet diameters  $(D_i, D_i + \Delta D)$  [\(Rinehart](#page-150-0) [\(2010\)](#page-150-0)).

Usage (outputfile is optional, output is printed to stdout by default):

ssradar inputfile [outputfile]

The simulation is defined in the input file with the following structure:

## First line:

wavelength The wavelength in mm.

Z-Position The vertical position of the radar in m.

Zenith Angle The zenith angle in degree, 0 means looking straight upwards, 180 means looking straight downwards, must not be 90.

Ground Altitude Vertical position of the ground in m.

Notes: The ground altitude can be used to add topographic data when creating two- or threedimensional radar images with multiple simulations. The signal from the ground is set to 100 dBZ.

## Second line:

Range Gates Number of range gates.

Range Gate Length Radial Length of a range gate in m.

First Range Gate Radial Distance of the first range gate from the radar in m.

Output Ouput format. -1 is text only, 1 is mmclx only, 0 is both.

Notes: The simulator takes a straight radial line from the radar into the direction defined by the zenith angle. This line is partitioned into a number of intervals (number of range gates) with a fixed length (range gate length) starting at a given distance (first range gate) from the radar. Keep in mind that the first range gate is defined by its distance along that line and not by its z-position, and that the length of a range gate is the actual geometrical length. The distinction between first range gate and position of the radar serves to be able to only focus on the parts that are needed and it will be further important once attenuation has been implemented. MMCLX output has been added for easy compatibility.

#### The following lines define the reflective layers, one line per layer:

Height Z-Position of the lower border of the layer in m.

Thickness Vertical thickness of the layer in m.

Effective Radius Effective Radius of the distribution in um.

- Distribution What kind of distribution (mono, gamma, log, or a filename), for details see distribution and size\_distribution\_file in chapter [6.2.](#page-135-0)
- Distribution Parameter Distribution Parameter for gamma and log, for details see distribution in chapter [6.2.](#page-135-0)
- Maximum Radius Factor Upper radius cutoff factor for gamma and log, for details see n\_r\_max in chapter [6.2.](#page-135-0)
- Temperature Temperature of the layer in degree Celsius.
- Phase Phase of the layer, water or ice.

**Liquid Water Content** Liquid Water Content of the layer in  $q/m<sup>3</sup>$ 

Notes: You can simulate supercooled liquid water down to  $-34°C$ . Reflective layers must not overlap or be below ground but can otherwise be configured freely.

## Example Input:

```
wvl - z-pos - zenith angle - ground altitude<br>\nmm - m - degree - m# mm - m - degree
 8.5 500.0 45.0 0.0
# Range Gates - RG Length - First RG - Output
# (int) m m (-1,0,1)
 15 500.0 0.0 -1
# height - thickness - reff - dist - distparam - max r fact - T - phase - LWC
# m m um (str) (double) (double) deg C (str) g/m^3
 1000.0 1000.0 18.0 mono 0 0 10. water 0.30
 2000.0 500.0 15.0 log 1.1 5 0. water 0.10
 3000.0 500.0 12.0 gamma 7 5 -10. water 0.05
 3500.0 2000.0 10.0 dist.dat 0 0 -20. ice 0.02
```
#### Example Output:

```
Wavelength: 8500 um
Height of radar: 0.000000e+00 m
Zenith Angle: 0.000000e+00
Number of Range Gates: 6
Range Gate Width: 1.000000e+03 m
First Range Gate Radial Distance: 0.000000e+00 m
First Range Gate Z-Position: 0.000000e+00 m
RG No RG Dist [m] RG Z-Pos [m] Z [dBZ]
1 0.000000e+00 0.000000e+00 0.000000
2 1.000000e+03 1.000000e+03 -16.016457
3 2.000000e+03 2.000000e+03 -19.641281
4 3.000000e+03 3.000000e+03 -23.466286
       5 4.000000e+03 4.000000e+03 -27.732285
6 5.000000e+03 5.000000e+03 0.000000
```
#### 5.3.2 Stamnes tables for ozone and cloud optical depth

[Stamnes et al.](#page-150-1) [\(1991\)](#page-150-1) devised a method to derive the total ozone column and cloud optical depth from global irradiance measurements. For ozone column retrieval this method requires a table of irradiance ratios as a function of solar zenith angle and ozone column. The irradiance ratio is taken as the ratio of irradiances at non-absorbing and ozone-absorbing wavelengths. The cloud optical depth is retrieved from tables of cloud/cloudless irradiance ratios as a function of solar zenith angle and water cloud optical depth.

The libRadtran package comes with three tools for calculation and reading of these so-called Stamnes tables. The Perl script Gen\_o3\_tab.pl is used to generate a matrix of ozone values for solar zenith angle versus a chosen ratio of global irradiances at different wavelengths. For cloud optical depths the Perl script Gen wc  $\tanh$ , pl may be used to generate a matrix of cloud optical depth for solar zenith angle versus a chosen global irradiance at a selected wavelength. Both tables may be read by the C program read\_Stamnes\_tab which, for a solar zenith angle and a measured ratio, returns the overhead ozone column or cloud optical depth. The Perl scripts Gen\_o3\_tab.pl and Gen\_wc\_tab.pl and the C program are briefly described below. For example of their use please see [Mayer et al.](#page-148-0) [\(1998\)](#page-148-0); [Kylling et al.](#page-148-1) [\(2005\)](#page-148-1); [Mayer and Kylling](#page-148-2) [\(2005\)](#page-148-2).

## Generation of the Stamnes ozone column table- **Gen\_o3\_tab**

The Perl script Gen  $\circ$ 3 tab.pl is used to generate a matrix of ozone values for solar zenith angle versus a chosen ratio of global irradiance at different wavelengths. The table is read by the C program read\_Stamnes\_tab which, for a solar zenith angle and a measured irradiance ratio, returns the overhead ozone column. The following options are understood by Gen\_o3\_tab.pl:

–absolute The wavelengths in the bandpass files are in absolute units. Default is relative units.

–albedo <value> Lambertian surface albedo. Default is 0.0.

 $-\alpha$ lpha  $\langle \text{value} \rangle$  Angstrom alpha coefficient. Default is 0.0.

 $-\beta$ beta  $\langle$ value $\rangle$  Angstrom beta coefficient. Default is 0.0.

–altitude <value> Altitude above sea level [km]. Default is 0.0.

–atmmod <name> Name of atmosphere file. Default atmmod/afglus.dat.

–help Prints help message.

 $-03$ <sub>crs</sub>  $\epsilon$  name  $\epsilon$  Name of 03 cross section to use. Default is Molina. See uvspec documentation for other options.

 $-slitt$ unction  $\langle$ name $\rangle$  Name of slitfunction file.

 $-$ bandpasslower  $\langle$ name $\rangle$  Name of file holding bandpass for lower wavelength.

**-bandpassupper <name>** Name of file holding bandpass for upper wavelength.

–file <name> Name of file where the table will be stored.

 $-lower$  lambda  $\langle value \rangle$  Value for lower wavelength, in nm.

 $-$ upper lambda  $\langle$ value $\rangle$  Value for upper wavelength, in nm.

–zenith Calculate zenith sky radiance table.

Two different types of tables may be generated depending on the measurement type and the preferred analysis method.

Simple wavelength ratios with **Gen\_o3\_tab** The simplest type of table is made of ratios of the global irradiance at two single wavelengths. This is the type of table described by [Stamnes et al.](#page-150-1) [\(1991\)](#page-150-1) and it is typically used to analyse measurements of the global irradiance from spectroradiometers. It is generated by the following command ( is line continuation character)

```
perl Gen_o3_tab.pl --slitfunction slitfncfile --lower_lambda 305. \
--upper_lambda 340. --file table.dat
```
Here slitfncfile is the name of the slit function file. It is a two column file where the first column is the wavelength (nm, in relative units) and the second column holds the slit function. The slit function must be normalized to unity at the center wavelength.

The generated table table.dat is read by read Stamnes tab for a measured ratio,  $-r$  10.0, and solar zenith angle,  $-s$  30.0, corresponding to the modelled ratio in the table

read\_Stamnes\_tab -r 10.0 -s 30.0 table.dat

Bandpassed wavelength ratios with **Gen\_o3\_tab** Instead of using single wavelengths it may be of advantage to use ratios of irradiances covering a certain wavelength range and weighted with a bandpass function. This approach may reduce problems due to changes in cloud cover and experimental uncertainties. This approach is also suitable to calculate ozone columns from multichannel, moderate bandwidth filter instruments [\(Dahlback,](#page-145-0) [1996\)](#page-145-0). Such tables are generated by

```
perl Gen_o3_tab.pl --slitfunction slitfncfile --lower_lambda 305.0 \
                   --upper_lambda 320.0 --file table.dat \
                   --bandpasslower bplow.dat --bandpassupper bpupp.dat
```
Here bplow.dat and bpupp.dat are the bandpass function of the lower and upper wavelength region respectively. The bandpass files have two columns. The first column is the wavelength in nm and relative units to  $-$ lower\_lambda and  $-$ upper\_lambda. If absolute units are specified as for filter instruments, use the -absolute option. The second column is the bandpass function.

The tables are read in the same way as the simple wavelength ratio tables.

#### Generation of the Stamnes cloud optical thickness table - **Gen\_wc\_tab**

The Perl script Gen\_wc\_tab.pl is used to generate a matrix of cloud optical depth for solar zenith angle versus a chosen global irradiance at a selected wavelength. The wavelength should be chosen such that it is not affected by ozone, e.g. 380 nm. The table is read by the C program read\_Stamnes\_tab which, for a solar zenith angle and a measured irradiance, returns the overhead cloud optical depth. The available options are

–absolute The wavelengths in the bandpass file are in absolute units. Default is relative units.

–albedo <value> Lambertian surface albedo. Default is 0.0.

–alpha <value> Angstrom alpha coefficient. Default is 0.0.

–beta <value> Angstrom beta coefficient. Default is 0.0.

–altitude <value> Altitude above sea level [km]. Default is 0.0.

–atmmod <name> Name of atmosphere file. Default atmmod/afglus.dat.

–help Prints help message.

–o3\_crs <name> Name of o3 cross section to use. Default is Molina. See uvspec documentation for other options.

 $-slitt$ unction  $\langle$ name $\rangle$  Name of slitfunction file.

**–bandpass <name>** Name of file holding bandpass for chosen wavelength.

 $-\text{file}$  < name > Name of file where the table will be stored.

–lambda <value> Value of chosen wavelength, in nm.

 $-$ wc file  $\langle$ name $\rangle$  Name of water cloud file. Default none. Must be specified.

The following different types of tables may be generated.

Simple wavelength ratios with **Gen\_wc\_tab** The simplest type of table is made of the global irradiance at a single wavelength. This is the type of table described by [Stamnes et al.](#page-150-1) [\(1991\)](#page-150-1). This type of table is typically used to analyse measurements of the global irradiance from spectroradiometers. It is generated by the following command ( is line continuation character)

perl Gen\_wc\_tab.pl --slitfunction slitfncfile --lambda 380. \ --file table.dat --wc\_file ../examples/WC.DAT

Here slitfncfile is the name of the slit function file. It is a two column file where the first column is the wavelength (nm, in relative units) and the second column holds the slit function. The slit function must be normalized to unity at the center wavelength.

The generated table table.dat is read by read\_Stamnes\_tab for a measured global irradiance,  $-r \neq 10.0$ , and solar zenith angle,  $-s \neq 30.0$ , corresponding to the modelled ratio in the table. The table must be corrected for the Earth–Sun distance for the day of the measurement. This is achieved by specifying  $-d$  170, where 170 is the day number. The table is generated for day 1.

read\_o3\_tab -r 10.0 -s 30.0 -d 170 table.dat

Bandpassed wavelength ratios with Gen\_wc\_tab Instead of using a single wavelength it may be of advantage to use irradiances covering a certain wavelength range and weighted with a bandpass function. This approach may reduce problems due to changes in cloud cover and experimental uncertainties. This approach is also suitable to calculate cloud optical depth from multichannel, moderate bandwidth filter instruments [\(Dahlback,](#page-145-0) [1996\)](#page-145-0). Such tables are generated by

```
perl Gen_wc_tab.pl --slitfunction slitfncfile --lambda 380.0 \
                   --file table.dat --bandpass bp.dat
```
Here bp.dat is the bandpass function of the wavelength region. The bandpass file have two columns. The first column is the wavelength in nm and relative units to –lambda. If absolute units are specified as for filter instruments, use the –absolute option. The second column is the bandpass function.

The tables are read in the same way as the simple wavelength irradiance tables.

## Chapter 6

# Complete description of input options

## 6.1 Radiative transfer tool - **uvspec**

The uvspec input file consists of single line entries, each making up a complete input to the uvspec program. First on the line comes the parameter name, followed by one or more parameter values. The parameter name and the parameter values are separated by white space. Filenames are entered without any surrounding single or double quotes. Comments are introduced by a #. Blank lines are ignored. The order of the lines is not important, with one exception: if the same input option is used more than once, the second one will usually over-write the first one. Be aware that also options in another included input file will overwrite options specified before.

Since libRadtran version 1.8 input option names have changed. See section [3.1.4](#page-28-0) on how to translate old style input files to new style input files.

The various input parameters are described in detail below.

## aerosol\_angstrom

Scale the aerosol optical depth using the Ångström formula:

 $\tau = \beta \lambda^{-\alpha}$ (6.1)

where  $\lambda$  is in units of micrometer [\(Angström,](#page-144-0) [1929\)](#page-144-0). Specify the Ångström alpha and beta coefficients by

```
aerosol_angstrom alpha beta
```
The optical thickness defined here is the integral from the user-defined altitude to TOA (top of atmosphere).

## aerosol\_default

Set up a default aerosol according to [Shettle](#page-150-2) [\(1989\)](#page-150-2). The default properties are a rural type aerosol in the boundary layer, background aerosol above 2km,

spring-summer conditions and a visibility of 50km. These settings may be modified with aerosol\_haze, aerosol\_vulcan, aerosol\_season, and aerosol\_visibility.

## aerosol\_file

Location of file defining aerosol optical properties.

aerosol\_file type file

type defines the file type, which can be one of the following:

gg

Location of aerosol asymmetry parameter file.

The file must have two columns. Column 1 is the altitude in km. Column 2 is the asymmetry parameter of each layer. The asymmetry parameter defined with this option is constant with wavelength. If you require spectral dependence please use aerosol file explicit. Comments start with #. Empty lines are ignored.

#### ssa

Location of aerosol single scattering albedo file.

The file must have two columns. Column 1 is the altitude in km. The altitude grid must be exactly equal to the altitude grid specified in the file atmosphere file. Column 2 is the single scattering albedo of each layer. The single scattering albedo defined with this option is constant with wavelength. If you require spectral dependence please use aerosol\_file explicit. Comments start with #. Empty lines are ignored.

#### tau

Location of aerosol optical depth file.

The file must have two columns. Column 1 is the altitude in km. The altitude grid must be exactly equal to the altitude grid specified in the file atmosphere\_file. Column 2 is the aerosol optical depth of each layer. To allow wavelength-dependent aerosol optical thickness please use either aerosol\_angstrom or aerosol\_file explicit. Comments start with  $\#$ . Empty lines are ignored.

## moments

Set the aerosol phase function moments to the values specified in the aerosol moments file.

The file contains one column with arbitrary number of Legendre terms of the phase function. The phase function  $p(\mu)$  is

$$
p(\mu) = \sum_{m=0}^{\infty} (2m+1) \cdot k_m \cdot P_m(\mu)
$$
 (6.2)

where  $k_m$  is the m'th moment and  $P_m(\mu)$  is the m'th Legendre polynomial. If not specified, a Henyey-Greenstein phase function is assumed where the asymmetry parameter g is either a default value depending on

the aerosol type or it may be specified using aerosol\_modify set gg. The phase function will be the same for all altitudes and wavelengths. See aerosol\_file explicit if more flexibility is wanted. May only be used together with the disort or fdisort2 solver in combination with the option disort intcor moments.

explicit

A way to specify aerosol optical depth, single scattering albedo, and phase function moments for each layer.

The file must have two columns where column 1 is the altitude in km. The second column is a the name of a file which defines the optical properties of the layer starting at the given altitude. The files specified in the second column must have the following format:

Column 1: The wavelength in nm. These wavelengths may be different from those in source solar file. Optical properties are interpolated to the requested wavelengths.

Column 2: The extinction coefficient of the layer in units km-1.

Column 3: The aerosol single scattering albedo of the layer.

Column 4-(nmom+4): The moments of the aerosol phase function.

For some simple examples see the files examples/AERO\_\*.LAYER. Note that if using the rte\_solver disort it makes good sense to make the number of moments larger than number\_of\_streams. For rte\_solver fdisort1 and rte\_solver polradtran the number of moments included in the calculations will be number\_of\_streams+1. Higher order moments will be ignored for these solvers. Please note that the uppermost line of the aerosol\_file explicit denotes simply the top altitude of the uppermost layer. The optical properties of this line are consequently ignored. There are two options for this line: either an optical property file with zero optical thickness is specified or "NULL" us used.

## aerosol\_haze

Specify the aerosol type in the lower 2 km of the atmosphere as

aerosol\_haze type

where type is an integer identifying the following aerosol types:

- 1 Rural type aerosols.
- 4 Maritime type aerosols.
- 5 Urban type aerosols.
- 6 Tropospheric type aerosols.

For a description of the different aerosol types see [Shettle](#page-150-2) [\(1989\)](#page-150-2).

#### aerosol\_king\_byrne

Scale the aerosol optical depth using the King Byrne formula [\(King and Byrne,](#page-147-0) [1976\)](#page-147-0):

$$
\tau(\lambda) = e^{\alpha_0} \cdot \lambda^{\alpha_1} \cdot \lambda^{\alpha_2 ln(\lambda)} \tag{6.3}
$$

where  $\lambda$  is in units of micrometer [\(Angström,](#page-144-0) [1929\)](#page-144-0). Specify the King Byrne  $\alpha lph\alpha_0$ ,  $alpha_1$  and  $alpha_2$  coefficients by

```
aerosol_king_byrne alpha_0 alpha_1 alpha_2
```
The optical thickness defined here is the integral from the user-defined altitude to TOA (top of atmosphere).

## aerosol\_modify

Modify aerosol optical properties.

```
aerosol_modify variable scale/set value
```
This option is identical to wc\_modify. Please refer to wc\_modify for a detailed description of variable.

## aerosol\_profile\_modtran

Squeeze aerosol profile up to 6 km when altitude is non-zero as in MODTRAN. Per default the aerosol profile is shifted upwards and remains unchanged.

## aerosol\_season

Specify season to get appropriate aerosol profile.

aerosol\_season season

where season is either 1 or 2:

- 1 Spring-summer profile.
- 2 Fall-winter profile.

#### aerosol\_set\_tau\_at\_wvl

Set the aerosol optical thickness at wavelength lambda (nm). Other wavelengths are scaled accordingly. Note that this option requires for technical reasons that the wavelength interval defined by wavelength does contain lambda. The optical thickness defined here is the integral from the user-definded altitude to TOA (top of atmosphere).

```
aerosol set tau at wvl lambda tau
```
## aerosol\_species\_file

Specify mass density profiles of a mixture of aerosol types.

```
aerosol_species_file profile [aero_1 aero_2 ... aero_n]
```
where  $aero$  1 to  $aero$  n are the aerosol species to be included. For each of these

species, the optical properties are read from the aerosol\_species\_library, e.g. the OPAC data set provided with libRadtran. The profile file needs to include vertical profiles for each of these species. This file can be either in *netCDF*-format (automatically recognized filename extension .nc or .cdf) or in ASCII format. The format of the ASCII file is:

```
z1 dens(aero-1, z1) dens(aero-2, z1) ... dens(aeron, z1)
z2 dens(aero1, z2) dens(aero2, z2) ...
. . .
. . .
```
where z is the height in km, and dens are the aerosol mass densities in  $g/m3$ . Please make sure to include one column for each of the species aero\_1 to aero\_n listed after aerosol\_species\_file. For netCDF input it is also possible to specify the unit 'kg kg<sup>-1</sup>'; the data are then automatically converted to  $g/m<sup>3</sup>$ .

Some default aerosol mixtures are provided, corresponding to the definitions in [Hess](#page-147-1) [et al.](#page-147-1) [\(1998\)](#page-147-1). They can simply be invoked by

aerosol\_species\_file mixture\_name

where mixture\_name can be one of the following:

```
continental_clean
continental_average
continental_polluted
urban
maritime_clean
maritime_polluted
maritime_tropical
desert
antarctic
```
A variation of the desert mixture containing nonspherical particles is

desert spheroids

#### aerosol\_species\_library

With this option the *directory* is specified where the optical property files for all aerosols species used in the aerosol\_species\_file are expected: For each species defined in aerosol\_species\_file, *netCDF*-file *species\_name*.nc, (e.g. INSO.nc), which contains the optical properties of the aerosol species, has to be provided. The netcdf format is the one produced by the libRadtran mie tool.

At the libRadtran webpage we provide the OPAC data set [\(Hess et al.,](#page-147-1) [1998\)](#page-147-1) which can be directly used with uvspec:

aerosol\_species\_library OPAC

OPAC contains following aerosol species:

```
INSO insoluble
WASO water_soluble
SOOT soot
SSAM sea salt accumulation mode
SSCM sea_salt_coarse_mode
MINM mineral nucleation mode
MIAM mineral accumulation mode
MICM mineral_coarse_mode
MITR mineral_transported
SUSO sulfate_droplets
```
Variations of the mineral aerosol species containing nonspherical particles are:

```
MINM_SPHEROIDS mineral_nucleation_mode
MIAM SPHEROIDS mineral accumulation mode
MICM_SPHEROIDS mineral_coarse_mode
```
The nonspherical mineral components are described by [Koepke et al.](#page-147-2) [\(2015\)](#page-147-2).

## aerosol\_visibility

Horizontal visibility in km. Affects the profile according to [Shettle](#page-150-2) [\(1989\)](#page-150-2) and the optical thickness.

aerosol\_visibility value

## aerosol\_vulcan

Aerosol situation above 2 km as defined in [Shettle](#page-150-2) [\(1989\)](#page-150-2).

aerosol\_vulcan value

where value is an integer choosing between the following models

- 1 Background aerosols.
- 2 Moderate volcanic aerosols.
- 3 High volcanic aerosols.
- 4 Extreme volcanic aerosols.

#### albedo

The Lambertian surface albedo

albedo value

where value is a number between 0.0 and 1.0, constant for all wavelengths. For wavelength dependent surface albedo use albedo\_file. The default albedo is 0.0.

## albedo\_file

Location of surface albedo file for wavelength dependent surface albedo.

#### albedo\_file file

The file must have two columns. Column 1 is the wavelength in nm, and column 2 the corresponding Lambertian surface albedo. An arbitrary wavelength grid may be chosen as the albedo will be interpolated linearely to the wavelength grid used for the radiation calculation. Comments start with #. Empty lines are ignored. A large collection of spectral albedos are available e.g. at http://speclib.jpl.nasa.gov/ [\(Baldridge et al.,](#page-144-1) [2009\)](#page-144-1).

#### albedo\_library

Albedo libraries are a collection of spectral albedos of different surface types. This option must be used either with bdrf\_rpv\_type or surface\_type\_map, in order to select the specific surface type. There are two possibilities for libraries: the built-in IGBP library or a user defined albedo library.

The built-in library of the International Geosphere Biosphere Programme is selected with

albedo\_library IGBP

The IGBP library contains 20 surface types which are set by  $b \text{rdf\_rpv\_type}$ :

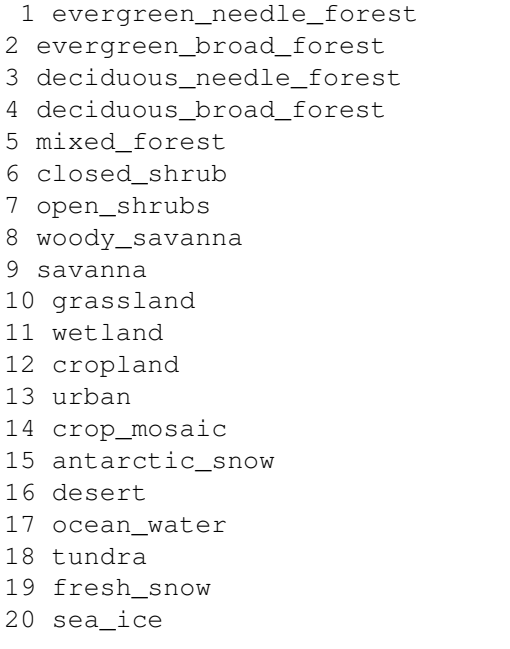

Surface types 1 - 17 are defined by the International Geosphere Biosphere Programme (IGBP); additionally there are tundra, fresh\_snow, and sea\_ice surface types. The spectral albedo of the ground is determined as a function of solar zenith angle, precitable water, and clouds. The spectral resolution equals the grid of the correlated-k Fu/Liou parameterisation. This library originates from the NASA CERES/SARB Surface Properties Project, see [Belward and Loveland](#page-144-2) [\(1996\)](#page-144-2).

For creating your own albedo library use albedo\_library path, where path is

the path of the directory where the albedo data is stored. The files are expected to have the names albedo\_01.dat, albedo\_02.dat, ... If brdf\_rpv\_type 1 is specified the albedo from albedo 01.dat will be used, and so on. Each file is required to have two columns: Column 1 is the wavelength in nm, and column 2 the corresponding Lambertian surface albedo. The wavelength grid may be freely set. The albedo will be interpolated linearely to the wavelength grid used for the radiation calculation. Comments start with #. Empty lines are ignored. This option is similar to albedo\_file, except that it offers an easy way to use the option surface\_type\_map in combinition with albedo files.

## altitude

Set the bottom level in the model atmosphere provided in atmosphere\_file to be at the given altitude above sea level (km).

altitude 0.73 # Altitude of IFU, Garmisch-Partenkirchen

The profiles of pressure, temperature, molecular absorbers, ice and water clouds are cut at the specified altitude. The aerosol profile is not affected by altitude but starts right from the model surface. This is a convenient way for the user to calculate the radiation at other altitudes than sealevel. Note that altitude is very different from zout where the radiation is calculated at an altitude of zout above the surface. E.g. to calculate the radiation field 1 km above the surface at a location at 0.73 km above sealevel, one would specify 'altitude 0.73' and 'zout 1.0'. If an altitude is specified which is below the lowest level in the atmosphere\_file, the atmospheric profiles are extrapolated assuming a constant gradient for temperature and mixing ratios. A second optional argument may be given to altitude as e.g.

altitude 0.73 0.5

Here the bottom level will be at 0.73 km and the vertical resolution of the model atmosphere will be redistributed to have a spacing between levels specified by the second number, here 0.5 km, starting however from 0km. (Levels 0.73, 1., 1.5 ... will be added to the original atmosphere grid and optical properties are devided into the new layers. In order to use interpolated properties use zout\_interpolate. See verbose output for details.) Be aware that specifying a fine vertical spacing will produce many layers thus increasing the computing time. Also the radiative transfer equation solvers implemented in Fortran 77 might need to have some array sizes increased (see src\_f/DISORT.MXD).

#### atm\_z\_grid

With this option the vertical resolution of the atmosphere file data is changed to the levels (in km above sea surface) given as argument. This might be useful in oder to reduce the number of levels (save computational time) or in order to easily adjust the atmosphere profile to the resolution of a Monte Carlo cloud file  $wc$  file 3D or ic\_file 3D.

atm\_z\_grid 0 2 4 6 8 10 20 30 ...

## atmosphere\_file

Location of the atmospheric data file.

atmosphere\_file file

The file must have at least three columns containing the altitude, pressure, and temperature. Missing profiles are filled with 0 (e.g., if you did not specify the ozone profile, there will be no ozone absorption!), with exception of the air density which is calculated from pressure and temperature. Other trace gases may be set by mol\_file. The columns are interpreted as follows:

- 1 Altitude above sea level in km
- 2 Pressure in hPa
- 3 Temperature in K
- 4 air density in  $cm^{-3}$
- 5 Ozone density in  $cm<sup>-3</sup>$
- 6 Oxygen density in  $cm^{-3}$
- 7 Water vapour density in  $cm^{-3}$
- 8 CO2 density in cm<sup>-3</sup>
- 9 NO2 density in cm<sup>-3</sup>

The atmosphere is specified top-down, that is, the top level is the first line in the file, the bottom (surface) level the last line. All properties refer to model *level* z, not to model *layer*. It is important that the correct units are used, otherwise unpredictable results are guaranteed. Comments start with #. Empty lines are ignored. Please note that there is some redundancy: For air as an ideal gas the density  $\rho$ , can be calculated from pressure and temperature,  $\rho = p/kT$ . uvspec will check if this relation is fulfilled and will stop if it is not. *libRadtran* provides the six standard atmospheres by [Anderson et al.](#page-144-3) [\(1986\)](#page-144-3):

afglt Tropical (tropics)

afglms Midlatitude Summer (midlatitude\_summer)

afglmw Midlatitude Winter (midlatitude\_winter)

afglss Subarctic Summer (subarctic\_summer)

afglsw Subarctic Winter (subarctic winter)

afglus U.S. Standard (US-standard)

which may be chosen by for example

atmosphere\_file tropics

or by specifying the full file name. These atmosphere files are found in

data/atmmod. If no atmosphere\_file is defined, uvspec will automatically select one. If the information time, latitude and longitude are provided in the input file uvspec will choose from the first 5 files, otherwise it takes the U.S. Standard atmosphere.

#### bpdf tsang\_u10

Wind speed for ocean BPDF (in m/s) at present only available with rte\_solver mystic.

bpdf\_tsang\_u10 value

The BPDF model has been developed by [Tsang et al.](#page-151-0) [\(1985\)](#page-151-0). The wind speed is the most important parameter affecting the ocean reflectance matrix. The BPDF model also takes into account shadowing by surface waves. The model has been implemented in a FORTRAN routine by Mishchenko (http://www.giss.nasa.gov/staff/mmishchenko/brf/) which has been included into libRadtran.

#### brdf\_ambrals

AMBRALS (Ross-Li) BRDF, a three-parameter BRDF fit for vegetated and non-vegetated surfaces [\(Roujean et al.,](#page-150-3) [1992;](#page-150-3) [Wanner et al.,](#page-151-1) [1997;](#page-151-1) [Lucht et al.,](#page-148-3) [2000;](#page-148-3) [Schaaf et al.,](#page-150-4) [2002\)](#page-150-4), based on the RossThickLiSparseReciprocal model. The implementation is according to [Lucht et al.](#page-148-3) [\(2000\)](#page-148-3). See also http://wwwmodis.bu.edu/brdf/models.html.

brdf\_ambrals variable value

variable can be one of the following:

iso f\_iso, Eq. (37) [Lucht et al.](#page-148-3) [\(2000\)](#page-148-3).

vol f vol, Eq. (37) [Lucht et al.](#page-148-3) [\(2000\)](#page-148-3).

geo f\_geo, Eq. (37) [Lucht et al.](#page-148-3) [\(2000\)](#page-148-3).

The hot spot correction factor introduced by [Maignan et al.](#page-148-4) [\(2004\)](#page-148-4) can be turned on by the option brdf\_ambrals\_hotspot. May be combined with mystic, disort, and fdisort2.

#### brdf\_ambrals\_file

4 column file, containing the AMBRALS (Ross-Li) BDRF parameterization, see brdf\_ambrals.

brdf\_ambrals\_file file

This option is only supported with solvers: disort and rte\_solver mystic. The columns of the input file are wavelength [nm], iso, vol, and geo. The parameters are interpolated linearly to the internal wavelength grid. To make sure that the results are reasonable, specify the Ambrals data on a wavelength grid similar or equal to that used internally for the radiative transfer calculation!

## brdf\_ambrals\_hotspot

Turn on hot spot correction factor by [Maignan et al.](#page-148-4) [\(2004\)](#page-148-4) when using the AM-BRALS (Ross-Li) BRDF.

## brdf\_cam

Set [Cox and Munk](#page-145-1) [\(1954a,](#page-145-1)[b\)](#page-145-2) ocean BRDF properties.

brdf\_cam variable value

variable can be one of the following:

#### pcl

Pigment concentration for [Cox and Munk](#page-145-1) [\(1954a,](#page-145-1)[b\)](#page-145-2) ocean BRDF (in mg/m<sup>-3</sup>). The default value is  $0.01 \text{ mg/m}^{-3}$ .

#### sal

Salinity for [Cox and Munk](#page-145-1) [\(1954a](#page-145-1)[,b\)](#page-145-2) ocean BRDF (in "per mille", 0.1%; this unit is equivalent to the other common units for salinity, ppt - parts per thousand, psu - practical salinity unit). The default value is 34.3.

## u10

Wind speed for [Cox and Munk](#page-145-1) [\(1954a,](#page-145-1)[b\)](#page-145-2) ocean BRDF (in m/s). The wind speed is the most important parameter affecting ocean BRDF. The minimum allowed wind speed is 1 m/s because otherwise the strong specular reflection causes numerical problems. If a lower value is specified, the wind speed is automatically set to 1m/s.

## uphi

Wind direction for [Cox and Munk](#page-145-1) [\(1954a](#page-145-1)[,b\)](#page-145-2) ocean BRDF. Default value is 0 degrees, which is wind from the South. 90 degrees corresponds to wind from the West, etc. (Honestly, this was never truly validated. It could possibly be that 0 is wind from the North, 90 is wind from the East, etc.) The option is only implemented for the mystic solver.

At present only available with rte\_solver disort, rte\_solver mystic and rte\_solver fdisort2. The number of streams (number\_of\_streams) is automatically increased to 16 if  $\cos$  and munk BRDF is switched on, to avoid numerical problems. To switch on Cox and Munk BRDF, specify any of the brdf\_cam options and define at least brdf\_cam u10.

#### brdf\_cam\_solar\_wind

Use old definition of wind direction for Monte Carlo simulations. If this switch is set, the wind azimuth is identical to the incoming photon azimuth. Else, the wind azimuth is set by brdf cam uphi or is 0 by default.

## brdf\_hapke

Wavelength-independent Hapke BRDF values. Hapke is a parameterization of extraterrestial solid bodies such as the moon, asteroids or the inner planets by [Hapke](#page-147-3) [\(1993\)](#page-147-3).

brdf\_hapke variable value

variable can be one of the following:

w Single scattering albedo of surface.

B0 Hot spot factor.

h Surface roughness parameter.

### brdf\_hapke\_file

4 column file, containing the Hapke BDRF parameterization, see brdf\_hapke.

```
brdf_hapke_file file
```
This option is only supported with solvers: disort and rte\_solver mystic. The columns of the input file are wavelength [nm], w, B0, and h. The parameters are interpolated linearly to the internal wavelength grid. To make sure that the results are reasonable, specify the Hapke data on a wavelength grid similar or equal to that used internally for the radiative transfer calculation!

## brdf\_rpv

Wavelength independent RPV values, see brdf\_rpv\_file.

```
brdf_rpv variable value
```
variable can be one of the following:

k Overwrite the wavelength-dependent k value defined in brdf\_rpv\_file.

rho0 Overwrite the wavelength-dependent rpv0 value defined in brdf\_rpv\_file.

theta Overwrites the wavelength-dependent theta value defined in brdf\_rpv\_file.

sigma Constant RPV sigma, to be used for snow [\(Degünther and Meerkötter,](#page-146-0) [2000\)](#page-146-0).

t1 Constant RPV t1, to be used for snow [\(Degünther and Meerkötter,](#page-146-0) [2000\)](#page-146-0).

t2 Constant RPV t2, to be used for snow [\(Degünther and Meerkötter,](#page-146-0) [2000\)](#page-146-0).

scale Apply a constant scaling factor for the RPV BRDF. Required e.g. if the the albedo should be set to a certain value. This factor is only used by rte\_solver disort, rte\_solver fdisort2 and rte\_solver mystic.

#### brdf\_rpv\_file

4 to 7 column file, containing the Rahman, Pinty, and Verstraete (RPV) BDRF parameterization [\(Rahman et al.,](#page-149-0) [1993a\)](#page-149-0) and the snow extension by [\(Degünther and](#page-146-0) [Meerkötter,](#page-146-0) [2000\)](#page-146-0).

brdf\_rpv\_file file

Bidirectional reflectance distribution functions for a variety of surfaces are

given in the paper. This option is only supported with solvers: disort, fdisort2 and rte solver mystic. The columns of the input file are wavelength [nm], rho0, k, and theta. The parameters are interpolated linearly to the internal wavelength grid. To make sure that the results are reasonable, specify the RPV data on a wavelength grid similar or equal to that used internally for the radiative transfer calculation! Optionally, a fifth column with a constant scaling factor may be defined. If it has seven columns, the fifth to seventh are sigma, t1, t2, and if it has eight, the eighth is scale again.

#### brdf\_rpv\_library

The rpv libraries are collections of spectral BRDFs of different surface types, This option must be used either with brdf\_rpv\_type or surface\_type\_map, in order to select the specific surface type.

For using a brdf\_rpv\_library write

brdf\_rpv\_library library\_path

where library\_path is the path of the directory, where the BRDF data is stored. The files are expected to have the names  $IGBP.01.rpv, IGBP.02.rpv, ...$ If brdf\_rpv\_type 1 is specified the BRDF from IGBP.01.rpv will be used, and so on. Each file must have the structure like an brdf rpv file. (This option is quite the same as  $b \text{rdf}$  rpv  $f \text{ile}$ , except that it offers you an easy way to use the option surface\_type\_map in combinition with your brdf\_rpv\_files.)

```
brdf_rpv_library IGBP
```
The built-in library contains the first 17 surface types see albedo\_library. The data is given for the wavelengths 443nm, 565nm, 670nm, and 865nm. Stay near this wavelength in order to get reasonable results. In future this the rpv-library will be NDVI dependent, but until now the most common NDVI class is selected automatically.

#### brdf\_rpv\_type

With this option the (RPV) BRDF surface type is selected. This option can be used with albedo\_library in order to select a spectral albedo or with brdf\_rpv\_library in order to select a BRDF function.

```
brdf rpv type surface type number
```
where surface\_type\_number is an integer starting from 0, where 0 refers to a black surface and the following numbers to the entries in the specified library.

## ck\_lowtran\_absorption

Switch off absorption by individual minor trace gases which are currently only included when mol abs param lowtran is chosen. The syntax is

ck\_lowtran\_absorption species on/off

where species may be one of O4, N2, CO, SO2, NH3, NO, HNO3. By default all are switched on.

This option may also be used to turn on/off absorption by O4 in spectral resolution. It is on by default.

## cloud\_fraction\_file

File containing a cloud fraction profile.

```
cloud_fraction_file file
```
Two columns are expected: altitude [km] and cloud fraction, including ice and water clouds. If cloud\_fraction\_file is defined, effective cloud properties are calculated assuming either random overlap or maximum random overlap of the cloud layers (see also cloud\_overlap). An example is provided in examples/CF.DAT.

## cloud\_overlap

Cloud overlap assumption.

cloud\_overlap type

Following types are implemented:

rand Random overlap of cloud layers

maxrand Maximum random overlap scheme

max Maximum overlap scheme

off Turn off cloud overlap for ECMWF clouds

Per default the cloud\_overlap scheme is switched off.

#### cloudcover

Set the fraction of the horizontal sky area which is covered by clouds.

cloudcover typename value

typename describes the name of the cloud type, which can be "wc" and "ic":

ic Cloud cover of ice cloud, where the cloud properties are taken from ic file.

wc Cloud cover of water cloud, where the cloud properties are taken from  $wc\_file$ .

When a cloud cover is specified, the result will be calculated by the independent pixel approximation (IPA), that is, as weighted average of cloudless sky and overcast sky. Please note that, if both cloudcover ic and cloudcover wc are set, both must be equal.

This option is ignored, if the option cloud fraction file is used.

#### crs\_file

May be used to specify cross sections of O3, O2, H2O, CO2, NO2, BRO, OCLO, HCHO, O4, SO2, CH4, N2O, CO, or N2 to be used instead of those supplied with libRadtran. No temperature dependence may be specified. Use as follows:

```
crs_file NO2 ../examples/no2_crs.dat
```
The species, e.g. NO2, must be specified to identify the species for which the cross section applies. The cross section file has two columns:

- 1 wavelength (nm)
- 2 cross section  $\text{cm}^2$ )

## crs\_model

Choose between various cross sections.

crs\_model species crs

Following species are included:

#### rayleigh

Specify the Rayleigh cross section. Choose between the following Rayleigh scattering cross sections (crs):

- Bodhaine [Bodhaine et al.](#page-144-4) [\(1999\)](#page-144-4) Rayleigh scattering cross section using their Eqs. 22-23.
- Bodhaine29 [Bodhaine et al.](#page-144-4) [\(1999\)](#page-144-4) Rayleigh scattering cross section using their Eq. 29.

Nicolet [Nicolet](#page-149-1) [\(1984\)](#page-149-1) Rayleigh scattering cross section.

[Penndorf](#page-149-2) Penndorf [\(1957\)](#page-149-2) Rayleigh scattering cross section.

[Bodhaine et al.](#page-144-4) [\(1999\)](#page-144-4) is default.

## o3

Choose ozone cross section. crs can be one of the following:

[Bass and Paur](#page-144-5) Bass and Paur [\(1985\)](#page-144-5) ozone cross section.

Molina [Molina and Molina](#page-149-3) [\(1986\)](#page-149-3) ozone cross section.

Daumont Ozone cross section by [Daumont et al.](#page-146-1) [\(1992\)](#page-146-1), [Malicet et al.](#page-148-5) [\(1995\)](#page-148-5).

Bogumil Ozone cross section from [Bogumil et al.](#page-145-3) [\(2003\)](#page-145-3).

[Molina and Molina](#page-149-3) [\(1986\)](#page-149-3) is default.

#### no2

Choose between the various no2 cross sections. crs is one of: Burrows [Burrows et al.](#page-145-4) [\(1998\)](#page-145-4) no2 cross section.

Bogumil no2 cross section from [Bogumil et al.](#page-145-3) [\(2003\)](#page-145-3).

[Burrows et al.](#page-145-4) [\(1998\)](#page-145-4) is default.

#### data files path

The path to the directory where all uvspec internal data files live, e.g. the files

that are in the subdirectories of the data directory that comes with the uvspec distribution.

data\_files\_path path

The default for path is ../data/.

#### day of year

Integer, to correct the calculated radiation quantities for the Sun-Earth distance for the specified Julian day (1-365).

day\_of\_year value

If not specified, the Earth-Sun distance is 1 AU (i.e. equinox distance), that is, no correction is applied to the extraterrestrial irradiance source solar file. Alternatively time may be used for that purpose.

## deltam

Turn delta-M scaling on/off. Set to either on or off. Note that for the rte solver disort and rte\_solver fdisort2 delta-M scaling is hardcoded to be always on.

## disort intcor

Intensity correction method for rte\_solver disort or rte\_solver fdisort2. Valid options are phase, i.e. the phase function is used for the Nakajima intensity correction, and moments, i.e. the Legendre moments are used for the correction. Optionally, the option  $\circ$  f furns off the intensity correction. Default is phase.

#### earth\_radius

Specify the earth radius in km.

earth radius value

This is needed by all solvers in spherical geometry, e.g. mystic in combination with option mc\_spherical. The default value is 6370 km.

## filter\_function\_file

If specified, the calculated spectrum is multiplied with a filter function defined in file.

```
filter function file file [normalize]
```
The file must contain two columns. Column 1 is the wavelength, in nm. Column 2 is the corresponding filter function value. Comments start with #. Empty lines are ignored. In combination with output\_process sum or output\_process integrate this option is useful e.g. to calculate weighted irradiances or actinic fluxes or to simulate broadband or satellite observations.

If the optional second argument normalize is specified, the integral of the filter

function over wavelength is normalized such that output\_process integrate gives radiative properties per wavelength, averaged over the filter function.

#### fluorescence

Specifies the magnitude of a bottom surface isotropic fluorescence source.

fluorescence value

where value is a number greater or equal to 0.0, constant for all wavelengths. Must be used together with source solar file. The units of the fluorescence should obviously be the same as for the solar source in source solar file. For wavelength dependent fluorescence use fluorescence\_file. The default fluorescence is 0.0. Currently only works with the disort solver.

#### fluorescence\_file

Location of fluorescence file for wavelength dependent fluorescence emission from the bottom surface.

fluorescence\_file file

The file must have two columns. Column 1 is the wavelength in nm, and column 2 the corresponding fluorescence. An arbitrary wavelength grid may be chosen as the fluorescence will be interpolated linearely to the wavelength grid used for the radiation calculation. Comments start with #. Empty lines are ignored. Currently only works with the disort solver. Furthermore. if raman is not set, wavelength\_grid\_file must be specified with the same resolution as the source solar file, and the first value must be the value specified by wavelength. The units of the fluorescence should obviously be the same as for the source solar file.

## heating\_rate

Calculation of heating rates. Output is only provided at altitudes specified by zout. To get heating rate profiles a number of altitudes must thus be specified by zout. Heating rates is the change of temperature with time in units of K/day. For spectral calculations the default output is a matrix:

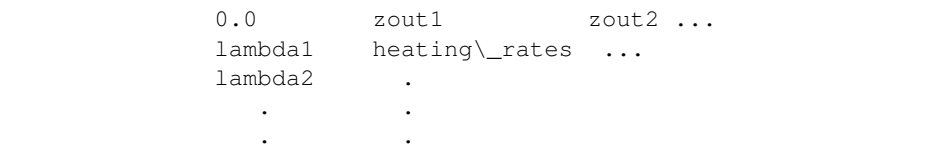

For integrated calculations (output\_process sum or output\_process integrate) the default output is in two columns with column 1 being the altitude and column 2 the heating rates. The output of heating\_rate can also be specified with the output user option. Note that heating rates are only well-behaved up to altitudes for which the respective correlated-k options are valid. E.g. about 60 km for fu and about 80 km for kato, kato2, kato2.96, and lowtran. Attention: For spectral calculations, the extraterrestrial spectrum is assumed to be in mW/(m2 nm).

Three different methods are implemented to calculate the heating rate, which can be selected with an optional keyword:

heating\_rate [method]

where method may be either layer\_cd (heating rates are derived from centered differences of the flux (the default method), local (heating rates are derived from the actinic flux), or layer\_fd (heating rates are derived from forward differences of the flux over one layer. Attention: heating\_rate local introduces new levels into the profile which slightly affects the model output. With layer fd, the output is not representative for a *level*, but for the *layer* from the z-level of the line in the output file, where it is written, up to next *output level* above!

#### ic\_file

Location of file defining ice cloud properties.

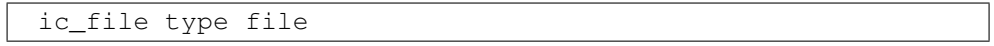

type defines the file type, which is identical to  $wc\_file$  type. See  $wc\_file$ for choices of type and a description on the file structures.

## ic\_fu

ic\_fu reff\_def on/off

Specify wich definition of the effective radius is used.

If on the parameterization uses the original definition of the effective radius as specified in [Fu](#page-146-2) [\(1996\)](#page-146-2); [Fu et al.](#page-146-3) [\(1998\)](#page-146-3).

Default is  $\circ$  ff. The same definition of the effective radius is used as the [Key et al.](#page-147-4) [\(2002\)](#page-147-4), [Yang et al.](#page-151-2) [\(2000\)](#page-151-2) and [Baum et al.](#page-144-6) [\(2005a](#page-144-6)[,b\)](#page-144-7) parameterizations; see discussion of ic\_properties.

```
ic_fu deltascaling on/off
```
Specify if the [Fu](#page-146-2) [\(1996\)](#page-146-2) optical properties are delta-scaled or not.

If on delta-scaling is switched on.

If off delta-scaling is switched off. The default is without delta-scaling. Please note that this was changed on July 22, 2008: Before, delta-scaling was switched on by default which might have caused some confusion, because irradiance calculations were not consistent with the other ice cloud parameterizations implemented in uvspec. Using the [Fu](#page-146-2) [\(1996\)](#page-146-2) parameterization in combination with one of  $ic$  modify you now get consistent results with all other ice cloud parameterizations.

## ic\_habit

Ice crystal habit for the [Yang et al.](#page-151-2) [\(2000\)](#page-151-2), [Key et al.](#page-147-4) [\(2002\)](#page-147-4) and hey parameterizations, see also ic properties key/yang/hey.

ic\_habit type

For Key/Yang type may be one of solid-column, hollow-column, rough-aggregate, rosette-4, rosette-6, plate, droxtal, dendrite and spheroid. Please note that this parameterization is only valid for a restricted size range, depending on the habit (see table 1 in [Key et al.](#page-147-4) [\(2002\)](#page-147-4). Also, some of the habits are only available for wavelengths below 5 micrometer (rosette-4) while others are only available for wavelengths larger than 3 micrometer (droxtal, spheroid).

For hey the following habits can be chosen: solid-column, hollow-column, rough-aggregate, rosette-6, plate, droxtal, and the general habit mixture ghm which follows the "recipe" by [Baum et al.](#page-144-6) [\(2005a\)](#page-144-6). All habits and the habit mixture are available for effective radii from 5 to 90 micrometers in the wavelength region from 0.2 to 5 micrometers.

The parameterization baum\_v36 includes the general habit mixture ghm and the habits solid-column and aggregate, all crystals modeled with severe roughness.

## ic\_habit\_yang2013

Ice crystal habit for the [Yang et al.](#page-151-3) [\(2013\)](#page-151-3) parameterization, ic\_properties yang2013.

ic\_habit type roughness

The following habits are available: column\_8elements, droxtal, hollow bullet rosette, hollow column, plate, plate\_10elements, plate\_5elements, solid\_bullet\_rosette, and solid column.

For each habit three degrees of roughness needs to be specified, options are smooth, moderate and severe.

#### ic\_modify

Modify ice cloud optical properties.

ic modify variable scale/set value

This option is identical to wc\_modify. Please refer to wc\_modify for a detailed description of variable.

If you use this option in combination with the ice cloud properties by [Fu](#page-146-2) [\(1996\)](#page-146-2), please make sure that you understand the explanation of  $ic_fu$ .

#### ic\_properties

Defines how ice water content and effective particle radius are translated to optical

#### properties.

ic\_properties property [interpolate]

Possible choices for property are

#### fu

Parameterization by [Fu](#page-146-2) [\(1996\)](#page-146-2); [Fu et al.](#page-146-3) [\(1998\)](#page-146-3), see ic file; this is the default setting. Note that this is a parameterization which has been created to calculate fluxes but not radiances. Note also that the optical properties in the solar range provided by [Fu](#page-146-2) [\(1996\)](#page-146-2) are delta-scaled properties (that is, the forward peak of the phase function is truncated and optical thickness, asymmetry parameter, and single scattering albedo are reduced accordingly), whereas uvspec uses non delta-scaled properties unless the option ic\_fu deltascaling on is specified. By default the parameterization by [Fu](#page-146-2) [\(1996\)](#page-146-2) is treated consistently with all other ice cloud parameterizations. For wavelengths up to 4 micrometer [Fu](#page-146-2) [\(1996\)](#page-146-2) is used while for wavelengths larger than 4 micrometer [Fu et al.](#page-146-3) [\(1998\)](#page-146-3) is chosen. Please note that [Fu](#page-146-2) [\(1996\)](#page-146-2) is based on ray-tracing calculations while [Fu et al.](#page-146-3) [\(1998\)](#page-146-3) is a mixture of ray-tracing and Mie calculations (which is required for the infrared wavelengths where the geometrical assumption does not hold). Hence, both parameterizations are not fully consistent. Rather, differences of some % are to be expected in the wavelength region where both parameterizations overlap. Also, the wavelength dependence in the solar and infrared parts is treated differently: In the solar part [\(Fu,](#page-146-2) [1996\)](#page-146-2) the optical properties are defined for wavelength bands - hence they are assumed constant within each band. In the infrared [\(Fu et al.,](#page-146-3) [1998\)](#page-146-3) they are defined at certain wavelengths and linearely interpolated in between. If you use this option, please see also the discussion of ic\_fu deltascaling and ic\_fu reff\_def. The allowed range for the effective radius is from 9.315 - 65.120 micrometer.

## echam4

Use the simple two-band parameterization of the ECHAM4 climate model, described in [Roeckner et al.](#page-150-5) [\(1996\)](#page-150-5); this is probably only meaningful if you want to compare your results with ECHAM4, the two bands are 0.2 - 0.68 micrometer and 0.68 - 4.0 micrometer. Within the two ECHAM4 bands, the optical properties are assumed constant.

#### key

Parameterization by [Key et al.](#page-147-4) [\(2002\)](#page-147-4). This parameterization can also be used to calculate radiances because it uses a double-Henyey-Greenstein phase function which better represents both forward and backward peaks. This parameterization covers the wavelength region from 0.2 to 5.0 micrometer and is available for the following habit: solid-column, hollow-column, rough-aggregate, rosette-4, rosette-6, and plate.

## yang

Parameterization similar to [Key et al.](#page-147-4) [\(2002\)](#page-147-4) but based on more recent single scattering calculations. Below 3.4 micrometer it actually equals the [Key et al.](#page-147-4) [\(2002\)](#page-147-4) parameterization while from 3.4 - 100 micrometer new coefficients have been calculated with much higher wavelength resolution and better accuracy. Hence, yang should give a reasonably consistent approximation from 0.2 - 100 micrometer, suitable for spectrally resolved calculations of radiance and irradiance. The covered range for the effective radius depends on the ic habit. (In micrometer: solid-column [5.96, 84.22], hollow-column [4.97, 70.24], rough-aggregate [3.55, 108.10], rosettes-4 [2.77, 45.30], rosettes-6 [2.85, 46.01], plate [4.87, 48.18], dendrites [0.45, 1.88], droxtal [9.48, 293.32], spheroid [6.58, 203.39]).

#### baum

Use ice cloud parameterization from [Baum et al.](#page-144-6) [\(2005a,](#page-144-6)[b\)](#page-144-7), [http://www.](http://www.ssec.wisc.edu/~baum/Cirrus/IceCloudModels.html) [ssec.wisc.edu/~baum/Cirrus/IceCloudModels.html](http://www.ssec.wisc.edu/~baum/Cirrus/IceCloudModels.html). In combination with the radiative transfer solvers disort, montecarlo, and fdisort2, accurate phase functions are used.

#### baum\_v36

Use cloud parameterization from [Heymsfield et al.](#page-147-5) [\(2013\)](#page-147-5); [Yang et al.](#page-151-3) [\(2013\)](#page-151-3); [Baum et al.](#page-144-8) [\(2014\)](#page-144-8) covering the spectral range from 0.2 to 100  $\mu$ m and effective radii from 5 to 60  $\mu$ m. The parameterization assumes severly roughened and randomly oriented ice particles and includes the full phase matrix. Three set of models are available, they can be selected using  $\iota$ c habit: ghm is based on a general habit mixture involving 9 habits, solid-column assumes severely roughened solid columns, and rough-aggregate is based on severly roughened aggregates. The default is solid-column.

#### hey

Use pre-calculated ice cloud optical properties including full phase matrices. The parameterization is currently only available for the spectral region from 0.2 to 5 micrometers. The single scattering properties have been been generated by Hong Gang using the models by [Yang et al.](#page-151-2) [\(2000\)](#page-151-2). The parameterization is based on simple gamma distributions

$$
n(r) = n_0 r^{\alpha} \exp\left(-\frac{(\alpha + 3)r}{r_e}\right),\tag{6.4}
$$

where  $n_0$  is found by normalization and  $\alpha$  is set to 1. In case of spherical particles the parameter  $r_e$  would be the effective radius. For aspherical particles, the parameter  $r_e$  is found iteratively so that the size distribution yields the required effective radius. The parameterization is availabe for the following habits: solid-column, hollow-column, rough-aggregate, rosette-6, plate, and droxtal. The default habit is solid-column. Furthermore a general habit mixture  $\sigma$ hm similar to the one defined by [Baum et al.](#page-144-7) [\(2005b\)](#page-144-7) may be selected. For the HEY parameterization the ice crystals are assumed to be smooth, in contrast to the severely roughened particles assumed by baum  $\nabla$ 36. The habit can be specified using the option ic\_habit.

## yang2013

Pre-calculated ice optical properties including full phase matrices for the spectral region from 0.2 to 99  $\mu$ m. The parameterization uses single scattering data by [Yang et al.](#page-151-3) [\(2013\)](#page-151-3) and assumes gamma size distributions as the hey parameterization. It is available for 9 habits and 3 degrees of roughness, which can be selected using the option ic\_habit\_yang2013.

#### raytracing

Use the crystal properties defined in ic\_raytracing\_file as input to Linda Forster's geometrical optics raytracer which traces individual photons paths in crystals. Works only in MYSTIC and in combination with mc\_panorama\_forward.

## filename

Read optical properties from specified filename; file format is as produced by the mie tool of libRadtran (see output user netcdf).

## The default property is  $fu$ .

Please note also that, in contrast to spherical particles, there is no unique definition of effective size for non-spherical particles. In particular, the above parameterizations use different definitions which, however, differ only by a constant factor. [Yang et al.](#page-151-2) [\(2000\)](#page-151-2), [Key et al.](#page-147-4) [\(2002\)](#page-147-4), and [Baum et al.](#page-144-6) [\(2005a,](#page-144-6)[b\)](#page-144-7) use the general definition

$$
r_{\text{eff}} = \frac{3}{4} \frac{\int V(h)n(h)dh}{\int A(h)n(h)dh}
$$
\n(6.5)

where h is the maximum dimension of an ice crystal,  $n(h)$  is the number of particles with maximum dimension h in the size distribution, and V and A are the volume and mean projected area of the particles, respectively. The volume and area are based on the spherical diameter with equivalent volume and the spherical diameter with equivalent projected area as defined by [Yang et al.](#page-151-2) [\(2000\)](#page-151-2). On the other hand, [Fu](#page-146-2) [\(1996\)](#page-146-2); [Fu et al.](#page-146-3) [\(1998\)](#page-146-3) use hexagonal columns and use the following definition

$$
r_{\text{eff}} = \frac{\int D^2 L n(L) dL}{2 \int (DL + \frac{\sqrt{3}}{4} D^2) n(L) dL}
$$
\n(6.6)

where  $D$  is the width of the ice crystal (that is, the maximum diameter of the hexagonal area) and  $L$  is the length. The integrand in the numerator is proportional to the volume while that in the denominator is proportional to the projected area. Evaluating these formulas one finds that, for the same hexagonal particle, the effective radius  $\sqrt{a}$ would be  $3\sqrt{3}/4 = 1.299$  times larger following the [Yang et al.](#page-151-2) [\(2000\)](#page-151-2), [Key et al.](#page-147-4) [\(2002\)](#page-147-4) definition rather than the [Fu](#page-146-2) [\(1996\)](#page-146-2); [Fu et al.](#page-146-3) [\(1998\)](#page-146-3) definition. As an example, an effective radius of  $20\mu m$  with ic\_properties fu and ic\_fu reff\_def on and  $1.299 \cdot 20 \mu m = 26 \mu m$  with ic\_properties yang would give comparable results for hexagonal columns. To use the original definition of the effective radius by [Fu](#page-146-2) [\(1996\)](#page-146-2); [Fu et al.](#page-146-3) [\(1998\)](#page-146-3) use ic\_fu reff\_def on!

With the optional argument interpolate the ice cloud optical properties are interpolated over wavelength; useful for precalculated optical property files defined with ic\_properties. Please note that this option may be extremely memoryconsuming because for each internal wavelength a full set of Legendre moments of the phase function is stored (up to several thousands).

## ic\_raytracing\_file

ASCII file containing ice crystal properties for geometrical optics ray tracing.

cloud\_fraction\_file file

Five columns are expected: name, fraction, oriented fraction, angular distribution width, degrees of freedom (ask Linda Forster).

#### include

Include a file into the uvspec input.

include file

Works exactly like the C #include or the Fortran INCLUDE statements.

## interpret\_as\_level

Interpret profile properties as level properties (this was the default behaviour before version 1.4).

interpret\_as\_level profile

profile can be either wc, ic or any profile type specified in profile\_file.

If interpret\_as\_level wc is defined, a wc\_file would be interpreted as follows:

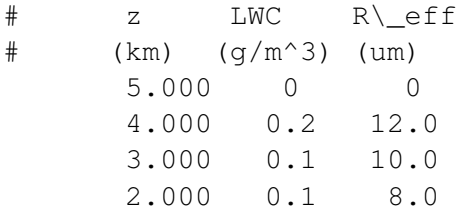

The value  $0.2 \text{ g/m}^3$  refers to altitude 4.0km, as e.g. in a radiosonde profile. The properties of each layer are calculated as average over the adjacent levels. E.g. the single scattering properties for the model layer between 3 and 4km are obtained by averaging over the two levels 3km and 4km. To allow easy definition of sharp cloud boundaries, clouds are only formed if both liquid water contents above and below the respective layer are larger than 0. Hence, in the above example, the layers between 2 and 3 as well as between 3 and 4km are cloudy while those between 1 and 2km and between 4 and 5km are not.

Note that since version 1.4 the default is to interpret profile properties as layer properties. For example wc properties are assumed to be constant over the layer. The layer reaches from the level, where the properties are defined in the  $wc$  file to the level above that one. The following lines

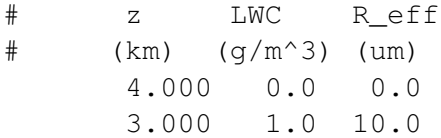

define a cloud in the layer between 3 and 4 km with sharp boundaries.

## isotropic\_source\_toa

Specifies that isotropic illumination is used at top-boundary instead of beam source. Useful for those who want to calculate the reflectance for a homogeneous or inhomogeneous atmosphere. The intensity is still set by source solar file. Only works with disort and twostr.

#### latitude

This option can be used to specify the latitude of the location to simulate. (This option only has an effects, if longitude is specified, too.)

latitude N/S deg [min] [sec]

where N and S stands for the northern and southern hemisphere, respectively. deg min sec is the position in degrees, arc minutes, and arc seconds. deg might also be a float number. min and sec may be obmitted. The latitude information will be used for the following:

latitude in combination with longitude and time is used to calculate the solar zenith angle, if no sza is specified (see also time\_interval).

latitude in combination with longitude and time is used to choose a suitable default atmosphere file, if no atmosphere\_file is specified.

#### longitude

This option can be used to specify the longitude of the location to simulate. (This option only has an effects, if latitude is specified, too.)

longitude E/W deg [min] [sec]

where  $E$  and  $W$  stand for the eastern and western hemisphere, respectively. deg min sec is the position in degrees, arc minutes, and arc seconds. deg might also be a float number. min and sec may be obmitted. For possible usage of the longitude information, see latitude.

## mc\_albedo\_spectral

To be done!

#### mc\_azimuth\_old

Use old MYSTIC azimuth convention  $(0 \text{ degree} = \text{looking from the direction of the})$ sun; 180 degree = looking into the direction of the sun; that is, exactly opposite to the disort convention). The MYSTIC azimuth was changed March 1, 2004 - hence this option was introduced for compatibility reasons.

## mc\_backward

Backward tracing of photons. mc\_backward takes either zero, two or four coordinates:

mc\_backward [ix\_start iy\_start] [ix\_end iy\_end]

where ix  $\text{start}, \text{iy\_start}$  is the index of the sample pixel to be calculated or the pixel area from ix\_start to ix\_end and iy\_start to iy\_end. All x-indices must be in the range of  $0 \dots (Nx-1)$  and y-indices the range of  $0 \dots (Ny-1)$ . If no coordinates are specified, all sample pixels will be calculated. mc\_backward computes radiances and downward diffuse irradiances. If a different quantity is required, please use mc\_backward\_output.

### mc\_backward\_output

Specify quantity to be calculated using backward Monte Carlo.

mc\_backward\_output output [unit]

So far the following output options have been implemented:

#### edir

direct horizontal irradiance

#### edn

diffuse downward irradiance (default)

#### eup

diffuse upward irradiance

## exp

diffuse irradiance in positive x direction for grid box above specified altitude at the left (lower x) face; output is written to eup.

#### exn

diffuse irradiance in negative x direction for grid box above specified altitude at the left (lower x) face; output is written to edn.

### eyp

diffuse irradiance in positive y direction for grid box above specified altitude at the front (lower y) face; output is written to eup.

#### eyn

diffuse irradiance in negative y direction for grid box above specified altitude at the front (lower y) face; output is written to edn.

## act

actinic flux

## abs

absorption

#### emis

emission

#### heat

heating rates, that is absorption + emission

For abs, emis, heat an optional argument W\_per\_m2\_and\_dz (default), W\_per\_m3, or K\_per\_day may be specified which converts the result e.g. to heating rates.

## mc\_backward\_writeback

If set, the distribution of photons contributing to the result is written to a file with extension .bac which may be useful for some interpretations (it basically tells you where the photons come from whichn contribute to the result).

## mc\_basename

Filename for MYSTIC 3D output (default: mc).

mc\_basename basename

## mc\_boxairmass

Calculate box-airmass-factors based on the pathlength distribution as described by [Deutschmann et al.](#page-146-4) [\(2011\)](#page-146-4). This option is currently only included for 1D atmospheres. The ouput is a two-column file (basename+ $\cdot$ amf) including the altitude levels and the box-airmass-factors corresponding to the layer above the given altitude level. The altitude levels in the output file correspond to the once provided with atmosphere\_file and the boxairmass factors are for the layers above the given altitude levels. The method works for trace gases which do not absorb a significant amount of radiation, i.e. which do not influence the pathlength distribution significantly.

### mc\_coherent\_backscatter

Switches on coherent backscattering, use only with mc\_polarisation.

mc\_coherent\_backscatter [option1] [option2]

- If used without mc\_lidar or mc\_radar it will calculate enhancement values directly from averaged scattering matrices [\(Mishchenko et al.](#page-149-4) [\(2006\)](#page-149-4)) and output them into a .mish.cb file. This method is only correct in the exact backscattering direction, its accuracy is around 5% compared to [Mishchenko](#page-149-5) [\(1992\)](#page-149-5).
- If used with mc\_lidar or mc\_radar it will use the Stokes Vector method which explicitely simulates backward photon paths, calculate the enhancement using the Stokes vector-method [\(Muinonen](#page-149-6) [\(2004\)](#page-149-6)) and enhance the result accordingly. To get enhancement values repeat the calculation without coherent backscattering and calculate the quotients from the results. This method is not limited to the exact backscattering direction, but the accuracy especially in backscattering direction can be problematic, so it should be viewed as an experimental option. Additional output like the value of  $0.75/(kl^*)$  which gives the cone halfwidth in radian [\(Fiebig](#page-146-5) [\(2010\)](#page-146-5)) is written into a .lid.cb file.

Description of options:

#### option1

Sets configuration for CB with Lidar. Takes the values 0, 1, 2 which correspond

to the three cases A, B, C in fig. 3.8 in [Pause](#page-149-7) [\(2016\)](#page-149-7). Optional, default is 0, use 1 or 2 to get a significant CB signal.

#### option2

If set to 1 omits adding the CB signal to the full signal, that means the result is just the mean of the diffuse signals of both scattering paths. Optional, default is 0 (off).

#### mc\_escape

Calculate MYSTIC radiances via escape probabilities; slows down the tracing but usually speeds up the computation considerably since it reduces noise. Switched on per default since it should basically be used always when calculating radiances. Only meaningful with rte\_solver montecarlo. The syntax is

mc\_escape on/off

#### mc\_photons

Total number of photons to be traced by the Monte Carlo solver, MYSTIC.

mc\_photons value

Only meaningful with rte solver montecarlo.

#### mc\_photons\_file

Distribution of photons over wavelength bands; to be used with mol\_abs\_param.

mc\_photons\_file file

For an example see data/correlated k/kato2/x solar.dat. No error checking! Do only use if you are absolutely sure what you are doing. Only meaningful with rte\_solver montecarlo.

#### mc\_polarisation

Switch on polarisation for rte\_solver montecarlo. By default uses unpolarized sunlight (light starting with an initial Stokes Vector (1,0,0,0). Optionally you may provide one of the following numbers to specify one of the following initial Stokes Vectors:

- $0: (1,0,0,0)$  (default)
- $\bullet$  1 : (1,1,0,0)
- 2 :  $(1,0,1,0)$
- $3: (1,0,0,1)$
- $\bullet$  -1 : (1,-1,0,0)
- $\bullet$  -2 : (1,0,-1,0)
- $\bullet$  -3 : (1,0,0,-1)

• 4 : Each photon's Stokes Vector is randomly determined fulfilling the condition  $I^2 = Q^2 + U^2 + V^2$ , use this e.g. if you need unpolarized radiation with mc\_coherent\_backscatter using mc\_lidar or mc\_radar. Averaging over a large number of these random Stokes Vectors leads again to unpolarized radiation (1,0,0,0).

Details about the implementation of polarisation are described in [Emde et al.](#page-146-6) [\(2010\)](#page-146-6).

## mc\_rad\_alpha

Define opening angle for radiance calculations without local estimate. Ths oprion is useful for all-sky simulations.

## mc\_randomseed

Provide your own random seed (positive integer) for the random number generator.

mc\_randomseed value

Usually a random seed is determined from current time plus process id. This option is useful to re-run a simulation for debugging.

## mc\_spectral\_is

Calculate a spectrum with high spectral resolution using an importance sampling method.

mc\_spectral\_is [wvl]

The spectral variation of Rayleigh scattering and molecular absorption is fully included as well the spectral variation of aerosol and cloud scattering and absorption coefficients. The spectral variation of the phase matrix is neglected, for all wavelengths the phase matrix of the calculation wavelength is assumed.

Use the optional argument  $wvl$  to specify calculation wavelength. If not set, the central wavelength of the selected spectral interval is used.

This method is very efficient for calculations with very high spectral resolution, e.g. simulations for trace gas retrievals, in particular when polarization is required. For more details refer to [Emde et al.](#page-146-7) [\(2011\)](#page-146-7).

## mc\_spherical

Spherical geometry in MYSTIC.

mc\_spherical 1D

Works only in "1D" - wc\_file 3D and ic\_file 3D are not yet considered. If mc\_spherical is selected mc\_backward is switched on automatically. Viewing direction (umu, phi) and sun position (sza, phi0) are defined with respect to the sensor position specified by zout. For details about the implementation of spherical geometry please refer to [Emde and Mayer](#page-146-8) [\(2007\)](#page-146-8).

#### mc\_surface\_reflectalways

Usually, a photon is either absorbed or reflected at the surface, with a probability de-
fined by the surface albedo. If  $mc\_surface\_reflected \text{ways}$  is specified, each photon is reflected and the albedo is considered by reducing the photon weight. In case of BRDF, mc\_surface\_reflectalways is switched on automatically because the other method is no longer implemented for non-Lambertian BRDFs, due to implementation and numerical problems. For small albedos, the computational time is increased if mc\_surface\_reflectalways is used; however, the accuracy of the upward radiance (reflected by the surface) is increased considerably. In case of clouds, however, computational time might be increased considerably without gaining accuracy.

### mc\_vroom

Variance Reduction Optimal Options Method (VROOM). Options are "on" and "off". Needs to be specified if you are calculating radiances and spiky phase functions are present in your atmosphere. If you are using VROOM, please cite: [Buras and Mayer](#page-145-0) [\(2011\)](#page-145-0).

# mixing\_ratio

Mixing ratio in ppm.

mixing\_ratio species value

species can be one of the following:

- O2 The mixing ratio of O2 in ppm. Scale the profile so that the mixing ratio at the user-defined altitude assumes the specified value.
- H2O The mixing ratio of H2O in ppm. Scale the profile so that the mixing ratio at the user-define altitude assumes the specified value.
- CO2 The mixing ratio of CO2 in ppm. Scale the profile so that the mixing ratio at the user-defined altitude assumes the specified value.
- NO2 The mixing ratio of NO2 in ppm. Scale the profile so that the mixing ratio at the user-defined altitude assumes the specified value.
- CH4 The mixing ratio of CH4 in ppm (default: 1.6 ppm).
- N2O The mixing ratio of N2O in ppm (default: 0.28 ppm).
- F11 The mixing ratio of F11 in ppm (default: 0.000268 ppm).
- F12 The mixing ratio of F12 in ppm (default: 0.000503 ppm).
- F22 The mixing ratio of F22 in ppm (default: 0.000105 ppm).

The mixing\_ratio of F11, F12, and F22 and the default values for CH4 and N2O are ignored in case of mol\_abs\_param reptran.

### mol\_abs\_param

To calculate integrated shortwave or longwave irradiance, or to simulate satellite instrument channels, use

mol\_abs\_param type

to choose between the following types of schemes:

reptran Representative wavelengths parameterization adapted for spectral bands. This parameterization is used by default if no mol abs param option is given in the uvspec input file. Different band widths may be selected by

mol\_abs\_param reptran [fine|medium|coarse]

(fine:  $1 \text{cm}^{-1}$ ; medium:  $5 \text{cm}^{-1}$ ; coarse:  $15 \text{cm}^{-1}$ ; coarse is default). The data files for coarse resolution are included in the libRadtran package. The files required for fine and medium resolution can be downloaded from the libRadtran homepage. Absorption data is mainly based on HITRAN 2004. Absorption by H2O, CO2, O3, N2O, CO, CH4, O2, N2, and NO2 is considered, and absorption by all other gases is zero. By default volume mixing ratios of N2O, CO, CH4, and N2 (those are not in the atmosphere\_file) from the US standard atmosphere are applied. Use mol\_file or mol\_modify to change the gas profiles. In case of radiative transfer problems with solar source, the extraterrestrial spectrum from Kurudz is applied by default. This parameterization is described in detail by [Gasteiger et al.](#page-147-0) [\(2014\)](#page-147-0).

reptran channel Representative wavelengths parameterization for satellite channels. Usage

mol\_abs\_param reptran\_channel channel\_name

Channel-integrated quantities are obtained using output\_process per\_band. The file data/correlated\_k/reptran/channel\_list.txt provides a list of available channels; more information on the channels is provided in data/filter/. See [Gasteiger et al.](#page-147-0) [\(2014\)](#page-147-0) for details about the approach.

- crs Switch off spectral parameterizations. Only molecular absorption cross sections from crs\_file (including the default ones) are considered.
- kato [Kato et al.](#page-147-1) [\(1999\)](#page-147-1) correlated-k distribution, shortwave; based on HITRAN 96. Please note that the bands above 2.5 micrometer are not very reliable which, however, this has only little impact on integrated shortwave radiation.
- kato2 [Kato et al.](#page-147-1) [\(1999\)](#page-147-1), shortwave; optimized version (Seiji Kato, personal communication, 2003); please note that kato2 only has 148 subbands (that is, calls to the rte\_solver) compared to 575 for kato which translates to a increase in computational speed by up to a factor of 4 with only little increase in uncertainty. The absorption data are based on HITRAN 2000. Please note that the bands above 2.5 micrometer are not very reliable which, however, this has only little impact on integrated shortwave radiation.
- **kato2andwandji** Similar to kato2, but the UV bands  $#3$  and  $#4$  use the improved parameterization by [Wandji Nyamsi et al.](#page-151-0) [\(2015\)](#page-151-0).
- kato2.96 [Kato et al.](#page-147-1) [\(1999\)](#page-147-1), shortwave; optimized version (Seiji Kato, personal communication, 2003); similar to kato2 but based on HITRAN96. Please note that the bands above 2.5 micrometer are not very reliable which, however, has only little impact on integrated shortwave radiation.

fu [Fu and Liou](#page-146-0) [\(1992,](#page-146-0) [1993\)](#page-146-1), shortwave and longwave; fast parameterization, developed for climate models.

avhrr\_kratz [Kratz and Varanasi](#page-147-2) [\(1995\)](#page-147-2), AVHRR instrument channels

lowtran Gas absorption parameterization from LOWTRAN; code adopted from SB-DART [\(Ricchiazzi et al.,](#page-149-0) [1998\)](#page-149-0); please see the section on "Spectral resolution".

sbdart Identical to LOWTRAN.

If mol\_abs\_param kato/kato2/kato2.96/fu/avhrr\_kratz is specified, the extraterrestrial flux is taken from internally defined files specific for each parameterization, not from source solar file. The output is the integrated irradiance for each band. To get e.g. integrated shortwave irradiance, simply add all bands of the [Kato et al.](#page-147-1) [\(1999\)](#page-147-1) or the [Fu and Liou](#page-146-0) [\(1992,](#page-146-0) [1993\)](#page-146-1) parameterization. The five AVHRR channels are weighted sums of the libRadtran output. Examples how to integrate the output in the avhrr\_kratz case are included in the uvspec self check which is initiated with make check.

# mol\_file

Specify density profiles (or matrix, see below) of various trace gases to be included in the radiative transfer calculation.

mol\_file gas\_species filename [unit]

At the moment following gas\_species are included: ozone (O3), nitrogen dioxide (NO2), water vapor (H2O), bromine oxide (BRO), chlorine dioxide (OCLO), formaldehyde (HCHO), carbon dioxide (CO2), sulphur dioxide (SO2), oxygen (O2), the oxygen dimer (O4), methane (CH4), nitrous oxide (N20), carbon monoxide (CO), and nitrogen (N2). The gas species is identified by their abbrevations given in the parenthesis above.

The model expects a density file with two columns:

1 Altitude above sea level in km.

2 The density of trace gas [in the specified unit]

The altitude grid may be different from that in atmosphere\_file. All densities inside the range of the mol\_file are replaced. For all other altitudes the values from the atmosphere\_file are used. If the density is specified as -1 at a level, the value from atmosphere\_file is used. Altitude ranges not covered by the atmosphere file are ignored.

unit is an optional argument to define the unit of the density. The profiles can be given in particles per cm<sup>3</sup> (cm\_3), in particles per m<sup>3</sup> (m\_3), as volume mixing ratio  $(\text{vm})$ , as mass mixing ratio (mmr), or as relative humidity (rh) (only for water). The default for unit is cm−<sup>3</sup> .

To scale the profile to a total column value use mol\_modify.

For airmass factor calculations it is for some species necessary to account for the variation of the profile with sza. This may be accomplished by specifying a mol\_file in the following format:

```
0.0 SZA1 SZA2 ...
z(1) dens(1,1) ...
z(2) . .
. . .
```
where  $z(i)$  are the altitude levels above sea level in km, SZA is the solar zenith angle in degrees, and dens is the density [in the specified unit] of the trace gases as function of solar zenith angle and altitude. The matrix may only be specified for one species. It may however be combined with profiles of other species. A density matrix can only be used in connection with rte\_solver sdisort!

### mol\_modify

Set the total column of a density profile. The column is integrated between the user-defined altitude and TOA (top of atmosphere). The syntax is

mol\_modify species column unit

where species is one of O3, O2, H2O, CO2, NO2, BRO, OCLO, HCHO, O4, SO2, CH4, N2O, CO, or N2, see also mol\_file. The second argument is the total column value, and the third argument is the unit, in which the column is given. The unit can be DU (Dobson units),  $CM_2$  (molecules/cm<sup>2</sup>) or MM.

Please note that the unit MM is only valid for species H2O and specifies the precipitable water in kg / m2 (which is approximately 1mm).The water vapor profile is scaled accordingly. The precipitable water is integrated from the user-defined altitude to TOA (top of atmosphere).

The default units are DU for O3, and CM 2 for all other gases. It is possible to have several mol\_modify commands in the input file (maximum one per species). The following sets the  $NO<sub>2</sub>$  total column to 1.2 DU.

mol\_modify NO2 1.2 DU

### mol\_tau\_file

Location of molecular scattering or absorption optical depth file.

mol\_tau\_file sca/abs filename

### sca

Usually, the Rayleigh scattering cross section is calculated from the air pressure provided in atmosphere\_file (scaled with pressure). Use this parameter only if you really want to specify the optical depth directly (e.g. for a model intercomparison). The optical thickness profile may be either monochromatic or spectral.

# abs

Usually, molecular absorption is calculated from trace gas concentrations provided in atmosphere file (scaled with mol modify O3, etc.). Use this option only if you want to specify the optical depth directly (e.g. for a model intercomparison) or for a line-by-line calculation. If a spectral mol tau file is specified, the wavelength grid defined there is used as the internal wavelength grid for the radiative transfer calculation, if not defined otherwise with wavelength\_grid\_file.

The file can be either of the following three formats:

### Monochromatic

Column 1 is the altitude in km Column 2 is the absorption optical depth of each layer.

# Spectral, ASCII

The first line contains the level altitudes in decreasing order; the following lines contain the wavelength [nm] in the first column and then the absorption optical depths of each layer.

# Spectral, netcdf

An example is available at the libRadtran homepage, the file UVSPEC.O2A.afglms.cdf is a line-by-line spectrum of the oxygen A-Band around 760nm, calculated for the mid-latitude summer atmosphere. The advantage of netcdf compared to ASCII is that it is much faster to read, and that the file is a self-contained, including data and a description of the variables and arrays. It is therefore particularly useful for line-by-line calculations where usually many spectral data points are involved.

Comments start with #. Empty lines are ignored.

# no2\_column\_du

Obsolete, use mol modify instead.

# no2\_column\_moleccm-2

Obsolete, use mol\_modify instead.

#### no\_absorption

Switch off absorption. Please note that this option simply sets the absorption optical thickness to 0.

no\_absorption [name]

If name is not set, all absorption (molecular, aerosol, cloud, ice cloud, and any profile) is switched off.

If used together with  $xxx$  modify set tau this might be a bit confusing but probably the most logical way. E.g. when using aerosol\_default and aerosol\_modify set tau 1, the aerosol optical thickness is set to 1, with 0.940539 scattering and 0.059461 absorption. If no\_absorption is added, the absorption optical thickness is set to 0 while the scattering optical thickness is preserved at 0.940539 (even though 1 was specified by the user). We find this the most logical solution of the problem because by switching no\_absorption off and on one tests the effect of the absorber in an isolated way, rather than mixing absorption and scattering. The same is true for water and ice clouds. Note, that thermal emission of molecules is also switched off.

Possible choises for the optional argument name are:

mol Switch off molecular absorption.

### no\_scattering

Switch scattering off.

no\_scattering [name]

If name is not set, all scattering (molecular, aerosol, cloud, ice cloud, and any profile) is switched off.

Possible choises for the optional argument name are:

mol Switch off molecular scattering.

aer Switch off scattering by aerosols.

we Switch off scattering by water clouds.

ic Switch off scattering by ice clouds.

profile Switch off scattering by any profile defined in profile typename.

# number of streams

Number of streams used to solve the radiative transfer equation.

number\_of\_streams value

Default is 6 for fluxes and 16 for radiances. (For rte\_solver fdisort1, fdisort2 and disort only even number of streams are possible.)

### output\_file

output\_file filename

uvspec output will be written to filename. The format can be set by the option output\_format (default is ascii).

# output\_format

output\_format format

where format is either ascii (default) or flexstor. Note that flexstor does not currently work when umu and/or phi is specified. There is also the possibility to write uvspec simulation results to an existing netCDF file. For that format must be netCDF and the option output\_file must be given and point to a file that contains a lat/lon/time grid. If format is set to sat picture then output\_file must be given and point to a NetCDF-File that contains a pixel x/pixel y/time grid.

#### output\_process

Decide how the output from uvspec is processed:

```
output_process type
```
where type is one of

#### sum

```
Sum output over wavelength. Useful in combination with the
mol_abs_param option (kato, kato2, kato2.96, Fu, avhrr_kratz).
In case of mol_abs_param reptran, the units are automatically converted
to per_band before summation.
```
### integrate

Integrate output over wavelength for solar and over wavenumber for thermal simulations. Useful for spectral calculations, mol\_abs\_param lowtran and reptran.

# per\_nm

Output is given in  $W/(m^2 \text{ nm})$  or  $mW/(m^2 \text{ nm})$  (W or mW is determined by the extraterrestrial spectrum.)

# per\_cm-1

Output is given in W/(m<sup>2</sup> cm<sup>-1</sup>) or mW/(m<sup>2</sup> cm<sup>-1</sup>).

# per\_band

Output is given in  $W/m^2$  or  $mW/m^2$  per correlated-k or reptran band. (This option can not be used for spectral calculations and mol\_abs\_param LOW-TRAN in the solar range.)

### none

No processing - output spectral information (default).

### output\_quantity

Convert radiances / irradiances to equivalent output quantity.

```
output_quantity quantity
```
where quantity can be one of the following:

#### brightness

Convert radiances / irradiances to equivalent brightness temperatures.

# reflectivity

Calculate transmission / reflectivity instead of absolute quantities. For irradiances / actinic fluxes the transmission T is defined as

$$
T = \frac{E}{E_0 \cos \theta} \tag{6.7}
$$

where E is the irradiance / actinic flux,  $E_0$  is the extraterrestrial flux, and  $\theta$  is the solar zenith angle. The reflectivity R is defined as

$$
R = \frac{\pi \cdot L}{E_0 \cos \theta} \tag{6.8}
$$

where L is the radiance,  $E_0$  is the extraterrestrial flux, and  $\theta$  is the solar zenith angle. Obviously, reflectivities do not depend on Sun-Earth distance. Please note the difference to transmittance.

# transmittance

Calculate transmittance / reflectance instead of absolute quantities. That is, set the extraterrestrial irradiance to 1 and do not correct for Sun-Earth distance:

$$
T = \frac{E}{E_0} \tag{6.9}
$$

where E is the irradiance / actinic flux / radiance and  $E_0$  is the extraterrestrial flux. Please note the difference to reflectivity.

# output\_user

User defined output. Here the user may specify the columns desired for output.

```
output_user format
```
where format is one or more of the following.

# lambda

Wavelength in nm.

# wavenumber

Wave number in  $cm^{-1}$ .

### sza

solar zenith angle

# zout

Output altitude in km.

### edir, eglo, edn, eup, enet, esum

The direct, global, diffuse downward, and diffuse upward irradiance. Net is global - upward, sum is global + upward.

### uu

Radiances:  $uu(umu(0),phi(0))$  ...  $uu(umu(0),phi(m))$  ...  $uu(umu(n),phi(0))$  ...  $uu(umu(n),phi(m))$ 

# fdir, fglo, fdn, fup, f

The direct, global, diffuse downward, diffuse upward, and total actinic flux.

# uavgdir, uavgglo, uavgdn, uavgup, uavg

The Direct, global, diffuse downward, diffuse upward, and total diffuse mean intensity (= actinic flux  $/$  4 $\pi$ ).

### spher\_alb

Spherical albedo of the complete atmosphere.

#### albedo

Albedo.

### heat

Heating rate in K/day.

It is also possible to gain some information about the atmosphere and the clouds:

# p

pressure [hPa], ,

# T, T\_d

temperature [K], dewpoint temperature [K]

# T\_sur

surface temperature [K]

### theta

potential temperature [K]

# theta\_e

equivalent potential temperature [K]

### n\_xxx

number density of the gas xxx  $\text{[cm}^{-3}\text{]}$ 

# rho\_xxx

mass density of the gas xxx [kg/m<sup>3</sup>]

# mmr\_xxx

mass mixing ratio of the gas xxx [kg/kg]

# vmr\_xxx

volume mixing ratio of the gas xxx  $[m^3/m^3]$ 

# rh

relative humidity over water [percent]

# rh\_ice

relative humidity over ice [percent]

### c\_p

specific heat capacity of the air (humidity and temperature dependent)

# CLWC

cloud liquid water content [kg/kg]

# CLWD

cloud liquid water density  $[g/m^3]$ 

# CIWC

cloud ice water content [kg/kg]

### CIWD

cloud ice water density  $[g/m^3]$ 

# **TCC**

total cloud cover [0-1]

where xxx is one of AIR, O3, O2, H2O, CO2, NO2, BRO, OCLO, HCHO, or O4. Default output is

output\_user lambda lambda, edir, edn, eup, uavgdir, uavgdn, uavgup

for fdisort1, sdisort, and spsdisort, whereas the default for twostr is

output\_user lambda, edir, edn, eup, uavg.

The lines containing radiances and the output of rte\_solver polradtran are not affected.

### ozone\_column

Obsolete, use mol\_modify instead.

# phi

Azimuth output angles (in degrees) in increasing order.

phi values

The radiance is output at phi and umu.

- Sensor in the North (looking South): 0 deg
- Sensor in the East (looking West): 90 deg
- Sensor in the South (looking North): 180 deg
- Sensor in the West (looking East): 270 deg

For all one-dimensional solvers the absolute azimuth does not matter, but only the relative azimuth phi-phi0.

### phi0

Azimuth angle of the sun (0 to 360 degrees).

phi0 value

- Sun in the South: 0 degrees
- Sun in the West: 90 degrees
- Sun in the North: 180 degrees
- Sun in the East: 270 degrees

For all one-dimensional solvers the absolute azimuth does not matter, but only the relative azimuth phi-phi0.

# polradtran

Specify polradtran values. This option is only relevant for rte solver polradtran.

polradtran aziorder value

Order of Fourier azimuth series. The value  $\theta$  (default for irradiance) is the azimuthally symmetric case. For radiance computation a higher order is required, thus the default for radiances is 4.

polradtran nstokes value

Number of Stokes parameters where value is one of

- 1 for I (no polarization, default)
- 2 for I,Q,U (Since V is very small in the atmosphere, it makes sense to compute only I,Q,U. This saves computation time and memory).

3 for I,Q,U,V

Default is 1.

polrdatran src\_code value

Radiation sources included which may be

0 none

- 1 solar
- 2 thermal
- 3 both

Default 1.

## polradtran\_max\_delta\_tau

Initial layer thickness for doubling; governs accuracy, 10E-5 should be adequate. Do not go beyond half the real precision, i.e. 10e-8 for REAL\*8. Default 1.e-05.

polradtran\_max\_delta\_tau value

This option is only relevant for rte\_solver polradtran.

### polradtran\_quad\_type

Type of quadrature used:

polradtran\_quad\_type type

where type is one of

G (default) gaussian

- D double gaussian,
- L Lobatto
- E extra-angle(s), this must be used of  $polaradtran$  is used in combination with umu. Will internally use Gaussian scheme (G). See also radtran documentation (libsrc\_f/README.polRadtran).

Default G. This option is only relevant for rte\_solver polradtran.

#### pressure

The surface pressure (at the user-defined altitude) in hPa.

pressure value

The pressure profile as well as air, O2 and CO2 density profiles are scaled accordingly.

# pressure\_out

Specify the output levels in pressure coordinates. The syntax is

```
pressure_out p1 p2 ...
```
where 'p1 p2  $\dots$ ' are the output levels in hPa. The pressure output levels must be sorted in decreasing order. Output pressure levels must be within the range defined in the atmosphere\_file. You can also use toa for top of atmosphere and sur for surface altitude and cpt for cold point tropopause.

# print\_disort\_info

Specify one or more integers between 1 and 7.

print\_disort\_info value

Print various disort input and output in disorts own format. See libsrc f/DISORT2.doc for more information. Warning: Produces a lot of output.

### profile\_file

Define file containing properties of clouds, aerosols, hydrometeors, etc. This option is a generalization of the options wc\_file and ic\_file.

Usage:

profile\_file typename type file

typename describes the name of the profile; typically this describes what kind of particles are dealt with here. Examples are  $wc$  (water clouds), i.c. (ice clouds),  $a \in r$ (aerosols), drizzle. The typename is needed to refer to this profile when using other options, such as profile\_properties. Note that typename "wc" and "ic"

have special effects (i.e. default properties, and "ic" properties are not allowed with "wc" files, and vice versa).

type defines the file type, which is identical to wc\_file type. Please refer to wc file for choises of type and a detailed description on the file structures.

### profile\_modify

Modify profile optical properties.

profile typename variable scale/set value

typename describes the name of the profile; it must be identical to the one defined in profile\_file.

This option is identical to wc\_modify. Please refer to wc\_modify for a detailed description of variable.

# profile\_properties

Define how liquid/ice water content/mass concentration and effective particle radius are translated to optical properties for profile typename. This option is a generalization of the options wc\_properties and ic\_properties.

Usage:

profile properties typename property [interpolate]

typename describes the name of the profile; it must be identical to the one defined in profile\_file.

Please refer to wc\_properties and ic\_properties for possible choices for property.

# pseudospherical

Invokes pseudo-spherical geometry in disort/twostr. Default is plane-parallel.

# quiet

If specified, informative messages are turned off. See also verbose.

# radiosonde

This option allows to change the temperature and pressure profile, and optionally to specify one or more density profiles. The entry in the input file looks like this:

radiosonde filename [gas\_species] [unit] ...

Currently the following gas\_species are included: ozone (O3), nitrogen dioxide (NO2), water vapor (H2O), bromine oxide (BRO), chlorine dioxide (OCLO), formaldehyde (HCHO), carbon dioxide (CO2), sulphur dioxide (SO2), and the oxygen dimer (O4). Each gas species is identified by its abbrevations given in parentheses above. Unit is an optional argument to defines the unit of the density. The profiles can be given in particles per cm<sup>3</sup> (CM-3), in particles per m<sup>3</sup> (M-3), as

volume mixing ratio (VMR), as mass mixing ratio in kg/kg (MMR), or as relative humidity (RH) (only for water). The default unit is RH for water vapour, MMR for ozone, and CM3 for all other gases. The radiosonde file must have  $(2 +$  number of gases) columns:

- 1 pressure in hPa
- 2 temperature in Kelvin
- 3, 4, ... density of trace gas in the specified unit

A new z-grid will be calculated, starting at altitude and assuming a linear temperature variation between levels. The air density will be recalculated according to the ideal gas law, and the density of the well mixed gases O2 and CO2 will be scaled accordingly. The atmospheric data above the radiosonde data is taken from the atmosphere\_file level by level, starting at the first pressure level above the radiosonde data. The z-grid of the atmosphere\_file in this height region is shifted accordingly. Also if the density in the radiosonde file is specified as -1 at a level, the value from the atmosphere\_file is used. Possible calls are

radiosonde ../examples/radiosonde.dat

just in order to change the temperature and pressure profile, or

radiosonde ../examples/radiosonde2.dat H2O RH O3 MMR NO2

where water vapour density will be given as relative humidity, ozone as mass mixing ratio, and NO2 in  $cm^{-3}$  (default).

#### radiosonde\_levels\_only

The atmosphere considered in the simulation has the same height range as the data in the radiosonde-file. No further levels are added above those. This option has only an effect in combination with radiosonde.

# raman

raman [original]

The raman option includes single order rotational Raman scattering in the calculation. The solution treats Raman as a perturbation similar to the approaches of [Vountas et al.](#page-151-1) [\(1998\)](#page-151-1) and [Spurr et al.](#page-150-0) [\(2008\)](#page-150-0).

The raman option may only be used for spectral calculation.

The disort radiative transfer solver with a general source is needed to solve the radiative transfer equation including Raman scattering. This solver is automagically invoked when specifying the raman option. It is thus not neccessary to set the rte\_solver.

The raman option is optimized with respect to speed. The optimized implementation should be just as accurate as the original version. To use the original version invode

raman original. With the optional argument original each wavelength is treated individually and is thus accurate, but computationally very expensive.

Please note that while the raman option has been extensively tested and verified, it is nevertheless a new option, hence, use it with care.

# rayleigh\_depol

Rayleigh depolarization factor.

```
rayleigh_depol value
```
The Rayleigh scattering phase function is  $p(\mu) = a + b\mu^2$  where  $a = 1.5(1 + \text{depol})/(2 + \text{depol})$  and  $b = 1.5(1 - \text{depol})/(2 + \text{depol}).$ By default the depolarization is calculated using the expressions from [Bodhaine et al.](#page-144-0) [\(1999\)](#page-144-0).

### reptran\_file

Location of the representative wavelengths file.

reptran\_file file

This option is useful together with 'mol\_abs\_param reptran' and 'mol\_abs\_param reptran\_channel' options, if you want to use your own representative wavelengths parameterization.

# reverse\_atmosphere

Option for the strong and bold. Reverses the atmospheric input to the radiative transfer solvers. That is, the atmosphere is turned on the head. Yes, that is actually useful for some purposes. If you think you need this contact the author. Otherwise, do not use.

### rte\_solver

Set the radiative transfer equation solver to be used.

rte\_solver type

If not specified the default rte solver is disort. Choices for type are

### disort

C-version of the disort algorithm, translated from Fortran by Tim Dowling. This is the recommended discrete ordinate code in libRadtran. For documentation see src\_f/DISORT2.doc as well as the papers and the DISORT report at ftp://climate1.gsfc.nasa.gov/wiscombe/Multiple\_Scatt/. The intensity correction can be performed according to [Nakajima and Tanaka](#page-149-1) [\(1988\)](#page-149-1) using disort\_intcor moments (like in the original code), or with the improvements described in (Buras, Dowling, Emde, in preparation; default). Can be run in plane-parallel geometry (default) or in pseudo-spherical geometry (using pseudospherical).

#### twostr

C-version of the two–stream radiative transfer solver described by [Kylling et al.](#page-148-0) [\(1995\)](#page-148-0). Can be run in plane-parallel geometry (default) or in pseudo-spherical geometry (using pseudospherical ).

# fdisort1

The standard plane–parallel disort algorithm by [Stamnes et al.](#page-150-1) [\(1988\)](#page-150-1), version 1.3 – provided for compatibility reasons. Use only if you have troubles with the default disort or for historical reasons. For documentation see  $src_f/DISORT.doc$  as well as the papers and the DIS-ORT report at ftp://climate1.gsfc.nasa.gov/wiscombe/Multiple\_Scatt/. To optimize for computational time and memory, please adjust the parameters in src\_f/DISORT.MXD for your application and re-compile. For your application please use rte\_solver fdisort2 which is the advanced version, unless you e.g. want to explore how a specific feature of fdisort2 (e.g. the [Nakajima and Tanaka](#page-149-1) [\(1988\)](#page-149-1) intensity correction) improves the fdisort1 result.

# fdisort2

Version 2 of the Fortran algorithm disort – provided for compatibility reasons. Use only if you have troubles with the default disort or for historical reasons. For documentation see src  $f/DISORT2$ . doc as well as the papers and the DISORT report at ftp://climate1.gsfc.nasa.gov/wiscombe/Multiple\_Scatt/ fdisort2 has several improvements compared to its 'ancestor' fdisort1 (version 1.3). To optimize for computational time and memory, please adjust the parameters in src\_f/DISORT.MXD for your application and re-compile. Note! fdisort2 is a new version of the original disort code which was implemented in summer 2009. It uses phase functions to calculate the intensity corrections by [Nakajima and Tanaka](#page-149-1) [\(1988\)](#page-149-1) instead of Legendre moments. Hence it needs cloud properties files which contain the phase functions. It is still possible to use the old version of disort, you need to specify disort\_intcor moments.

# sdisort

Pseudospherical disort as described by [Dahlback and Stamnes](#page-146-2) [\(1991\)](#page-146-2). Double precision version. To optimize for computational time and memory, please adjust the parameters in  $src_f/DISORT$ . MXD for your application and recompile.

#### spsdisort

Pseudospherical disort as described by [Dahlback and Stamnes](#page-146-2) [\(1991\)](#page-146-2), single precision version. Warning: it is not recommended to use spsdisort for really large solar zenith angles nor for cloudy conditions. For large optical thickness it is numerically unstable and may produce wrong results. To optimize for computational time and memory, please adjust the parameters in src\_f/DISORT.MXD for your application and re-compile.

# polradtran

The plane-parallel radiative transfer solver of [Evans and Stephens](#page-146-3) [\(1991\)](#page-146-3). Includes polarization. The full implementation of the polRadtran solver in uvspec is quite new (version 1.4). If you find unusual behaviour, please contact the libRadtran authors.

#### ftwostr

Original Fortran-version of the two–stream radiative transfer solver described by [Kylling et al.](#page-148-0) [\(1995\)](#page-148-0), in pseudo-spherical geometry.

### rodents

Delta-Eddington two–stream code (RObert's Delta-EddingtoN Two-Stream), plane-parallel.

### sslidar

A simple single scattering lidar simulator by Robert Buras.

sos

A scalar pseudospherical succesive orders of scattering code. Works for solar zenith angles smaller than 90 degrees. Can calculate azimuthally averaged radiances. Set sos nscat to specify the order of scattering.

### montecarlo

The MYSTIC Monte Carlo code. Monte Carlo is the method of choice (1) for horizontally inhomogeneous problems; (2) whenever polarization is involved; (3) for applications where spherical geometry plays a role; and (4) whenever sharp features of the scattering phase function play a role, like for the calculation of the backscatter glory or the aureole.

### mystic

Same as montecarlo.

# tzs

TZS stands for "thermal, zero scattering" and is a very fast analytical solution for the special case of thermal emission in a non-scattering atmosphere. Please note that TZS does only radiance calculations at top of the atmosphere. "Blackbody clouds" may be included using the option tzs\_cloud\_top\_height.

### sss

SSS stands for "solar, single scattering" and is an analytical single scattering approximation which might be reasonable for an optically thin atmosphere. Please note that SSS does only radiance calculations at top of the atmosphere. This is an experimental solver - be careful!

# null

The NULL solver does not solve the radiative transfer equation. However, it sets up the optical properties, and does the post-processing; useful if you are either interested in the overhead time required by a particular model input or if you are simply interested in the optical properties, as output by verbose.

Default: disort

# sdisort

Specify sdisort values. This option is only relevant for rte\_solver sdisort.

Set the order of scattering. If value is set to 1 sdisort will run in single scattering mode while if set to 2, sdisort runs in full multiple scattering mode. Default is 2 for rte\_solver\_sdisort.

sdisort nrefrac value

Include refraction where value has the meaning

- 0 No refraction, default.
- 1 Refraction included using fast, but harsh method.
- 2 Refraction included using slow, but accurate method.

If refraction is included also set parameter refraction\_file.

# slit function file

If specified, the calculated spectrum is convolved with the function found in the slit\_function\_file.

```
slit_function_file file
```
The file must contain two columns. Column 1 is the wavelength, in nm, and relative to the center wavelength. Column 2 is the corresponding slit function value. It must be unity at the maximum. The wavelength steps in the slit function file must be equidistant. Comments start with #. Empty lines are ignored. Please note that prior to convolution the spectrum is interpolated to the wavelength steps of the slit function. For this reason, make sure that the resolution of the slit function is high enough even if the slit function is e.g. a simple triangle which could in principle be described with 3 grid points. For an example see examples/TRI\_SLIT.DAT and the make\_slitfunction tool.

# source

Set the radiation source type

source type

where type is either solar or thermal. Solar radiation is per default output in  $W/(m2 \text{ nm})$  if no mol\_abs\_param is specified or mol\_abs\_param options crs, lowtran, or reptran are specified. For all other mol\_abs\_param options the output is integrated over the wavelength band. Thermal radiation is per default output in W/(m2 cm-1), if REPTRAN is used or the bandwidth is equal to 1 cm-1 (default for mol\_abs\_param lowtran). Otherwise the output is the integrated flux over the wavenumber interval specified by thermal\_bandwidth, thermal\_bands\_file, or by the mol\_abs\_param option (kato, kato2, kato2.96, fu, or avhrr\_kratz).

```
source type [file] [unit]
```
The second argument file specifies the location of file holding the extraterrestrial spectrum. In general, file is required for solar calculations if mol abs param is not used. file is ignored if mol\_abs\_param other than lowtran oder reptran is specified.

The file must contain two columns. Column 1 is the wavelength in nm, and column 2 the corresponding extraterrestrial flux. The user may freely use any units he/she wants for the extraterrestrial flux. The wavelength specified grid defines the wavelength resolution at which results are returned. However, the wavelength range is determined by wavelength. file may be omitted for thermal radiation calculations (source thermal) as well as output\_quantity transmittance and output\_quantity reflectivity calculations. If omitted, the output resolution equals the internal wavelength grid which the model chooses for the radiative transfer calculation. Comments start with #. Empty lines are ignored.

For some purposes it is useful to tell libRadtran the units of the spectrum. This can be done with the optional third argument. Possible choises for unit are per\_nm, per cm-1 or per band. If unit is set to per nm libRadtran assumes that the unit of the spectrum is W/(m2 nm), if set to per  $\text{cm}-1$  it assumes W/(m2 cm-1).

# spline

spline lambda\_0 lambda\_1 lambda\_step

Spline interpolate the calculated spectrum between wavelengths lambda 0 and lambda\_1 in steps of lambda\_step, in nm. Specified as e.g.

spline 290. 365. 0.5

Here, the calculated spectrum is interpolated to wavelengths 290.0, 290.5, 291.0, ..., 364.5, 365.0. For interpolation to arbitrary wavelengths use spline\_file. The specified wavelength interval must be within the one specified by wavelength.

# spline\_file

Spline interpolate to arbitrary wavelengths, in nm, given as a single column in file spline\_file.

spline\_file file

The specified wavelengths must be within the range specified by wavelength. Comments start with #. Empty lines are ignored.

### sslidar

Set single scattering lidar parameters (rte\_solver sslidar).

sslidar variable value

variable can be one of the following:

area Set area of single scattering lidar in units of square meters (default: 1.0)

- E0 Set Laser pulse energy for single scattering lidar in units of (default: 0.1) Joule (You can also use a source solar file instead... not yet implemented.)
- eff Set lidar efficiency for single scattering lidar (default: 0.5)

position Set lidar position for single scattering lidar in units of km (default: 0.0)

range Set lidar range bin width for single scattering lidar in units of km (default: 0.1)

### sslidar\_nranges

Set number of range bins for single scattering lidar (solver sslidar). Default is 100.

# sslidar\_polarisation

Turn on polarisation measurement for lidar (solver sslidar). Default is without polarisation.

### sur\_temperature

Surface temperature, used for thermal infrared calculations.

sur temperature value

If not specified, the temperature of the lowest atmospheric level is used as surface temperature.

# surface\_type\_map

Specify a surface type map, which is used in combinition with albedo library, latitude, and longitude in order to select the surface type relevant for the simulation. No pixel interpolation is done. The format of the call is:

surface\_type\_map file [variable\_name]

where file is the location of the surface type map file. The map is expected to be in *netCDF* format. The file must contain the variables double lat (nlat), double lon(nlon), and byte brdf\_rpv\_type (nlat, nlon). If the name of the surface type variable is different, the optional argument can be used in order to specify the variable name. For format specification see also data/albedo/IGBP\_map/SURFACE\_TYPE\_IGBP\_10min.cdf.

For using the IGBP map, the call is surface\_type\_map IGBP. This map has a resolution of 10 minutes and contains the surface types 1 to 18 defined in the albedo\_library IGBP. Fresh snow and sea ice are not included, as their extent is too variable. Attention: That implies e.g. that the Arctic is considered ocean\_water and not sea ice!

Locations on the pixel boundaries are interpreted as the pixel northward and eastward respectively. E.g. location 0 N, 0 E is interpreted like the pixel ranging from 0 to 10min North and from 0 to 10min East.

# sza

The solar zenith angle (degrees).

sza value

The default solar zenith angle is 0.

#### sza\_file

Location of solar zenith angle file for wavelength-dependent solar zenith angle.

```
sza_file file
```
This option is useful if you want to simulate an instrument which scans so slowly that the solar zenith angle may change significantly during the wavelength scan. The file must have two or three columns. Column 1 is the wavelength, in nm, and column 2 the corresponding solar zenith angle. Optionally the third column may contain the corresponding solar azimuth angle. The solar azimuth angle is only needed when calculating radiances. The wavelength grid may be freely set. The solar zenith and azimuth angle will be interpolated to the wavelength grid used for the radiation calculation. Comments start with #. Empty lines are ignored.

# thermal\_bands\_file

File with the center wavelengths and the wavelength band intervals to be used for calculations in the thermal range.

thermal\_bands\_file file

The following three columns are expected: center (or reference) wavelength, lower wavelength limit, upper wavelength limit [nm]. thermal\_bands\_file defines the wavelength grid for the radiative transfer calculation. The RTE solver is called for each of the wavelengths in the first column. The atmospheric (scattering, absorption, etc) properties are also evaluated at these wavelengths. For thermal radiation calculations, the Planck function is integrated over the wavelength bands defined in the second and third columns. The result will therefore be a band-integrated irradiance which does only make sense when the source solar file grid equals the thermal bands file grid.

#### thermal\_bandwidth

Specify a constant bandwidth in cm-1 for thermal calculations.

thermal\_bandwidth value

The default is 1 cm-1. This option is ignored if used together with mol\_abs\_param kato/kato2/kato2.96/fu/avhrr\_kratz.

#### time

Specifies the time to simulate.

time YYYY MM DD hh mm ss

where YYYY is the year, MM the month, DD the day, hh the hour, mm the minute, ss the second in UTC. The time information will be used for a couple of things:

time in combination with latitude, longitude, and any map-option is used to select the location where to read the input data.

time is used to correct extraterrestrial irradiance for the Sun-Earth distance with the day of year. If not given, the Earth-Sun distance is 1 AU (i.e. equinox distance).

time in combination with latitude and longitude is used to calculate the solar zenith angle if no sza is specified.

time in combination with latitude and longitude is used to choose a suitable default atmosphere file, if no atmosphere\_file is specified.

time in combination with an ECMWF\_atmosphere\_file is used to choose a date in the ECMWF input file.

# tzs cloud top height

Define cloud top height of "blackbody clouds" for radiative transfer solver  $\text{tzs}$ .

# umu

Cosine of output polar angles in increasing order, starting with negative (downwelling radiance, looking upward) values (if any) and on through positive (upwelling radiance, looking downward) values. Must not be zero.

umu values

### verbose

If specified abundances of informative messages are output to stderr. To make use of this information, you may want to write the standard uvspec output to one file and the diagnostic messages to another. To do so, try (./uvspec < uvspec.inp > uvspec.out) >& verbose.txt (depending on your shell you might need a slightly different syntax). The irradiances and radiances will be written to uvspec.out while all diagnostic messages go into verbose.txt. See also quiet.

### wavelength

Set the wavelength range by specifying first and last wavelength in nm.

wavelength lambda\_0 lambda\_1

The default output wavelength grid is that defined in source solar file, unless spline is specified. Note that the radiative transfer calculations are done on an internal grid which can be influenced with wavelength\_grid\_file or mol\_tau\_file abs file

# wavelength grid file

Location of single column file that sets the wavelength grid used for the internal transmittance calculations.

wavelength\_grid\_file file

The wavelengths must be in nm. Do not use this option unless you know what you are doing. Comments start with  $#$ . Empty lines are ignored.

# wavelength\_index

Set the wavelengths to be selected. To be used together with predefined wavelength grids, such as wavelength grid file, mol tau file abs file and particularly useful in combination with the mol\_abs\_param option where often only a specified number of wavelength bands is required. E.g., in combination with mol\_abs\_param AVHRR\_KRATZ, wavelength\_index 15 15 will select wavelength index 15 which corresponds to channel 4, or wavelength index 10 14 will select those bands required for channel 3. Indices start from 1.

### wc\_file

Location of file defining water cloud properties.

wc\_file type file

type defines the file type, which can be one of the following:

1D Location of file defining one-dimensional profile.

The file must contain three columns: Column 1 is the altitude in km, column 2 the liquid water content (LWC) in grams per cubic meter, and column 3 the effective droplet radius in micrometer. Empty lines are ignored. Comments start with  $\#$ . Note that the definition of cloud altitudes in  $wc_f$  ile 1D refers to sea level, not to altitude above ground. E.g., when altitude is set to 1.63km, and the first cloud level is defined at 3km, the cloud would start at 1.37km above ground. An example of a water cloud is given in examples/WC.DAT. Per default the cloud properties are interpreted as layer properties. Before version 1.4 the default was level properties: The optical depth of a layer was calculated using information from the upper and lower levels defining the layer. To switch to the old behaviour, use interpret as level. See section [3.3.4](#page-54-0) about water clouds for a realistic example how the contents of the wc\_file 1D are converted to optical properties.

- ipa files A two-column file, defining water cloud property files (see wc\_file 1D) in the first column and the correspoding weights in the second column. The radiative transfer calculation is performed independently for each cloud column and the result is the weighted average of all independent columns. If  $ic$  file ipa\_files and wc\_file ipa\_files are both defined, both must have the same columns in the same order, otherwise uvspec will complain. See examples/UVSPEC\_WC\_IC\_IPA\_FILES.INP for an example.
- moments A way to specify water cloud extinction coefficient, single scattering albedo, and scattering phase function for each layer.

The file specified by  $wc$  file moments has two columns where column 1 is the altitude in km. The second column is the name of a file which defines the

optical properties of the layer starting at the given altitude. The files specified in the second column must have the following format:

Column 1: The wavelength in nm. These wavelengths may be different from those in source solar filename. Optical properties are interpolated to the requested wavelengths.

Column 2: The extinction coefficient of the layer in units km-1.

Column 3: The single scattering albedo of the layer.

Column 4-(nmom+4): The moments of the scattering phase function.

Note that if using the rte\_solver disort or rte\_solver fdisort2 it makes good sense to make the number of moments larger than number\_of\_streams because all moments are used in the calculation. For rte\_solver fdisort1 and rte\_solver polradtran the number of moments included in the calculations will be number\_of\_streams+1. Higher order moments will be ignored for these solvers. Please note that the uppermost line of the wc\_file moments denotes simply the top altitude of the uppermost layer. The optical properties of this line are consequently ignored. There are two options for this line: either an optical property file with zero optical thickness is specified or "NULL" instead.

# wc\_modify

Modify water cloud optical properties.

wc\_modify variable scale/set value

variable can be one of the following parameter:

#### gg

Modify the water cloud asymmetry factor for all wavelengths and altitudes.

- set value can be a float between -1.0 and 1.0. Please note that this option is only applied if a Henyey-Greenstein phase function is used but not if an explicit phase function is defined e.g. with wc\_file moments. It doesn't make sense to modify only the first moment of an explicit phase function. This option is useful only for monochromatic calculations or in wavelength regions where the optical properties of water clouds can be considered constant, e.g. the ultraviolet range.
- scale Scale the water cloud asymmetry factor for all wavelengths and altitudes with value between 0.0 and 1.0.

```
ssa
```
Modify the water cloud single scattering albedo for all wavelengths and altitudes.

- set value can be a float between 0.0 and 1.0. This option is useful only for monochromatic calculations or in wavelength regions where the optical properties of water clouds can be considered constant, e.g. the ultraviolet range.
- scale Scale the water cloud single scattering albedo for all wavelengths and altitudes with value between 0.0 and 1.0.

### tau

Modify the total water cloud optical thickness.

- set Set optical thickness to a constant value for all wavelengths. The optical thickness defined here is the integral from the surface at the user-defined altitude to TOA (top of atmosphere). This option is useful only for monochromatic calculations or in wavelength regions where the optical properties of water clouds can be considered constant, e.g. the ultraviolet range.
- scale Scale the water cloud optical thickness for all wavelengths and altitudes with value between 0.0 and 1000000.0. Also works for 3d clouds.

### tau550

Set the water cloud optical thickness at 550nm. The optical thickness defined here is the integral from the surface at the user-defined altitude to TOA (top of atmosphere). Other wavelengths are scaled accordingly. Note that this option requires for technical reasons that the wavelength interval defined by wavelength does contain 550nm.

wc\_modify tau550 set value

#### wc\_properties

Define how liquid water content and effective radius are translated to optical properties.

wc\_properties property [interpolate]

Possible choices for property are:

#### hu

Parameterization by [Hu and Stamnes](#page-147-3) [\(1993\)](#page-147-3); this is the default setting. Note that the parameterization is somewhat different for mol\_abs\_param FU than for all other cases because in the latter case the parameterization from the newer (March 2000) Fu and Liou code is used while otherwise the data are taken from the original paper by [Hu and Stamnes](#page-147-3) [\(1993\)](#page-147-3). Note that this parameterization has been developed to calculate irradiances, hence it is less suitable for radiances. This is due to the use of the Henyey-Greenstein phase function as an approximation of the real Mie phase function.

#### echam4

Use the very simple two-band parameterization of the ECHAM4 climate model, described in [Roeckner et al.](#page-150-2) [\(1996\)](#page-150-2); this is probably only meaningful if you want to compare your results with ECHAM4, the two bands are 0.2 - 0.68 micrometer and 0.68 - 4.0 micrometer; within these bands, the optical properties are assumed constant.

mie

Use pre-calculated Mie tables; useful for  $m \geq 1$  abs param; the tables are expected in data files path/correlated  $k/$ .../.

For spectral or pseudo-spectral (mol\_abs\_param sbdart) calculations, a set of pre-calculated tables is also available. For spectral or pseudo-spectral calculations optional argument interpolate has to be defined explicitely to initiate the interpolation of the optical properties to the internal wavelength grid. The Mie tables are not part of the standard distribution (because of their large size) but they are freely available from http://www.libradtran.org. This is the correct option to calculate radiances, to be preferred over the Henyey-Greenstein approach of [Hu and Stamnes](#page-147-3) [\(1993\)](#page-147-3).

# filename

Read optical properties from specified filename; file format is as produced by the mie-tool of the *libRadtran* package (see output\_user netcdf).

With the optional argument interpolate the water cloud optical properties are interpolated over wavelength; useful for precalculated optical property files. Please note that this option may be extremely memory-consuming because for each internal wavelength a full set of Legendre moments of the phase function is stored (up to several thousands).

# z\_interpolate

### zout

This option is used to specify the output altitudes in km *above surface altitude*. One or more altitudes may be specified in increasing magnitude.

zout 0 1 2 3 4 5 ...

Output altitudes must be within the range defined in the atmosphere\_file. Note that zout does not restructure the atmosphere model. Hence, if you specify zout 0.730 and have your atmosphere model in atmosphere\_file go all the way down to sea level, i.e. 0.0km., output is presented at 0.730km and calculations performed with an atmosphere between 0.0 and 0.730 km (and above of course). If you want calculations done for e.g. an elevated site you have to restructure the atmosphere model and make sure it stops at the appropriate altitude. This you may either due by editing the atmosphere file or by using altitude. Note that for rte\_solver polradtran the atmosphere file must contain the altitudes specified by zout. You can also use toa for top of atmosphere and sur for surface altitude and cpt for cold point tropopause.

Instead of specifying the altitudes in km, it is also possible to use keywords as argument for this option. Possible keywords are atm\_levels, all\_levels, model\_levels, model\_layers, and model\_levels\_and\_layers. For atm\_levels, all levels from the atmosphere\_file are used as output levels. For all\_levels, all levels (including levels from atmosphere\_file, mol\_file, cloud files, altitude options) are used as output levels. For

model\_levels, model\_layers, model\_levels\_and\_layers the levels, layers, or both from the ECMWF\_atmosphere\_file are used as output level. Usage e.g.:

zout model levels [nlev\_max]

With the optional argument nlev\_max the user may specify the number of zout layers from the ground.

# zout\_interpolate

The z-grid of optical properties is determined by the atmosphere file, and, if specified, by other profile files like mol\_file, rh\_file, or refractive\_index\_file. Additional levels might be introduced by the zout option and the second argument of the altitude option. By default (if zout\_interpolate is not specified) levels introduced by the zout option will not affect the optical property profiles, that is, the optical properties are constant within the layers specified by the atmosphere\_file and profile files. If zout\_interpolate is specified, the atmospheric profiles (tracegases, temperature ...) are interpolated to the levels introduced by zout, and optical properties are determined from the interpolated atmospheric properties. If heating\_rate, rte\_solver polradtran, rte\_solver rodents, rte\_solver twostrebe, or rte\_solver\_twomaxrnd is specified, zout\_interpolate will also be automatically activated. zout interpolate generally causes smoother variation of the optical properties.

### zout\_sea

like zout, but *above sea surface*

# 6.2 Tool for Mie calculations - **mie**

The various input parameters of the mie tool are described in the following.

# accuracy\_phase

Accuracy of the phase function values in the netcdf output. Default value is 0.01 (1 percent).

# aerosol\_type

With this option Mie calculations are performed for the specified aerosol type.

aerosol\_type type

The aerosol properties (refractive index, size distribution, density, humidity) are taken from the OPAC database [\(Hess et al.,](#page-147-4) [1998\)](#page-147-4) Possible values for type are

#### inso

Water insoluble aerosol consists mostly of soil particles with a certain amount of organic material.

## waso

Water soluble aerosol originates from gas to particle conversion and consists of various types of sulfates, nitrates, and other, also organic water-soluble substances.

### soot

Soot is absorbing black carbon, which is not soluble in water. In reality soot particles have a chain-like character, which of course is not accounted for in Mie calculations of optical properties. The optical properties are calculated assuming many very small spherical particles.

### ssam

Sea salt particles consist of the various kinds of salt contained in seawater. The different modes are given to allow for a different wind-speed-dependant increase of particle number for particles of different size. This aerosol type represents the accumulation mode.

# ssem

Sea salt particles (coarse mode).

#### minm

Mineral aerosol or desert dust is produced in arid regions. It consists of a mixture of quartz and clay minerals and is modeled with three modes to allow to consider increasing relative amount of large particles for increased turbidity. This aerosol type represents the nucleation mode.

# miam

Mineral aerosol (accumulation mode).

# micm

Mineral aerosol (coarse mode).

#### mitr

Mineral transported is used to describe desert dust that is transported over long distances with a reduced amount of large particles.

#### suso

The sulfate component is used to describe the amount of sulfate found in the Antarctic aerosol. This component is not suited to describe antropogenic sulfate aerosols that are included in the water-soluble component.

# basename

Filename for output of Mie program.

basename filebase

This option is only used in combination with output user netcdf. The default is wc. for water, ic. for ice, or waso., inso. etc. for OPAC aerosols.

# distribution

If specified the effective radius is converted into a size distribution of droplets.

distribution distribution type distribution parameter

where distribution type is one of the two following:

# **GAMMA**

The Gamma distribuition of cloud droplet sizes is

$$
n(r) = ar^{\alpha} \exp(-br), \tag{6.10}
$$

where  $\alpha$  is the distribution parameter given as second argument. (a and b are determined automatically.) The effective radius of the distribution is  $r_{\text{eff}} =$  $(\alpha + 3)/b$ . A typical value for water clouds is  $\alpha = 7$ . For ice clouds a typical value is  $\alpha = 1$ . A large value of  $\alpha$  gives close to a monodisperse distribution.

### LOGNORMAL

The lognormal distribution of cloud droplet sizes is

$$
n(r) = -\frac{a}{r} \exp\left(-\frac{1}{2} \left(\frac{\ln(r) - \ln(r_0)}{\ln(\sigma)}\right)^2\right),\tag{6.11}
$$

where  $r_0$  is the logarithmic mode of the distribution (provided by option r eff) and  $\sigma$  is the standard deviation, which is given by the second argument.

# dx\_max

This option makes sense in combination with distribution GAMMA or distribution LOGNORMAL. It can be used to specify the maximum widths of the size distribution bins, which are sampled on a size parameter  $(\frac{2\pi r}{\lambda})$  grid. The default value is 0.03 which is not very accurate for small wavelengths. In order to get accurate phase matrices this value should be decreased.

# mass\_density

Specifies the mass density of the medium.

mass\_density value

Useful in combinition with refrac user and output\_user cloudprop, as the format of cloudprop specifies the extinction coefficient per mass and not per volume as usual in this mie program.

# mie\_program

Specify which Mie program to use:

```
mie_program type
```
where type is one of

# BH

The Mie scattering program by Bohren and Hoffmann, ftp://ftp.astro.princeton.edu/draine/scat/bhmie/bhmie.f

# MIEV0

The Mie scattering program by W. Wiscombe. For documentation see libsrc\_f/MIEV.doc and the NCAR Mie report at ftp://climate1.gsfc.nasa.gov/wiscombe/Single\_Scatt/Homogen\_Sphere/Exact\_Mie/

# mimcut

(positive) value below which imaginary refractive index is regarded as zero (computation proceeds faster for zero imaginary index). Only used by mie\_program MIEV0.

mimcut value

### nmom

Number of moments of the phase function to be calculated (default: 0).

nmom value

Only possible with mie\_program MIEV0.

#### nmom\_netcdf

Specify the number of Legendre polynomials that are written to the netcdf file.

nmom\_netcdf value

This option only makes sense if output\_user netcdf is specified. If not specified, all polynomials are written. For the calculation of the phase function all polynomials are of course considered.

# n\_r\_max

This option makes sense in combination with distribution GAMMA or distribution LOGNORMAL. It defines the upper cutoff value for the size distribution in terms of effective radius  $r_{\text{eff}}$ . The default is 5, which means that the size distribution is cut off at a value of  $5 \cdot r_{\text{eff}}$ . This value should be increased if only small  $r_{\text{eff}}$  are calculated.

# nstokes

Number of Stokes parameters (default: 1).

```
nstokes value
```
For nstokes=1 the Legendre polynomials of the phase function will be calculated. To calculate all phase matrix elements required for polarized radiative transfer, set nstokes=4.

# nthetamax

Specify the maximum number of scattering angles to be used to sample the phase matrix.

nthetamax value

The default value is 1000. If the accuracy of the phase function is less than  $1\%$  for nthetamax angles a warning is printed to the screen. The option is only meaningful in combination with output\_user netcdf, otherwise phase functions are not computed.

# output\_user

The mie output is one line of output quantities to standard output (stdout) for each wavelength and each particle radius. With this option the user may specify the columns desired for output:

output\_user output\_1 output\_2 ... output\_n

where output<sub>i</sub> is one of following arguments:

#### lambda

Wavelength in nm.

# wavenumber

Wave number in cm-1.

# r\_eff

particle radius in micro meter.

### refrac\_real

The real part of the refractive index.

# refrac\_imag

The imaginary part of the refractive index.

# qext

The extinction efficiency factor, if  $r$  eff is specified, or the extinction coefficient [km-1] per unit concentration  $[cm^3/m^3]$ , if a size distribution file is specified. If the medium is liquid water, 1 cm<sup>3</sup>/m<sup>3</sup> equals a liquid water content of  $1g/m^3$  because the density of water is close to 1  $g/cm<sup>3</sup>$ . For ice and other substances, the density has to be considered  $(0.917 \text{ g/cm}^3 \text{ for ice at } 273 \text{K})$ .

### qsca

The scattering efficiency factor, if  $r \in \text{eff}$  is specified, or the scattering coefficient [km-1] per unit concentration [cm<sup>3</sup>/m<sup>3</sup> if a size\_distribution\_file is specified.

### qback

The backscattering efficiency factor, if r\_eff is specified, or the backscattering coefficient [km-1] per unit concentration [cm<sup>3</sup>/m<sup>3</sup>], if a size\_distribution\_file is specified. Works only with mie\_program BH.

# omega

The single scattering albedo.

#### gg

The asymmetry parameter.

# sforw

(Complex) forward-scattering amplitude S1 at 0 degrees.

### sback

(Complex) back-scattering amplitude S1 at 180 degrees.

# spike

To quote from Wiscombe's MIEV0.doc:

(REAL) magnitude of the smallest denominator of either Mie coefficient (a-sub-n or b-sub-n), taken over all terms in the Mie series past  $N = size$  parameter XX. Values of SPIKE below about 0.3 signify a ripple spike, since these spikes are produced by abnormally small denominators in the Mie coefficients (normal denominators are of order unity or higher). Defaults to 1.0 when not on a spike. Does not identify all resonances (we are still working on that).

Meaningless if a size distribution file was specified.

#### pmom

The nmom+1 moments (from 0 to nmom, see option nmom) of the phase function. The phase function  $p(\mu)$  is

$$
p(\mu) = \sum_{m=0}^{\infty} (2m+1) \cdot k_m \cdot P_m(\mu)
$$
 (6.12)

where  $k_m$  is the m'th moment and  $P_m(\mu)$  is the m'th Legendre polynomial.

#### cloudprp

This is a special option which, if specified, must be the only option of output user, as cloudprp specifies a whole format of the output. In particular this option is useful when a correlated-k wavelength grid is specified with wavelength. If specified, the output will be written in a format, which can be directly used by *libRadtran*. See also output netcdf. See uvspecoptions ic\_properties and wc\_properties and there the items mie and filename.

# aerosolprp

This option is similar to the cloudprp option. The only difference is that the effective radius dimension is replaced by humidity values of the aerosol.

### netcdf

This option writes the output to a netCDF file which can be used by uvspec using the options ic\_properties and wc\_properties.

The default output is:

lambda refrac\_real refrac\_imag qext omega gg spike pmom

#### r\_eff

The radius [micron] of the particle to calculate single scattering properties of. Used together with the wavelength information to calculate the Mie size parameter.

r\_eff radius

The user can optionally specify a 2nd and 3rd argument to make a loop over several radii:

r\_eff radius\_min radius\_max radius\_step

Alternatively, a logarithmic grid may be defined by specifying a multiplicative increment (indicated by the keyword log):

r\_eff radius\_min radius\_max radius\_increment log

In this case the radius is increased by a factor radius\_increment for each step.

# refrac

Specify which refractive index to use.

refrac type

The following choices for type are valid:

ice

The complex refractive index is taken from the REFICE function of W. Wiscombe.

#### water

The complex refractive index is taken from the REFWAT function of W. Wiscombe.

#### user

 $\langle re \rangle$   $\langle im \rangle$  A user defined refractive index. re and im are the real and imaginary parts (both positive numbers).

# file

<filename> Read refractive index from a three-column file containing wavelength [nm], and the real and imaginary parts of the refractive index (both positive numbers). The Mie calculation is done for each wavelength defined here.

# size distribution file

Specify a two column file, r [micron],  $dn(r)/dr$ , which describes a size distribution of droplets.

size\_distribution\_file file

The Mie calculation is repeated for each value of r found in the size distribution file, and the final result is a weighted average of these values. The user himself has to choose a set of r's suited for his specific purpose.

### temperature

Ambient temperature, used to calculate the refractive indices of water and ice.

temperature value

Temperature dependence is only considered above 10 micron (water) and 167 micron (ice), respectively. Default: 300K.

#### verbose

If specified abundances of informative messages are output to stderr. To make use of this information, you may want to write the standard mie output to one file and the diagnostic messages to another. To do so, try (mie < mie.inp > mie.out) >& verbose.txt (depending on your shell you might need a slightly different syntax).

# wavelength

Sets the wavelength range, in nm.

wavelength lambda\_min lambda\_max

The wavelength step is specified by wavelength\_step. For unregular wavelength grid it is also possible to specify a file, where the wavelength grid is stored.

```
wavelength wvl_filename
```
where  $wvl_f$  ilename is the path and name of the file, which contains the wavelength grid. It is expected that the wavelength values in nm are stored in the second column. For the correlated\_k schemes implemented in uvspec you can use following abbrevations instead of a filename (in this case data\_files\_path must be specified also): kato, kato2, kato2andwandji, kato2.96, fu, and avhrr\_kratz. This option is ignored if refrac file is specified.

# wavelength\_step

The wavelength step, in nm. Ignored if refrac file is specified.

wavelength\_step value

# wavelength\_index

Set the wavelengths to be selected. This might be the normal wavelength grid defined by wavelength and wavelength\_step or a correlated\_k wavelength grid. E.g., in combination with wavelength AVHRR\_KRATZ, wavelength\_index 15 15 will select wavelength index 15 which corresponds to channel 4, or wavelength\_index 10 14 will select those bands required for channel 3. Indices start from 1.
## Bibliography

- Anderson, G., Clough, S., Kneizys, F., Chetwynd, J., and Shettle, E.: AFGL atmospheric constituent profiles (0-120 km), *Tech. Rep. AFGL-TR-86-0110*, Air Force Geophys. Lab., Hanscom Air Force Base, Bedford, Mass., 1986.
- Angström, A.: On the Atmospheric Transmission of Sun Radiation and on dust in the air, Geografiska Annaler, 11, 156–166, 1929.
- Baldridge, A. M., Hook, S. J., Grove, C. I., and Rivera, G.: The ASTER spectral library version 2.0, Remote Sens. Environ., 113, 711–715, doi:10.1016/j.rse.2008.11.007, 2009.
- Bass, A. M. and Paur, R. J.: The ultraviolet cross–section of ozone, I, The measurements, in: Atmospheric Ozone: Proceedings of the Quadrennial Ozone Symposium, edited by Zerefos, C. S. and Ghazi, A., pp. 601–606, D. Reidel, Norwell, Mass., 1985.
- Baum, B., Heymsfield, A., Yang, P., and Bedka, S.: Bulk scattering models for the remote sensing of ice clouds. Part 1: Microphysical data and models, J. of Applied Meteorology, 44, 1885–1895, 2005a.
- Baum, B., Yang, P., Heymsfield, A., Platnick, S., King, M., Hu, Y.-X., and Bedka, S.: Bulk scattering models for the remote sensing of ice clouds. Part 2: Narrowband models, J. of Applied Meteorology, 44, 1896–1911, 2005b.
- Baum, B., Yang, P., Nasiri, S., Heidinger, A., Heymsfield, A., and Li, J.: Bulk scattering properties for the remote sensing of ice clouds. Part 3: High resolution spectral models from 100 to 3250 cm-1, J. of Applied Meteorology, 46, 423–434, 2007.
- Baum, B. A., Yang, P., Heymsfield, A. J., Bansemer, A., Merrelli, A., Schmitt, C., and Wang, C.: Ice cloud bulk single-scattering property models with the full phase matrix at wavelengths from 0.2 to 100  $\mu$ m, J. Quant. Spectrosc. Radiat. Transfer, special Issue ELS-XIV, 2014.
- Belward, A. and Loveland, T.: The DIS 1-km land cover data set, GLOBAL CHANGE, The IGBP Newsletter, 27, 1996.
- Blanco-Muriel, M., Alarcón-Padilla, D. C., López-Moratella, T., and Lara-Coira, M.: Computing the solar vector, Solar Energy, 70, 431–441, 2001.
- Bodhaine, B. A., Wood, N. B., Dutton, E. G., and Slusser, J. R.: On Rayleigh optical depth calculations, J. Atm. Ocean Technol., 16, 1854–1861, 1999.
- Bogumil, K., Orphal, J., Voigt, S., Spietz, P., Fleischmann, O. C., Vogel, A., Hartmann, M., Kromminga, H., Bovensmann, H., and amd J. P. Burrows, J. F.: Measurements of molecular absorption spectra with the SCIAMACHY pre-flight model: instrument characterization and reference data for atmospheric remote-sensing in the 230-2380 nm region, J. Photochem. and Photobio. A: Chem., 157, 167–184, 2003.
- Bohren, C. F. and Huffman, D. R.: Absorption and scattering of light by small particles, Wiley, second edition edn., 1998.
- Buehler, S. A., John, V. O., Kottayil, A., Milz, M., and Eriksson, P.: Efficient radiative transfer simulations for a broadband infrared radiometer - combining a weighted mean of representative frequencies approach with frequency selection by simulated annealing, J. Quant. Spectrosc. Radiat. Transfer, 111, 602–615, 2010.
- Buras, R. and Mayer, B.: Efficient unbiased variance reduction techniques for Monte Carlo simulations of radiative transfer in cloudy atmospheres: The solution, J. Quant. Spectrosc. Radiat. Transfer, 112, 434–447, 2011.
- Buras, R., Dowling, T., and Emde, C.: New secondary-scattering correction in DISORT with increased efficiency for forward scattering, J. Quant. Spectrosc. Radiat. Transfer, 112, 2028–2034, 2011.
- Burrows, J. P., Dehn, A., Deters, B., Himmelmann, S., Richter, A., Voigt, S., and Orphal, J.: Atmospheric remote–sensing reference data from GOME: Part 1. Temperature– dependent absorption cross sections of  $NO<sub>2</sub>$  in the 231–794 nm range, J. Quant. Spectrosc. Radiat. Transfer, 60, 1025–1031, 1998.
- Cahalan, R., Oreopoulos, L., Marshak, A., Evans, K., Davis, A., Pincus, R., Yetzer, K., Mayer, B., Davies, R., Ackerman, T., H.W., B., Clothiaux, E., Ellingson, R., Garay, M., Kassianov, E., Kinne, S., Macke, A., O'Hirok, W., Partain, P., Prigarin, S., Rublev, A., Stephens, G., Szczap, F., Takara, E., Varnai, T., Wen, G., and Zhuraleva, T.: The International Intercomparison of 3D Radiation Codes (I3RC): Bringing together the most advanced radiative transfer tools for cloudy atmospheres, Bulletin of the American Meteorological Society, 86, 1275–1293, 2005.
- Chandrasekhar, S.: Radiative Transfer, Dover, New York, 1960.
- Collins, D. G., Blättner, W. G., Wells, M. B., and Horak, H. G.: Backward Monte Carlo calculations of the polarization characteristics of the radiation emerging from sphericalshell atmospheres., Appl. Opt., 11, 2684–2696, 1972.
- Cox, C. and Munk, W.: Measurement of the roughness of the sea surface from photographs of the sun's glitter, Journal of the Optical Society of America, 44, 838–850, 1954a.
- Cox, C. and Munk, W.: Statistics of the sea surface derived from sun glitter, Journal of Marine Research, 13, 198–227, 1954b.
- Dahlback, A.: Measurements of biologically effective UV doses, total ozone abundances, and cloud effects with multichannel, moderate bandwidth filter instruments, Appl. Opt., 35, 6514–6521, 1996.
- Dahlback, A. and Stamnes, K.: A new spherical model for computing the radiation field available for photolysis and heating at twilight, Planet. Space Sci., 39, 671–683, 1991.
- Daumont, M., Brion, J., Charbonnier, J., and Malicet, J.: Ozone UV spectroscopy I: Absorption cross-sections at room temperature, J. of Atmospheric Chemistry, 15, 145–155, 1992.
- Degünther, M. and Meerkötter, R.: Influence of inhomogeneous surface albedo on UV irradiance: Effect of a stratus cloud, J. Geophys. Res., 105, 22 755–22 761, 2000.
- Deutschmann, T., Beirle, S., Frie $\tilde{A}$ §, U., Grzegorski, M., Kern, C., Kritten, L., Platt, U., Prados-Roman, C., Pukite, J., Wagner, T., Werner, B., and Pfeilsticker, K.: The Monte Carlo atmospheric radiative transfer model McArtim: Introduction and validation of Jacobians and 3D features, J. Quant. Spectrosc. Radiat. Transfer, 112, 1119 – 1137, 2011.
- Emde, C. and Mayer, B.: Simulation of solar radiation during a total solar eclipse: A challenge for radiative transfer, Atmos. Chem. Phys., 7, 2259–2270, 2007.
- Emde, C., Buras, R., Mayer, B., and Blumthaler, M.: The impact of aerosols on polarized sky radiance: model development, validation, and applications, Atmospheric Chemistry and Physics, 10, 383–396, [http://www.atmos-chem-phys.net/](http://www.atmos-chem-phys.net/10/383/2010/) [10/383/2010/](http://www.atmos-chem-phys.net/10/383/2010/), 2010.
- Emde, C., Buras, R., and Mayer, B.: ALIS: An efficient method to compute high spectral resolution polarized solar radiances using the Monte Carlo approach, J. Quant. Spectrosc. Radiat. Transfer, 112, 1622–1631, 2011.
- Eriksson, P., Buehler, S. A., Davis, C. P., Emde, C., and Lemke, O.: ARTS, the atmospheric radiative transfer simulator, Version 2, J. Quant. Spectrosc. Radiat. Transfer, 112, 1551– 1558, 2011.
- Evans, K. F. and Stephens, G. L.: A new polarized atmospheric radiative transfer model, J. Quant. Spectrosc. Radiat. Transfer, 46, 413–423, 1991.
- Fiebig, S.: Coherent Backscattering from Multiple Scattering Systems, Ph.D. thesis, University of Konstanz, 2010.
- Fu, Q.: An accurate parameterization of the solar radiative properties of cirrus clouds for climate models, J. of Climate, 9, 2058–2082, 1996.
- Fu, Q. and Liou, K.: On the correlated k-distribution method for radiative transfer in nonhomogeneous atmospheres, J. Atmos. Sci., 49, 2139–2156, 1992.
- Fu, Q. and Liou, K.: Parameterization of the radiative properties of cirrus clouds, J. Atmos. Sci., 50, 2008–2025, 1993.
- Fu, Q., Yang, P., and Sun, W. B.: An accurate parameterization of the infrared radiative properties of cirrus clouds for climate models, J. of Climate, 11, 2223–2237, 1998.
- Gasteiger, J., Emde, C., Mayer, B., Buras, R., Buehler, S., and Lemke, O.: Representative wavelengths absorption parameterization applied to satellite channels and spectral bands, J. Quant. Spectrosc. Radiat. Transfer, 148, 99–115, doi:10.1016/j.jqsrt.2014.06.024, 2014.
- Hapke, B.: Theory of reflectance and emittance spectroscopy, New York: Cambridge University Press, 1993.
- Hess, M., Koepke, P., and Schult, I.: Optical Properties of Aerosols and Clouds: The Software Package OPAC, Bulletin of the American Meteorological Society, 79, 831–844, 1998.
- Heymsfield, A. J., Schmitt, C., and Bansemer, A.: Ice cloud particle size distributions and pressure dependent terminal velocities from in situ observations at temperatures from  $0^\circ$ to -86◦C, J. Atmos. Sci., 70, 4123–4154, 2013.
- Hu, Y. X. and Stamnes, K.: An accurate parameterization of the radiative properties of water clouds suitable for use in climate models, J. of Climate, 6, 728–742, 1993.
- Kato, S., Ackerman, T. P., Mather, J. H., and Clothiaux, E.: The k–distribution method and correlated–k approximation for a shortwave radiative transfer model, J. Quant. Spectrosc. Radiat. Transfer, 62, 109–121, 1999.
- Key, J. R., Yang, P., Baum, B. A., and Nasiri, S. L.: Parameterization of shortwave ice cloud optical properties for various particle habits, J. Geophys. Res., 107, doi:10.1029/2001JD000 742, 2002.
- King, M. D. and Byrne, M.: A Method for Inferring Total Ozone Content from the Spectral Variation of Total Optical Depth Obtained with a Solar Radiometer, J. Atmos. Sci., 33, 2242–2251, 1976.
- Koepke, P., Gasteiger, J., and Hess, M.: Technical Note: Optical properties of desert aerosol with non-spherical mineral particles: data incorporated to OPAC, Atmos. Chem. Phys., 15, 5947–5956, doi:10.5194/acp-15-5947-2015, 2015.
- Kratz, D. P. and Varanasi, P.: The correlated k-distribution technique as applied to the AVHRR channels, J. Quant. Spectrosc. Radiat. Transfer, 53, 501–517, 1995.
- Kuo, K.-S., Weger, R. C., Welch, R. M., and Cox, S. K.: The Picard iterative approximation to the solution of the integral equation of radiative transfer-part II: Three-dimensional geometry, J. Quant. Spectrosc. Radiat. Transfer, 55, 195–213, 1996.
- Kurucz, R.: Synthetic infrared spectra, in: Proceedings of the 154th Symposium of the International Astronomical Union (IAU); Tucson, Arizona, March 2-6, 1992, Kluwer, Acad., Norwell, MA, 1992.
- Kylling, A.: Radiation transport in cloudy and aerosol loaded atmospheres, Ph.D. thesis, Alaska Univ., Fairbanks., 1992.
- Kylling, A., Stamnes, K., and Tsay, S.-C.: A reliable and efficient two–stream algorithm for spherical radiative transfer: documentation of accuracy in realistic layered media , J. of Atmospheric Chemistry, 21, 115–150, 1995.
- Kylling, A., Webb, A. R., Gobbi, R. K. G. P., Ammannato, L., Barnaba, F., Bais, A., Wendisch, S. K. M., Jäkel, E., Schmidt, S., Kniffka, A., Thiel, S., Junkermann, W., Blumthaler, M., Silbernagl, R., Schallhart, B., Scmitt, R., Kjeldstad, B., Thorseth, T. M., Scheirer, R., and Mayer, B.: Spectral actinic flux in the lower troposphere: measurement and 1-D simulations for cloudless, broken cloud and overcast situations, Atmos. Chem. Phys., 5, 1975–1997, 2005.
- Lucht, W., Schaaf, C., and Strahler, A.: An algorithm for the retrieval of albedo from space using semiempirical BRDF models, Geoscience and Remote Sensing, IEEE Transactions on, 38, 977–998, doi:10.1109/36.841980, 2000.
- Madronich, S.: Photodissociation in the atmosphere 1. Actinic flux and the effects of ground reflections and clouds, J. Geophys. Res., 92, 9740–9752, 1987.
- Maignan, F., Breon, F.-M., and Lacaze, R.: Bidirectional reflectance of Earth targets: evaluation of analytical models using a large set of spaceborne measurements with emphasis on the Hot Spot, Remote Sensing of Environment, 90, 210 – 220, doi: http://dx.doi.org/10.1016/j.rse.2003.12.006, [http://www.sciencedirect.com/](http://www.sciencedirect.com/science/article/pii/S0034425703003808) [science/article/pii/S0034425703003808](http://www.sciencedirect.com/science/article/pii/S0034425703003808), 2004.
- Malicet, J., Daumont, D., Charbonnier, J., Parisse, C., Chakir, A., and Brion, J.: Ozone UV spectroscopy. II. Absorption cross–sections and temperature dependence, J. of Atmospheric Chemistry, 21, 263–273, 1995.
- Marchuk, G. I., Mikhailov, G. A., and Nazaraliev, M. A.: The Monte Carlo methods in atmospheric optics, Springer Series in Optical Sciences, Berlin: Springer, 1980, 1980.
- Marshak, A. and Davis, A.: 3D Radiative Transfer in Cloudy Atmospheres, Springer, iSBN-13 978-3-540-23958-1, 2005.
- Mayer, B.: Radiative transfer in the cloudy atmosphere, European Physical Journal Conferences, 1, 75–99, 2009.
- Mayer, B. and Kylling, A.: Technical note: The libRadtran software package for radiative transfer calclations – description and examples of use, Atmos. Chem. Phys., 5, 1855– 1877, 2005.
- Mayer, B., Seckmeyer, G., and Kylling, A.: Systematic long–term comparison of spectral UV measurements and UVSPEC modeling results, J. Geophys. Res., 102, 8755–8767, 1997.
- Mayer, B., Kylling, A., Madronich, S., and Seckmeyer, G.: Enhanced absorption of UV radiation due to multiple scattering in clouds: Experimental evidence and theoretical explanation, J. Geophys. Res., 103, 31,241–31,254, 1998.
- Mihalas, D.: Stellar atmospheres, The University of Chicago Press, iSBN 0-7167-0359-9, 1978.
- Mishchenko, M. I.: Enhanced backscattering of polarized light from discrete random media: calculations in exactly the backscattering direction, J. Opt. Soc. Am., 9, 978–982, 1992.
- Mishchenko, M. I.: Vector radiative transfer equation for arbitrarily shaped and arbitrarily oriented particles: a microphysical derivation from statistical electromagnetics, Appl. Opt., 41, 7114–7134, 2002.
- Mishchenko, M. I., Travis, L. D., and Lacis, A. A.: Multiple Scattering of Light by Particles: Radiative Transfer and Coherent Backscattering, Cambridge University Press, 2006.
- Molina, L. T. and Molina, M. J.: Absolute absorption cross sections of ozone in the 185– to 350–nm wavelength range, J. Geophys. Res., 91, 14,501–14,508, 1986.
- Muinonen, K.: Coherent backscattering of light by complex random media of spherical scatterers: numerical solution, Waves Random Media, 14, 365–388, 2004.
- Nakajima, T. and Tanaka, M.: Effect of wind-generated waves on the transfer of solar radiation in the atmosphere-ocean system, J. Quant. Spectrosc. Radiat. Transfer, 29, 521–537, 1983.
- Nakajima, T. and Tanaka, M.: Algorithms for radiative intensity calculations in moderately thick atmospheres using a truncation approximation, J. Quant. Spectrosc. Radiat. Transfer, 40, 51–69, 1988.
- Nicolet, M.: On the molecular scattering in the terrestrial atmosphere: An empirical formula for its calculation in the homosphere, Planet. Space Sci., 32, 1467–1468, 1984.
- Pause, C.: Die Relevanz kohaerenter Rueckstreuung fuer die atmosphaerische Radarfernerkundung, Ph.D. thesis, Ludwig-Maximilians-Universitaet Muenchen, 2016.
- Penndorf, R.: Tables of the refractive index for standard air and the Rayleigh scattering coefficient for the spectral region between 0.2 and 20.0  $\mu$  and their application to atmospheric optics, J. Opt. Soc. Am., 47, 176–182, 1957.
- Rahman, H., Pinty, B., and Verstraete, M. M.: Coupled surface–atmosphere reflectance (CSAR) model 2. semiempirical surface model usable with NOAA advanced very high resolution radiometer data, J. Geophys. Res., 98, 20,791–20,801, 1993a.
- Rahman, H., Verstraete, M., and Pinty, B.: Coupled surface-atmosphere reflectance (CSAR) model. 1. Model description and inversion on synthetic data, Journal of Geophysical Research, 98, 20 779–20 789, 1993b.
- Rees, M. H.: Physics and chemistry of the upper atmosphere. !. Upper atmosphere, Cambridge University Press, iSBN 0-521-32305-3, 1989.
- Reif, F.: Statistical and thermal physics, McGraw-Hill Inc., iSBN 0-07-Y85615-X, 1965.
- Ricchiazzi, P., Yang, S., Gautier, C., and Sowle, D.: SBDART: A research and Teaching software tool for plane-parallel radiative transfer in the Earth's atmosphere, Bulletin of the American Meteorological Society, 79, 2101–2114, 1998.
- Rinehart, R. E.: RADAR for Meteorologists, 5th Edition, Rinehart Publications, iSBN 0965800237, 2010.
- Roeckner, E., Arpe, K., Bengtsson, L., Christoph, M., Claussen, M., DÜmenil, L., Esch, E., Giorgetta, M., Schlese, U., and Schulzweida, U.: The atmospheric general circulation model ECHAM-4: model description and simulation of present-day climate, Tech. rep., Max Planck-Institut für Meteorologie, Report No. 218, 1996.
- Rottmann, K.: Mathematische Formelsammlung, B.I.-Hochschultaschenbuch, iSBN 3-411- 70134-X, 1991.
- Roujean, J.-L., Leroy, M., and Deschamps, P.: A bidirectional reflectance model of the Earth's surface for the correction of remote sensing data, J. Geophys. Res., 97, 20 455– 20 468, 1992.
- Schaaf, C. B., Gao, F., Strahler, A. H., Lucht, W., Li, X., Tsang, T., Strugnell, N. C., Zhang, X., Jin, Y., Muller, J.-P., Lewis, P., Barnsley, M., Hobson, P., Disney, M., Roberts, G., Dunderdale, M., Doll, C., d'Entremont, R. P., Hu, B., Liang, S., Privette, J. L., and Roy, D.: First operational BRDF, albedo nadir reflectance products from {MODIS}, Remote Sensing of Environment, 83, 135 – 148, doi:http://dx.doi.org/10. 1016/S0034-4257(02)00091-3, [http://www.sciencedirect.com/science/](http://www.sciencedirect.com/science/article/pii/S0034425702000913) [article/pii/S0034425702000913](http://www.sciencedirect.com/science/article/pii/S0034425702000913), the Moderate Resolution Imaging Spectroradiometer (MODIS): a new generation of Land Surface Monitoring, 2002.
- Shettle, E.: Models of aerosols, clouds and precipitation for atmospheric propagation studies, in: Atmospheric propagation in the uv, visible, ir and mm-region and related system aspects, no. 454 in AGARD Conference Proceedings, 1989.
- Spencer, J. W.: Fourier series representation of the position of the sun, Search, 2, No. 5, 1971.
- Spurr, R., de Haan, J. D., van Oss, R., and Vasilkov, A.: Discrete ordinate radiative transfer in a stratified medium with first order rotational Raman scattering, J. Quant. Spectrosc. Radiat. Transfer, 109, 404–425, 2008.
- Stamnes, K.: The Theory of Multiple Scattering of Radiation in Plane Parallel Atmospheres, Reviews of Geophysics, 24, 299–310, 1986.
- Stamnes, K., Tsay, S.-C., Wiscombe, W., and Jayaweera, K.: Numerically stable algorithm for discrete–ordinate–method radiative transfer in multiple scattering and emitting layered media, Appl. Opt., 27, 2502–2509, 1988.
- Stamnes, K., Slusser, J., and Bowen, M.: Derivation of total ozone abundance and cloud effects from spectral irradiance measurements, Appl. Opt., 30, 4418–4426, 1991.
- Stamnes, K., Tsay, S.-C., Wiscombe, W., and Laszlo, I.: DISORT, a General-Purpose Fortran Program for Discrete-Ordinate-Method Radiative Transfer in Scattering and Emitting Layered Media: Documentation of Methodology, Tech. rep., Dept. of Physics and Engineering Physics, Stevens Institute of Technology, Hoboken, NJ 07030, 2000.
- Thomas, G. E. and Stamnes, K.: Radiative Transfer in the Atmosphere and the Ocean, Cambridge University Press, iSBN 0521890616, 1999.
- Tsang, L., Kong, J. A., and Shin, R. T.: 1985.
- Vountas, M., Rozanov, V. V., and Burrows, J. P.: Ring effect: impact of rotational Raman scattering on radiative transfer in Earht's atmosphere, J. Quant. Spectrosc. Radiat. Transfer, 60, 943–961, 1998.
- Wandji Nyamsi, W., Arola, A., Blanc, P., Lindfors, A. V., Cesnulyte, V., Pitkänen, M. R. A., and Wald, L.: Technical Note: A novel parameterization of the transmissivity due to ozone absorption in the k-distribution method and correlated-k approximation of Kato et al. (1999) over the UV band, Atmospheric Chemistry and Physics, 15, 7449–7456, doi: 10.5194/acp-15-7449-2015, [http://www.atmos-chem-phys.net/15/7449/](http://www.atmos-chem-phys.net/15/7449/2015/) [2015/](http://www.atmos-chem-phys.net/15/7449/2015/), 2015.
- Wanner, W., Strahler, A., Hu, B., Lewis, P., Muller, J.-P., Li, X., Barker Schaaf, C., and Barnsley, M.: Global retrieval of bidirectional reflectance and albedo over land from EOS MODIS and MISR data: Theory and algorithm, J. Geophys. Res., 102, 17 143–17 161, 1997.
- Warren, S. G. and Wiscombe, W. J.: A model for the spectral albedo of snow, II, Snow containing atmospheric aerosols, J. Atmos. Sci., 37, 2734–2745, 1980.
- Weitkamp, C.: LIDAR: Range-Resolved Optical Remote Sensing of the Atmosphere, Springer Series in Optical Sciences, Springer, 2005.
- Wiscombe, W.: Improved Mie scattering algorithms, Applied Optics, 19, 1505–1509, 1980.
- Yang, P., Liou, K. N., Wyser, K., and Mitchell, D.: Parameterization of the scattering and absorption properties of individual ice crystals, J. Geophys. Res., 105, 4699–4718, 2000.
- Yang, P., Bi, L., Baum, B. A., Liou, K.-N., Kattawar, G., and Mishchenko, M.: Spectrally consistent scattering, absorption, and polarization properties of atmospheric ice crystals at wavelengths from 0.2  $\mu$ m to 100  $\mu$ m, J. Atmos. Sci., pp. 330–347, 2013.
- Zdunkowski, W., Trautmann, T., and Bott, A., eds.: Radiation in the Atmosphere, Cambridge U. Press, Cambridge, UK, 2007.

## Index

accuracy\_phase, [130](#page-135-0) addlevel, [60](#page-65-0) Aerosol, [48](#page-53-0) aerosol\_angstrom, [48,](#page-53-0) [75](#page-80-0) aerosol\_default, [21,](#page-26-0) [48,](#page-53-0) [75](#page-80-0) aerosol\_file, [76](#page-81-0) aerosol\_file explicit, [48](#page-53-0) aerosol\_file gg, [48](#page-53-0) aerosol\_file moments, [48](#page-53-0) aerosol\_file ssa, [48](#page-53-0) aerosol file tau, [48](#page-53-0) aerosol\_haze, [48,](#page-53-0) [77](#page-82-0) aerosol\_king\_byrne, [77](#page-82-0) aerosol\_modify, [78](#page-83-0) aerosol\_modify gg set, [48](#page-53-0) aerosol\_modify ssa scale, [48](#page-53-0) aerosol\_modify ssa set, [48](#page-53-0) aerosol\_modify tau scale, [48](#page-53-0) aerosol\_modify tau set, [48](#page-53-0) aerosol\_profile\_modtran, [78](#page-83-0) aerosol\_refrac\_index, [48](#page-53-0) aerosol\_season, [78](#page-83-0) aerosol\_set\_tau\_at\_wvl, [78](#page-83-0) aerosol\_sizedist\_file, [48](#page-53-0) aerosol\_species\_file, [78](#page-83-0) aerosol\_species\_library, [79](#page-84-0) aerosol\_type, [130](#page-135-0) aerosol\_visibility, [48,](#page-53-0) [80](#page-85-0) aerosol\_vulcan, [48,](#page-53-0) [80](#page-85-0) albedo, [36,](#page-41-0) [80](#page-85-0) albedo\_file, [22,](#page-27-0) [36,](#page-41-0) [80](#page-85-0) albedo\_library, [81](#page-86-0) altitude, [21,](#page-26-0) [82](#page-87-0) angres, [64](#page-69-0) atm\_z\_grid, [82](#page-87-0) atmosphere\_file, [21,](#page-26-0) [35,](#page-40-0) [83](#page-88-0) atmospheric profile, [35](#page-40-0)

basename, [131](#page-136-0) bpdf\_tsang\_u10, [84](#page-89-0) BRDF, [36](#page-41-0) brdf\_ambrals, [84](#page-89-0) brdf\_ambrals\_file, [84](#page-89-0) brdf ambrals hotspot, [85](#page-90-0) brdf\_cam, [85](#page-90-0) brdf\_cam pcl, [36](#page-41-0) brdf\_cam sal, [36](#page-41-0) brdf\_cam u10, [22,](#page-27-0) [36](#page-41-0) brdf\_cam\_solar\_wind, [85](#page-90-0) brdf\_hapke, [85](#page-90-0) brdf\_hapke\_file, [86](#page-91-0) brdf\_rpv, [86](#page-91-0) brdf\_rpv k, [36](#page-41-0) brdf\_rpv rho0, [36](#page-41-0) brdf\_rpv theta, [36](#page-41-0) brdf\_rpv\_file, [86](#page-91-0) brdf\_rpv\_library, [87](#page-92-0) brdf\_rpv\_type, [87](#page-92-0) ck\_lowtran\_absorption, [87](#page-92-0) cldprp, [61](#page-66-0) cloud\_fraction\_file, [88](#page-93-0) cloud\_overlap, [88](#page-93-0) cloudcover, [88](#page-93-0) conv, [59](#page-64-0) crs\_file, [89](#page-94-0) crs model, [89](#page-94-0) data\_files\_path, [89](#page-94-0) day\_of\_year, [21,](#page-26-0) [90](#page-95-0) deltam, [90](#page-95-0) disort\_intcor, [90](#page-95-0)

earth\_radius, [90](#page-95-0) extraterrestrial spectrum, [35](#page-40-0)

distribution, [56,](#page-61-0) [131](#page-136-0)

dx\_max, [131](#page-136-0)

filter\_function\_file, [22](#page-27-0) , [90](#page-95-0) fluorescence, [91](#page-96-0) fluorescence file, [91](#page-96-0) Gen\_o3\_tab, [71](#page-76-0) Gen\_o3\_tab.pl, [70](#page-75-0) Gen\_snow\_tab, [60](#page-65-0) Gen\_wc\_tab, [72](#page-77-0) Gen\_wc\_tab.pl, [70](#page-75-0) heating rate, [91](#page-96-0) ic\_file, [21](#page-26-0) , [92](#page-97-0) ic\_fu, [92](#page-97-0) ic\_fu deltascaling, [51](#page-56-0) ic\_habit, [92](#page-97-0) ic\_habit\_yang2013, [93](#page-98-0) ic\_modify, [93](#page-98-0) ic\_properties, [51](#page-56-0) , [57](#page-62-0) , [93](#page-98-0) ic\_raytracing\_file, [97](#page-102-0) Ice clouds, [51](#page-56-0) include, [97](#page-102-0) integrate, [59](#page-64-0) Interpolation, [59](#page-64-0) interpret\_as\_level, [97](#page-102-0) interpret\_as\_level wc, [50](#page-55-0) isotropic\_source\_toa, [98](#page-103-0) latitude, [98](#page-103-0) longitude, [98](#page-103-0) make angresfunc, [65](#page-70-0) make\_slitfunction, [66](#page-71-0) mass\_density, [132](#page-137-0) mc\_albedo\_spectral, [98](#page-103-0) mc\_azimuth\_old, [98](#page-103-0) mc\_backward, [98](#page-103-0) mc\_backward\_output, [99](#page-104-0) mc\_backward\_writeback, [100](#page-105-0) mc\_basename, [100](#page-105-0) mc\_boxairmass, [100](#page-105-0) mc\_coherent\_backscatter, [100](#page-105-0) mc\_escape, [33](#page-38-0) , [53](#page-58-0) , [101](#page-106-0) mc\_forward\_output actinic, [34](#page-39-0) mc photons, [101](#page-106-0) mc photons file, [101](#page-106-0) mc\_polarisation, [30](#page-35-0) , [101](#page-106-0)

mc\_rad\_alpha, [102](#page-107-0) mc\_randomseed, [102](#page-107-0) mc spectral is, [102](#page-107-0) mc spherical, [102](#page-107-0) mc spherical 1D, [30](#page-35-0) mc\_surface\_reflectalways, [102](#page-107-0) mc\_vroom, [53](#page-58-0) , [103](#page-108-0) Mie, [55](#page-60-0) mie, [51](#page-56-0) mie\_program, [132](#page-137-0) mimcut, [132](#page-137-0) mixing\_ratio, [103](#page-108-0) mol\_abs\_param, [20](#page-25-0) , [103](#page-108-0) mol\_abs\_param reptran, [38](#page-43-0) mol\_file, [105](#page-110-0) mol\_modify, [106](#page-111-0) mol tau file, [106](#page-111-0) mol\_tau\_file abs, [36](#page-41-0) MYSTIC, [30](#page-35-0) n\_r\_max, [133](#page-138-0) ndiff, [60](#page-65-0) nmom, [57](#page-62-0) nmom , [132](#page-137-0) nmom\_netcdf, [132](#page-137-0) no2\_column\_du, [107](#page-112-0) no2\_column\_moleccm-2, [107](#page-112-0) no\_absorption, [107](#page-112-0) no\_scattering, [108](#page-113-0) noon, [63](#page-68-0) nstokes , [133](#page-138-0) nthetamax , [133](#page-138-0) number\_of\_streams, [108](#page-113-0) output\_file, [108](#page-113-0) output\_format, [108](#page-113-0) output\_process, [109](#page-114-0) output\_process sum, [42](#page-47-0) output\_quantity, [109](#page-114-0) output\_quantity brightness, [22](#page-27-0) output\_quantity reflectivity, [22](#page-27-0) output\_quantity transmittance, [22](#page-27-0) output\_user, [110](#page-115-0) , [133](#page-138-0) ozone\_column, [112](#page-117-0) phase, [66](#page-71-0) phi, [21](#page-26-0) , [112](#page-117-0)

phi0, [20](#page-25-0) , [112](#page-117-0) pmom, [67](#page-72-0) polradtran, [112](#page-117-0) polradtran\_max\_delta\_tau, [113](#page-118-0) polradtran\_quad\_type, [113](#page-118-0) pressure, [114](#page-119-0) pressure\_out, [114](#page-119-0) print\_disort\_info, [114](#page-119-0) profile\_file, [114](#page-119-0) profile\_modify, [115](#page-120-0) profile\_properties, [115](#page-120-0) pseudospherical, [115](#page-120-0) quiet, [19](#page-24-0) , [115](#page-120-0) r\_eff, [135](#page-140-0) radiances, [51](#page-56-0) radiosonde, [115](#page-120-0) radiosonde\_levels\_only, [116](#page-121-0) raman, [116](#page-121-0) rayleigh\_depol, [117](#page-122-0) refrac, [135](#page-140-0) reptran\_file, [117](#page-122-0) reverse\_atmosphere, [117](#page-122-0) rpv\_file, [36](#page-41-0) rte\_solver, [22](#page-27-0) , [117](#page-122-0) sdisort, [119](#page-124-0) size\_distribution\_file, [136](#page-141-0) slit\_function\_file, [120](#page-125-0) snowalbedo, [60](#page-65-0) solar zenith angle, [62](#page-67-0) source, [20](#page-25-0) , [120](#page-125-0) source solar file, [22](#page-27-0) , [35](#page-40-0) , [36](#page-41-0) source thermal file, [36](#page-41-0) spectral resolution, [36](#page-41-0) spline, [59](#page-64-0) , [121](#page-126-0) spline\_file, [121](#page-126-0) sslidar, [121](#page-126-0) sslidar\_nranges, [122](#page-127-0) sslidar\_polarisation, [122](#page-127-0) SSRadar, [68](#page-73-0) Stamnes tables, [70](#page-75-0) sur\_temperature, [122](#page-127-0) surface albedo, [36](#page-41-0)

surface\_type\_map, [122](#page-127-0)

sza, [20](#page-25-0) , [123](#page-128-0)

sza\_file, [123](#page-128-0)

temperature, [136](#page-141-0) thermal\_bands\_file, [46](#page-51-0) , [123](#page-128-0) thermal\_bandwidth, [123](#page-128-0) time, [123](#page-128-0) tzs\_cloud\_top\_height, [124](#page-129-0)

umu, [21](#page-26-0) , [124](#page-129-0) uvspec as a callable function, [19](#page-24-0)

verbose, [19](#page-24-0), [22](#page-27-0), [50](#page-55-0), [124](#page-129-0) verbose , [136](#page-141-0)

Water clouds, [49](#page-54-0) wavelength, [20](#page-25-0), [38](#page-43-0), [124](#page-129-0), [136](#page-141-0) wavelength grid, [36](#page-41-0) wavelength\_grid\_file, [20](#page-25-0) , [36](#page-41-0) , [38](#page-43-0) , [124](#page-129-0) wavelength\_index, [125](#page-130-0) , [137](#page-142-0) wavelength step, [137](#page-142-0) wc\_file, [21](#page-26-0) , [50](#page-55-0) , [125](#page-130-0) wc\_layer, [50](#page-55-0) wc\_modify, [126](#page-131-0) wc\_properties, [50](#page-55-0) , [57](#page-62-0) , [127](#page-132-0)

z\_interpolate, [128](#page-133-0) zenith, [62](#page-67-0) zout, [21](#page-26-0) , [128](#page-133-0) zout\_interpolate, [129](#page-134-0) zout sea, [129](#page-134-0)